# Pléiades<sup>®</sup>

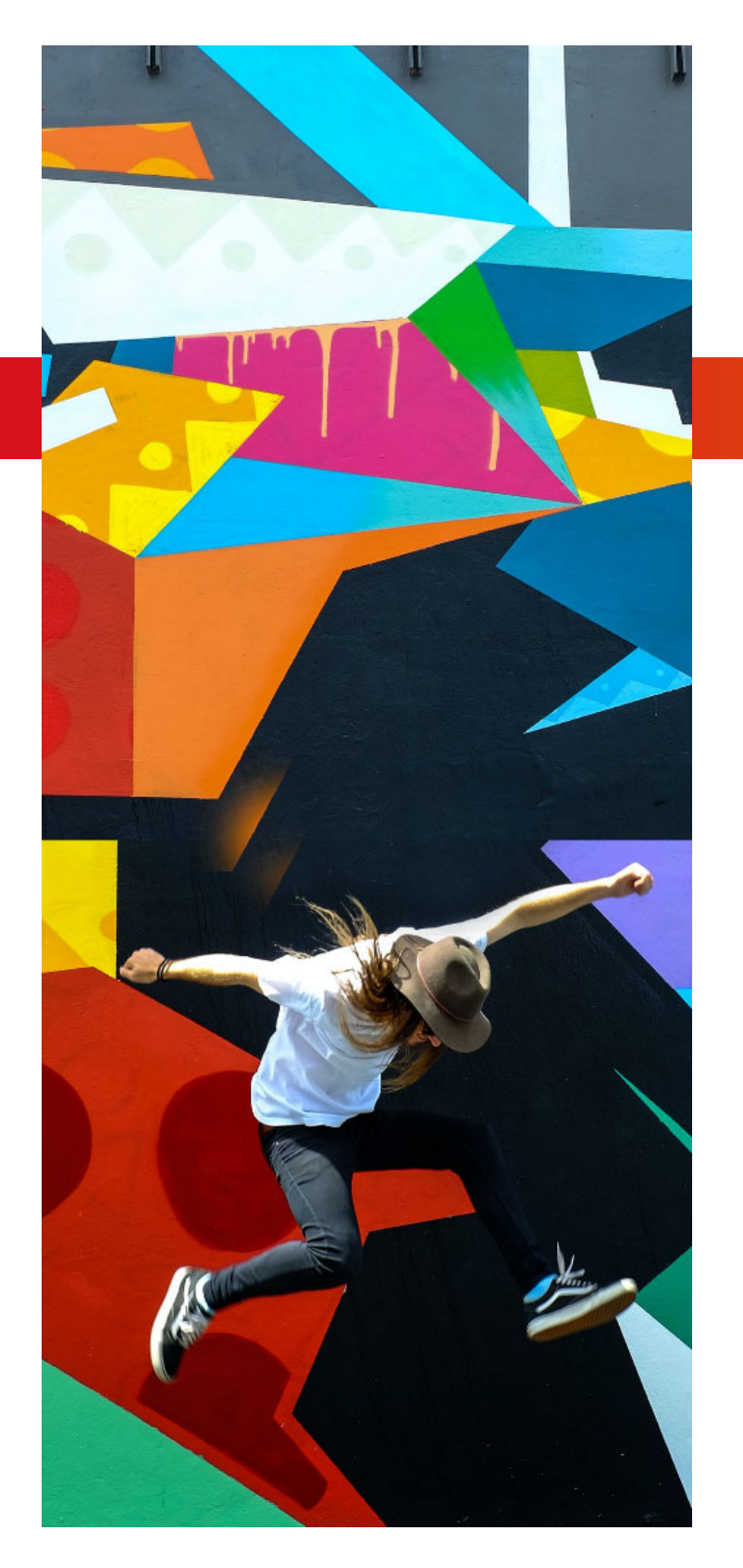

# **Formations 2023**

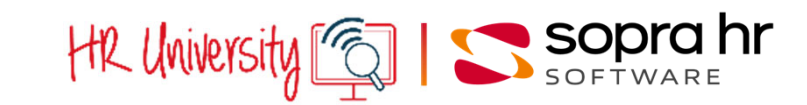

**HR Innovation, Together.**

# **Préambule**

Nos formations, conjuguées à l'offre la plus complète en matière de progiciels et de services dédiés à la Gestion des Ressources Humaines, contribuent à donner aux acteurs de l'entreprise l'autonomie et la liberté d'évolution nécessaires à l'exercice de leurs fonctions.

Pour répondre à ce double enjeu d'un progiciel maîtrisé et évolutif et d'une connaissance approfondie des sujets RH, nous vous proposons, quel que soit votre secteur d'activité (privé ou public) :

- des formations au progiciel Pléiades : elles permettent la prise en main et l'utilisation de la gestion informatisée des Ressources Humaines,
- des formations aux thématiques RH : ces formations abordent l'ensemble des connaissances nécessaires à l'administration et à la gestion du personnel et de la paie. Elles s'illustrent par leur approche pragmatique et leur haut niveau d'expertise.

*Nouveautés 2023 !*

# *Formations dédiées à 4YOU :*

Formation «Introduction au développement 4YOU» ‐DYOU1

Formation «Utilisation des bibliothèques 4You Angular au sein d'une démarche» ‐DYOU2 Pour vous guider dans la structuration de vos plans de formation, vous pourrez retrouver dans ce catalogue 2023 tous nos parcours de formations.

Pour chaque gamme de produit (Pléiades ou formations thématique RH), nous vous proposons un parcours de formation adapté au profil de l'utilisateur (responsable RH, gestionnaire paie, administrateur fonctionnel ou technique, …).

Ces parcours vous permettront également d'identifier les formations pré requises.

**Sopra HR University** vous guide dans tous vos projets de formation avec une offre de prestations complète :

- inter entreprises,
- intra entreprise,
- sur mesure,
- ingénierie de la formation,
- e-Learning,
- outils d'adoption,
- guides utilisateurs, modes opératoires, et supports de communication.

L'activité de formation étant en constante évolution, nous vous invitons à consulter régulièrement les pages dédiées sur notre site web -

https://www.soprahr.com/services/sopra-hr-university

- pour télécharger la version la plus à jour du présent catalogue.

Nous vous remercions de votre fidélité, année après année, qui renforce notre motivation et notre quête d'excellence pour vous rendre toujours le meilleur service.

# **La formation dédiée** Pléjades<sup>®</sup>

**Sopra HR University** propose des formations dédiées à la prise en main et à la mise en œuvre du progiciel Pléiades dans les domaines suivants :

- 1. Gestion administrative
- 2. Paie
- 3. Gestion des Temps & des Activités
- 4. Reporting, Business Intelligence
- 5. Gestion des Environnements techniques
- 6. Approches fonctionnelles « métier »

L'offre de formation est disponible pour nos clients et partenaires, sur site, dans nos centres de formation, à distance et en e-learning.

Nous proposons également une offre de formation personnalisée, à travers des prestations d'ingénierie de formation et de monitorat, y compris sur les formations métier.

Nos animateurs qualifiés et spécialisés dans la conception, la mise en œuvre et la connaissance des domaines fonctionnels vous apportent leurs compétences grâce à une approche pédagogique éprouvée.

Nos conseillers **Formation Sopra HR University** sont à votre disposition :

**Par mail à l'adresse : hruniversity@soprahr.com**

N'hésitez pas à nous contacter pour plus d'informations sur nos programmes.

**Être bien formé garantit la réussite de votre projet !**

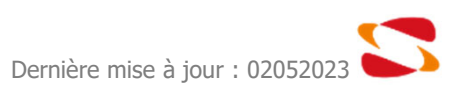

# **Formations Métier**

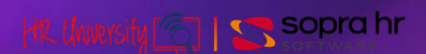

# **Formations métier - Thème RH**

Prérequis métier

ľ

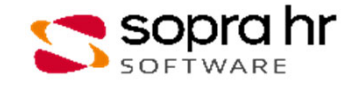

# **Parcours de formation Prérequis Métier**

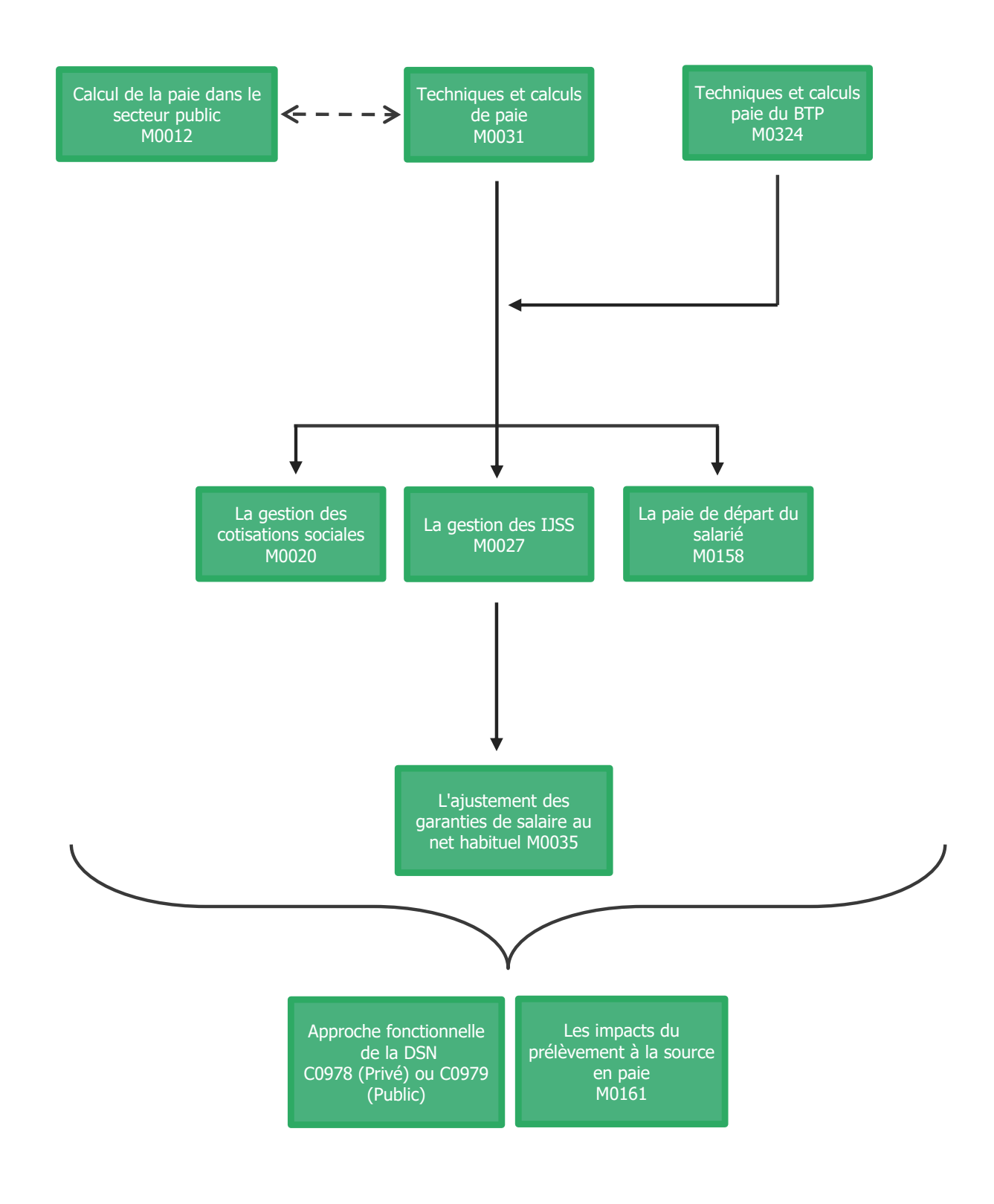

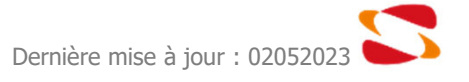

### **Le calcul de la paie - secteur public**

#### **Programme - M0012**

### **Objectifs**

- Être en mesure à l'issue de la formation de comprendre et d'établir des bulletins de paie dans le secteur public (agents titulaires, stagiaires et non titulaires de l'Etat, des Collectivités Territoriales et de la Fonction Publique Hospitalière)
- Être capable de contrôler les principaux résultats de paie
- Savoir expliquer aux agents les calculs figurant sur leurs bulletins de paie
- Acquérir les bases méthodologiques en matière de rémunération dans le secteur public

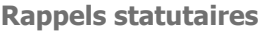

- ●Titulaires, stagiaires et non titulaires
- ●Corps/cadre d'emploi, grade, échelle de rémunération, échelon, indice brut et indice majoré, valeur du point

#### **Rémunération des fonctionnaires**

- ●Traitement indiciaire de base
- ●Indemnité de résidence
- Supplément familial de traitement et reversement
- ●Nouvelle bonification indiciaire
- ●Approche du régime indemnitaire :
	- ‐ indemnité forfaitaire pour travaux supplémentaires (IFTS),
	- ‐ indemnité horaire pour travaux supplémentaires (IHTS),
	- ‐ principales primes,
	- ‐ principaux modes de calcul (TBMG), ...
- ●Indemnités différentielles : SMIC, CSG
- ●Régime de cotisations applicable : sécurité sociale (régime spécial), pension civile et CNRACL, RAFP, contribution de solidarité, CSG, CRDS, PREFON
- La gestion des détachés

#### **Rémunération des agents non titulaires**

- ●Traitement de base indiciaire
- ●Traitement de base forfaitaire
- ●Vacations
- ●Primes et indemnités
- ●Régime de cotisations applicable : sécurité sociale (régime général), IRCANTEC, Contribution de solidarité, ASSEDIC., CSG, CRDS

#### **Conditions d'emploi et situations particulières**

- ●Agents exerçant à temps partiel. La surcotisation pour temps partiel
- Emplois à temps non complet
- Cessation progressive d'activité et congé de fin d'activité
- ●Agents en situation de maladie ou maternité
- ●Congés Longue Maladie et Congés Longue Durée

#### **Autres types de rémunération**

- ●Vacataires/Horaires
- ●Contrat d'avenir et Contrat d'accompagnement dans l'emploi
- ●Assistantes Maternelles
- ●Élus
- ●Allocataires pour perte d'emploi

**Prérequis :** Aucun

**Durée :** 3 jours

#### **Participants :**

Collaborateurs du service de la paie Responsables de paie prenant fonction Correspondants informatiques

### **Pédagogie/moyens :**

Formation présentielle ou distancielle reposant sur une alternance entre phases théoriques et exercices

Se munir d'une calculatrice

#### **Modalités et délais d'accès :**

Nos formations sont programmées à l'avance. Si les dates ne vous conviennent pas. nous vous invitons à prendre contact avec nous et nous

programmerons une session en fonction de vos contraintes et de nos disponibilités.

#### **Accessibilité aux personnes handicapées :**

Notre organisme a pour volonté de donner à tous les mêmes chances d'accéder aux formations. Nous pouvons adapter certaines de nos modalités de formation en étudiant ensemble vos besoins. Si l'un de vos stagiaires est en situation de handicap, nous vous invitons à nous contacter par mail avant le début de la formation.

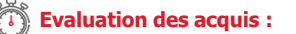

QCM et cas pratiques corrigés en séance

#### **Sanction délivrée :**

Certificat de réalisation de l'action

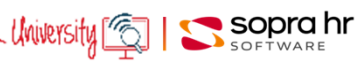

## **Techniques et calculs de paie - secteur privé**

#### **Programme - M0031**

### **Objectifs**

- Être en mesure de comprendre et d'établir des bulletins de paie
- Être capable de contrôler les principaux résultats de paie
- Savoir expliquer aux salariés les calculs figurant sur leurs bulletins de paie
- Découvrir l'historique du fonctionnement des organismes sociaux, pour mieux appréhender les évolutions actuelles et futures

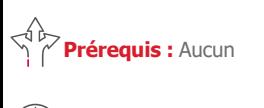

**Durée :** 3 jours

#### **Participants :**

Collaborateurs des services du personnel débutants dans la fonction ou peu expérimentés Cadres opérationnels prenant des fonctions de DRH ou RRH Correspondants informatiques

## **Pédagogie/moyens :**

Formation présentielle ou distancielle reposant sur une alternance entre phases théoriques et exercices Se munir d'une calculatrice

### **Modalités et délais d'accès :**

Nos formations sont programmées à l'avance. Si les dates ne vous conviennent pas, nous vous invitons à prendre contact avec nous et nous programmerons une session en fonction de vos contraintes et de nos disponibilités.

#### **Accessibilité aux personnes handicapées :**

Notre organisme a pour volonté de donner à tous les mêmes chances d'accéder aux formations. Nous pouvons adapter certaines de nos modalités de formation en étudiant ensemble vos besoins. Si l'un de vos stagiaires est en situation de handicap, nous vous invitons à nous contacter par mail avant le début de la formation.

#### **Evaluation des acquis :**

QCM et cas pratiques corrigés en séance

#### **Sanction délivrée :**

Certificat de réalisation de l'action

#### **Le bulletin de paie**

- La structure du bulletin ; les mentions obligatoires et interdites
- ●Le bulletin clarifié, la nouvelle notion de net social, les changements en cours

#### **Le salaire brut**

- ●Les différentes formes de rémunération et de fixation du salaire ; le salaire en fonction de la durée du travail, les principes découlant de la mensualisation, les forfaits en heures ou en jours.
- ●Les obligations légales et conventionnelles de rémunération minimale
- ●Heures supplémentaires, complémentaires, autres majorations. Le repos compensateur
- ●Les primes et les indemnités : typologie et exemples
- ●Les avantages en nature et leur mode l'évaluation

#### **Les cotisations sociales, taxes et contributions**

- Les notions d'assiette, de tranches ; le plafond de la sécurité sociale et ses prorata ; les principes de régularisation de cotisations ; Les différents organismes, les bases et les taux et leurs assiettes
- Les particularités de la CSG CRDS et du forfait social
- ●Les mesures d'allègement de charges : réduction généralisée des cotisations, allègements de charges salariales et d'impôts sur les heures supplémentaires, la monétisation de jours de RTT et le rachat de jours de repos, la déduction forfaitaire de cotisation patronales sur les heures supplémentaires**,** la prime de partage de la valeur)

#### **Les éléments non soumis à impôt et cotisations**

- ●Les remboursements de frais professionnels et de transports ; les tickets restaurant
- ●Les avances et acomptes sur salaire, les prêts
- ●La saisie des rémunérations

#### **Le prélèvement à la source (PAS)**

- ●Les principes : articulation des circuits déclaratifs
- ●Le calcul et le paiement du PAS , assiette et gestion des taux ; les incidences sur la paie

#### **Les différents salaires nets**

- ●Net fiscal et net social : les cotisations salariales déductibles fiscalement et socialement, les cotisations patronales à intégrer, les autres éléments à ajouter ou à déduire
- Le calcul des nets à payer avant PAS et après PAS

#### **Les absences**

- ●Les unités de temps pour la valorisation, les méthodes moyennes et réelles
	- Les absences pour raison de santé :
		- ‐ L'indemnisation par la sécurité sociale : initiation aux règles de calcul des IJSS,
		- ‐ Les garanties de salaire : initiation aux règles légales et conventionnelles et à la définition du salaire maintenu
		- ‐ La gestion des IJSS dans la paie et la subrogation
	- Les congés payés
		- ‐ Les périodes d'acquisition et de prise ; les droits légaux, conventionnels et supplémentaires liés au fractionnement ; le décompte en jours ouvrables ou ouvrés
		- L'indemnisation : les principes du 10ème et de la règle du maintien de salaire<br> **Contact : http://www.com** | HR | Mility:sity( Tellessity Sopra hr

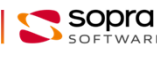

# **Techniques et calculs de paie du BTP - secteur privé**

#### **Programme - M0324**

### **Objectifs**

- Être en mesure de comprendre et d'établir des bulletins de paie
- Être capable de contrôler les principaux résultats de paie
- Savoir expliquer aux salariés les calculs figurant sur leurs bulletins de paie
- Découvrir l'historique du fonctionnement des organismes sociaux, pour mieux appréhender les évolutions actuelles et futures

#### **Le bulletin de paie**

● La structure du bulletin ; les mentions obligatoires et interdites ; le bulletin clarifié et ses évolutions

#### **Le salaire brut**

- Les différentes formes de rémunération et de fixation du salaire ; le salaire en fonction de la durée du travail, les principes découlant de la mensualisation, les forfaits en heures ou en jours.
- Les obligations légales et conventionnelles de rémunération minimale
- Heures supplémentaires, complémentaires, autres majorations. Le repos compensateur
- Les primes et les indemnités : typologie et exemples
- Les avantages en nature et leur mode l'évaluation

#### **Les frais professionnels dans le BTP**

- La typologie des frais professionnels : petits déplacements, grands déplacements, « paniers » (petit panier, panier de chantier), repas au restaurant
- Les modalités d'évaluation des frais professionnel et leur répartition en part soumise et non soumise ; articulation entre les principes de la sécurité sociale et les dispositions conventionnelles

#### **Les cotisations sociales et fiscales**

- Les notions d'assiette, de tranches ; le plafond de la sécurité sociale et ses prorata ; les principes de régularisation de cotisations ; Les différents organismes, les bases et les taux et leurs assiettes
- Les particularités de la CSG CRDS et du forfait social
- Retraite et prévoyance complémentaires : les éventuelles différences d'assiette en cas de congés payés et d'intempéries
- Les mesures d'allègement de charges : réduction généralisée des cotisations, allègements de charges salariales et d'impôts sur les heures supplémentaires, la monétisation de jours de RTT et le rachat de jours de repos, la déduction forfaitaire de cotisation patronales sur les heures supplémentaires**,** la prime de partage de la valeur)
- La pratique de l'abattement de 10% : le calcul, ses limites et ses conséquences sur les différentes assiettes (sécurité sociale, CSG-CRDS, impôts), la suppression progressive de l'abattement

#### **Les éléments non soumis à impôt et cotisations**

- Frais professionnels, tickets restaurant, avances et acomptes sur salaire, prêts, saisies
- **Le prélèvement à la source**
	- Principes ; circuit déclaratifs ; calcul et paiement ; assiette et gestion des taux , incidences en paie

#### **Les différents salaires nets**

- Net fiscal et net social : les cotisations salariales déductibles fiscalement et socialement, les cotisations patronales à intégrer, les autres éléments à ajouter ou à déduire
- Le calcul des nets à payer avant PAS et après PAS

#### **Les absences**

- Les unités de temps pour la valorisation, méthodes moyennes et réelles
- Les absences pour raison de santé : l'indemnisation par la sécurité sociale : initiation aux règles de calcul des IJSS ; les garanties de salaire : initiation aux règles légales et conventionnelles et à la définition du salaire maintenu ; la gestion des IJSS dans la paie et la subrogation
- Les congés payés : Les périodes d'acquisition et de prise ; les droits légaux, conventionnels et supplémentaires liés au fractionnement ; la prise des congés : la déduction de l'absence, la notion de 25ème, le prorata du plafond SS, l'indemnisation par la caisse de congés payés (indemnité de congés et prime de vacance) ; les cas de reconstitution d'assiette de cotisation retraite et prévoyance complémentaires
- Les intempéries : définition, déduction de l'absence et indemnisation par l'employeur et par la caisse des intempéries, les heures de carence ; l'impact sur les cotisations : le régime social et fiscal des indemnités, l'assujettissement à la CSG-CRDS au taux particulier des revenus de remplacement, la neutralisation du plafond ; les cas de reconstitution d'assiette de cotisation retraite et prévoyance complémentaires

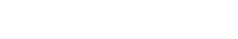

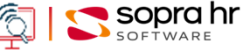

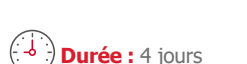

**Prérequis :** Aucun

#### **Participants :**

Collaborateurs des services du personnel débutants dans la fonction ou peu expérimentés Cadres opérationnels prenant des fonctions de DRH ou de RRH Correspondants informatiques

#### **Pédagogie/moyens :**

Formation présentielle ou distancielle reposant sur une alternance entre phases théoriques et exercices

Se munir d'une calculatrice

#### **Modalités et délais d'accès :**  Nos formations sont

programmées à l'avance. Si les dates ne vous conviennent pas, nous vous invitons à prendre contact avec nous et nous programmerons une session en fonction de vos contraintes et de nos disponibilités.

#### **Accessibilité aux personnes handicapées :**

Notre organisme a pour volonté de donner à tous les mêmes chances d'accéder aux formations. Nous pouvons adapter certaines de nos modalités de formation en étudiant ensemble vos besoins. Si l'un de vos stagiaires est en situation de handicap, nous vous invitons à nous contacter par mail avant le début de la formation.

**Evaluation des acquis :** 

QCM et cas pratiques corrigés en séance

#### **Sanction délivrée :**

Certificat de réalisation de l'action

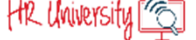

## **La gestion des cotisations sociales - secteur privé**

### **Objectifs**

- Comprendre, analyser et résoudre les problèmes posés par la gestion courante, en y intégrant les dispositions législatives les plus récentes
- Appréhender les formules de calcul des plafonds, des tranches et de la régularisation
- Savoir gérer les différentes assiettes : sociale, fiscale, taxe sur les salaires, retraite complémentaire, prévoyance

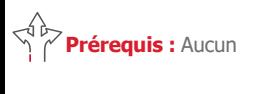

**Durée :** 2 jours

#### **Participants :**

Membres des services du personnel et de la paie expérimentés ou ayant suivi la formation M0031

### **Pédagogie/moyens :**

Formation présentielle ou distancielle reposant sur une alternance entre phases théoriques et exercices

Se munir d'une calculatrice, de conventions et accords collectifs ainsi que d'exemples de bulletins de paie

#### **Modalités et délais d'accès :**  Nos formations sont

programmées à l'avance. Si les dates ne vous conviennent pas, nous vous invitons à prendre contact avec nous et nous programmerons une session en fonction de vos contraintes et de nos disponibilités.

#### **Accessibilité aux personnes handicapées :**

Notre organisme a pour volonté de donner à tous les mêmes chances d'accéder aux formations. Nous pouvons adapter certaines de nos modalités de formation en étudiant ensemble vos besoins. Si l'un de vos stagiaires est en situation de handicap, nous vous invitons à nous contacter par mail avant le début de la formation.

#### **Evaluation des acquis :**

QCM et cas pratiques corrigés en séance

#### **Sanction délivrée :**

Certificat de réalisation de l'action

#### **Introduction**

- Les bases juridiques
- La protection sociale en France

#### **L'assiette des cotisations**

- L'assiette sécurité sociale : le salaire et les primes, les avantages en nature, les frais professionnels, l'abattement supplémentaire, les prestations de prévoyance sociale, les indemnités de rupture de contrat, les indemnités de stage, les prestations du comité d'entreprise, les cotisations de retraite et de prévoyance complémentaire, …
- Les assiettes CSG/CRDS et le plafonnement de l'abattement
- Le forfait social
- Les écarts entre les assiettes sociale et fiscale

#### **Le plafond de sécurité sociale**

- La définition : valeur mensuelle et annuelle
- La proratisassions du plafond : entrée/sortie, temps partiel, absences non rémunérées
- la neutralisation du plafond : intempéries, et caisses de congés payés

#### **Les tranches et les bases régularisées**

- La détermination des tranches
- Les modes de régularisation, la notion de plafond annuel et le traitement des variations de salaire
- Les tranches de taxe sur les salaires

#### **La synthèse des mesures d'exonérations et de réduction de charges**

- La réduction généralisée des cotisations (ex allègement Fillon)
- L'allègements de charges salariales et d'impôts sur les heures supplémentaires, la monétisation de jours de RTT et le rachat de jours de repos
- La déduction forfaitaire de cotisation patronales sur les heures supplémentaires
- La prime de partage de la valeur
- Les contrats aidés ; le cumul des différents dispositifs

#### **Le calcul du taux accident du travail**

- Les seuils de tarification
- Les modalités de tarification
- Les ristournes et majoration, la contestation

#### **Les régimes de retraite complémentaires AGIRC- ARCCO**

- La fusion Agirc-Arrco
- Le principe de la répartition
- La définition des taux : contractuel, d'appel et réels
- L'acquisition des points de retraite, les notions de salaire de référence, de valeur du point
- La détermination des plafonds et des tranches
- Les cotisations sur salaires fictifs pour les salariés ayant réduit leur temps de travail

● L'AGFF

#### **La portabilité de la prévoyance complémentaire**

#### **Le calcul du net fiscal et du net social**

● Les cotisations salariales déductibles fiscalement et socialement, les cotisations patronales à intégrer, les autres éléments à ajouter ou à déduire

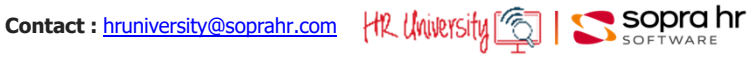

## **La gestion des IJSS - secteur privé**

#### **Programme - M0027**

### **Objectifs**

- Réaliser un examen complet de la législation et appliquer avec précision les règles de gestion
- Déclarer au plus juste les informations nécessaires (DSN attestations de salaires) et savoir contrôler le montant des IJSS
- Appréhender le fonctionnement de la sécurité sociale et savoir faire face aux différences de comportements des CPAM
- Optimiser les procédures de paiement des IJSS
- Appréhender les problématiques liées à la dématérialisation des attestations

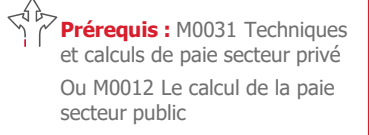

**Durée :** 1 jour

#### **Participants :**

Responsables et collaborateurs des services de paie et du personnel ayant en charge la gestion des IJSS

**Pédagogie/moyens :** 

Formation présentielle ou distancielle

#### **Modalités et délais d'accès :**   $\Theta$

Nos formations sont programmées à l'avance. Si les dates ne vous conviennent pas, nous vous invitons à prendre contact avec nous et nous programmerons une session en fonction de vos contraintes et de nos disponibilités.

#### **Accessibilité aux personnes handicapées :**

Notre organisme a pour volonté de donner à tous les mêmes chances d'accéder aux formations. Nous pouvons adapter certaines de nos modalités de formation en étudiant ensemble vos besoins. Si l'un de vos stagiaires est en situation de handicap, nous vous invitons à nous contacter par mail avant le début de la formation.

#### **Evaluation des acquis :**

QCM et cas pratiques corrigés en séance

#### **Sanction délivrée :**

Certificat de réalisation de l'action

#### **Le cadre de la protection sociale**

● L'assurance obligatoire et facultative ; l'organisation du régime général ; la notion d'assuré social

#### **La maladie**

- Les conditions d'ouvertures des droits et les durées d'indemnisations ; la ré-étude des droits pour les arrêts supérieurs à 6 mois ; le cas particulier de l'Affection de Longue Durée (ALD)
- La période de référence : définition, cas particulier des VRP et des saisonniers
- Le calcul de L'IJSS
	- ‐ La rémunération prise en compte, son plafonnement à 1,8 SMIC
	- ‐ Le calcul du Revenu Antérieur d'Activité : la mise en place progressive des nouvelles modalités de calcul ; le régime transitoire et les règles définitives
	- ‐ L'évolution des modalités de la reconstitution de salaire en cas d'absences
	- ‐ Le taux de valorisation de l'IJSS

#### **La maternité, la paternité et l'adoption**

- Les conditions d'ouvertures des droits et les durées des différents congés, les cas de suspension
- La période de référence : définition, cas particulier des VRP et des saisonniers
- Le calcul de L'IJSS
	- ‐ Le salaire net pris en compte , son plafonnement au plafond de sécurité sociale net
	- ‐ Le calcul du Revenu Antérieur d'Activité et les modalités de la reconstitution de salaire
	- ‐ Le taux de valorisation de l'IJSS
	- ‐ La pathologie et son indemnisation

#### **Le décès et le congé de deuil**

#### **L'accident du travail, trajet et maladie professionnelle**

- La période de référence : définition, cas particulier des VRP et des saisonniers
- Les éléments constituant le salaire de référence, la prise en compte des primes périodiques (trimestrielles, semestrielles, annuelles), la reconstitution du salaire en cas d'absences
- Le calcul du Salaire Journalier de Base et les taux de valorisations des IJSS
- Les règles de plafonnement : au salaire net et le plafonnement absolu

#### **Le mi-temps thérapeutique**

- La définition et les conditions de recours, les incidences sur le contrat de travail
	- Les règles d'indemnisation par la Sécurité Sociale
	- L'attestation de salaire et son traitement

#### **La gestion des IJSS en paie**

- Le statut social et fiscal des IJSS
	- L'incidence des cotisations CSG/CRDS, les notions d'IJSS brutes et d'IJSS nettes
- Les options de gestion : subrogation, maintien de salaire le mois de l'absence sans subrogation, garantie de salaire au versement des IJSS ; avantages et inconvénients des différentes solutions
- Congés payés et IJSS
- Le cas des IJSS supérieures au salaire
- Les incidences de la subrogation sur l'assiette du prélèvement à la source

#### **Les pratiques de déclaration**

- Les différentes attestations de salaires et leur remplacement par la DSN
- Le circuit déclaratif
- Le cadre de la DSN : la DSN mensuelle, le signalement d'arrêt, la reprise du travail anticipée
- Les rubriques DSN à vérifier pour s'assurer d'un calcul au plus juste du montant des IJSS par la Sécurité Sociale  $\bullet$  sopra hr

**Contact :** hruniversity@soprahr.com | HR University | [6]

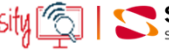

# **La paie de départ du salarié - secteur privé**

#### **Programme - M0158**

### **Objectifs**

- Déterminer les éléments de paie d'un solde de tout compte
- Analyser et résoudre les problèmes posés par le départ d'un salarié
- comprendre les incidences sociales et fiscales du départ
- Savoir établir les documents et états déclaratifs associés au départ

#### **Prérequis :** M0031 Techniques et calculs de paie secteur privé

**Durée :** 2 jours

#### **Participants :**

Équipes projet

Responsables et gestionnaires de la gestion administrative

Gestionnaires participant à la mise en œuvre de la gestion administrative

**Pédagogie/moyens :** 

Formation présentielle ou distancielle reposant sur une alternance entre phases théoriques et exercices

Se munir d'une calculatrice

#### **Modalités et délais d'accès :**  Nos formations sont

programmées à l'avance. Si les dates ne vous conviennent pas, nous vous invitons à prendre contact avec nous et nous programmerons une session en fonction de vos contraintes et de nos disponibilités.

#### **Accessibilité aux personnes handicapées :**

Notre organisme a pour volonté de donner à tous les mêmes chances d'accéder aux formations. Nous pouvons adapter certaines de nos modalités de formation en étudiant ensemble vos besoins. Si l'un de vos stagiaires est en situation de handicap, nous vous invitons à nous contacter par mail avant le début de la formation.

#### **Evaluation des acquis :**

QCM et cas pratiques corrigés en séance

#### **Sanction délivrée :**

Certificat de réalisation de l'action

#### **La gestion du départ**

- Le fait générateur : démission, licenciement, rupture conventionnelle, départ en retraite, décès, fin de CDD, rupture de la période d'essai
- La gestion du préavis : durée, dispense, suspension, payé ou non payé ; les heures de recherche d'emploi ; la mise a pied conservatoire
- Les obligations du salarié et de l'employeur

#### **Le bulletin de paie du départ**

- Le prorata des éléments de rémunération : salaire de base, primes "permanentes" , primes occasionnelles ou annuelles
- Le "forçage" du préavis et ses conséquences
- Le calcul de l'indemnité compensatrice de congés payés
- Le solde des repos compensateurs
- Le solde du compte épargne temps
- Les incidences sur la durée du travail : le solde des jours de RTT, les heures supplémentaires annualisées
- Les indemnités liées au départ : précarité, non concurrence, départ à la retraite, mise à la retraite, licenciement, de rupture conventionnelle
- Le calcul des cotisations : assiettes sociale et fiscale des éléments de rémunération liés au départ, prorata du plafond et régularisation des cotisations, le calcul de la réintégration sociale et fiscale. la régularisation de la taxe sur les salaires

#### **Le bulletin de paie après le départ**

- La gestion des rappels de salaires versés après la date de sortie contractuelle
- Le calcul des cotisations dans le cas de versements de rémunérations après la clôture de l'exercice de départ du salarié
- La déclarations de ces sommes dans la DSN

#### **La gestion des rémunérations "hors paie"**

- La participation et l'intéressement
- Les prêts employeurs et les sommes dues au CE
- Le plan d'épargne entreprise
- La transaction
- Les remboursements de frais

#### **Les formalités liées au départ**

- Le reçu pour solde de tout compte
- Le certificat de travail
- L'attestation journée de solidarité
- La portabilité de la prévoyance complémentaire
- La restitutions des biens et équipements fournis par l'entreprise (vêtements, voiture, téléphone, outils, clés, …)
- La dématérialisation de l'attestations pôle emploi(DSN)
	- ‐ Les principes déclaratifs : la DSN mensuelle, le signalement de fin de contrat
	- ‐ Les rubriques DSN à vérifier pour s'assurer d'un calcul au plus juste du montant de l'ARE

#### **Les cas particuliers**

- Les mutations « Groupe »
- Les suspensions de contrat
- Le décès du salarié

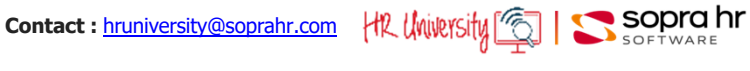

# **L'ajustement des garanties de salaire sur le net habituel**

**Programme - M0035**

### **Objectifs**

- Éviter que les salariés ne soient mieux payés lorsqu'ils sont malades que lorsqu'ils sont présents au travail
- Déterminer le salaire de référence net ou brut à garantir en tenant compte des éléments constituant la rémunération
- Examiner plusieurs solutions graduelles et identifier la solution la plus pertinente pour l'entreprise
- Savoir maintenir la solution retenue en tenant compte des évolutions réglementaires

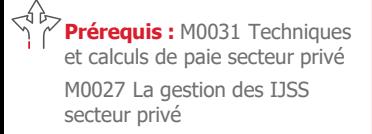

**Durée :** 1 jour

#### **Participants :**

Responsables et membres de service paie et de service du personnel ayant en charge la gestion des garanties de salaire Correspondants informatiques en charge de sa mise en place au sein du SIRH

### **Pédagogie/moyens :**

Formation présentielle ou distancielle

#### **Modalités et délais d'accès :**  Nos formations sont

programmées à l'avance. Si les dates ne vous conviennent pas, nous vous invitons à prendre contact avec nous et nous programmerons une session en fonction de vos contraintes et de nos disponibilités.

#### **Accessibilité aux personnes handicapées :**

Notre organisme a pour volonté de donner à tous les mêmes chances d'accéder aux formations. Nous pouvons adapter certaines de nos modalités de formation en étudiant ensemble vos besoins. Si l'un de vos stagiaires est en situation de handicap, nous vous invitons à nous contacter par mail avant le début de la formation.

#### **Evaluation des acquis :**

QCM et cas pratiques corrigés en séance

#### **Sanction délivrée :**

Certificat de réalisation de l'action

#### **Le positionnement du sujet**

- La source du problème : l'exonération de cotisations du montant des IJSS
- Les garanties de salaire en cas d'absence indemnisée par la sécurité sociale :
	- ‐ garanties légales et conventionnels
	- ‐ le maintien à assurer pour les éléments variables de rémunération
- Les textes officiels, la jurisprudence, la doctrine juridique
- Détermination du net à garantir : le net habituel ou le net déduit des cotisations CSG et CRDS sur les IJSS
- Les cas particuliers :
	- ‐ les IJSS supérieures au salaire à maintenir
	- ‐ le net "négatif" du fait des cotisations

#### **Les deux niveaux possibles d'ajustement**

- L'ajustement en diminution du net ou du salaire brut
- La préconisation de l'ACOSS et le point sur la jurisprudence
- L'estimation de l'économie réalisée, en fonction du niveau moyen d'absentéisme et de la structure de rémunération de l'entreprise

#### **Les formules ACOSS**

- La solution « ancestrale » des coefficients
- L'examen des 3 formules
- La nécessité d'appliquer les formules en valeurs cumulées
- Le choix d'effectuer des régularisations intermédiaires
	- La procédure d'automatisation de ces formules :
		- ‐ la présentation sur le bulletin de paie
		- ‐ le démarrage en cours d'année
- Des compléments fonctionnels :
	- ‐ taux réduit de CSG précomptée sur les IJSS
	- ‐ le maintien partiel de salaire
- Les limites des formules dues aux complexités des cotisations : les changements de taux en cours d'année, les différences d'assiette, …

#### **La solution par itérations convergentes**

- Le principe de la solution : simuler le net de référence
- Les modalités de mise en œuvre : simuler des montants d'ajustement
- Les caractéristiques techniques

#### **La synthèse**

- Mesurer les avantages et les inconvénients de chaque solution
- La durée de mise en place
- Adopter la solution conforme à ses besoins et à ses moyens

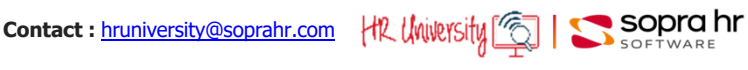

# **Approche fonctionnelle de la DSN - secteur privé**

#### **Programme - C0978**

### **Objectifs**

- Découvrir les impacts de la mise en œuvre de la déclaration sociale nominative
- Comprendre les structures de la DSN
- Identifier les points d'attention dans les process GA/paie

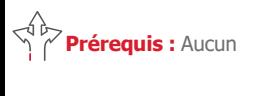

**Durée :** 1 jour

#### **Participants :**

Équipes projet Responsables et gestionnaires de

la gestion administrative Gestionnaires participant à la

mise en œuvre de la gestion administrative

### **Pédagogie/moyens :**

Formation présentielle ou distancielle

#### **Modalités et délais d'accès :**  Nos formations sont

programmées à l'avance. Si les dates ne vous conviennent pas, nous vous invitons à prendre contact avec nous et nous programmerons une session en fonction de vos contraintes et de nos disponibilités.

#### **Accessibilité aux personnes handicapées :**

Notre organisme a pour volonté de donner à tous les mêmes chances d'accéder aux formations. Nous pouvons adapter certaines de nos modalités de formation en étudiant ensemble vos besoins. Si l'un de vos stagiaires est en situation de handicap, nous vous invitons à nous contacter par mail avant le début de la formation.

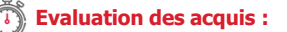

QCM et cas pratiques corrigés en séance

#### **Sanction délivrée :**

Certificat de réalisation de l'action

#### **Une nouvelle modalité déclarative**

- Les objectifs & les principes de la DSN
- Les périmètres par phase
- Le calendrier des démarrages
- Les types & natures de déclaration
- Les unités déclaratives
- Les impacts de la nouvelle déclaration

#### **La structure du message déclaratif**

- La structure globale de l'envoi
- Les informations relatives à l'envoi
- La structure de la DSN mensuelle

#### **Le contenu du message déclaratif**

- L'individu
- Le contrat
- Le versement individu
- Les cotisations URSSAF agrégées
- Les apports de la phase 3

#### **Les signalements d'évènements**

- Positionnement
- L'arrêt de travail/La reprise du travail
- La fin de contrat

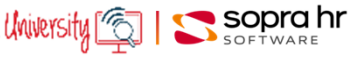

# **Approche fonctionnelle de la DSN - secteur public**

#### **Programme - C0979**

### **Objectifs**

- Découvrir les impacts de la mise en œuvre de la déclaration sociale nominative
- Comprendre les structures de la DSN
- Identifier les points d'attention dans les processus de gestion administrative et de la paie

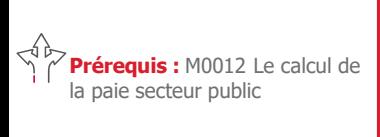

**Durée :** 1 jour

#### **Participants :**

Équipes projet Gestionnaires avertis qui participent à la conception et la personnalisation de la déclaration DSN

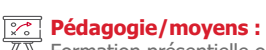

Formation présentielle ou distancielle

#### **Modalités et délais d'accès :**   $\circledR$

Nos formations sont programmées à l'avance. Si les dates ne vous conviennent pas, nous vous invitons à prendre contact avec nous et nous programmerons une session en fonction de vos contraintes et de nos disponibilités.

#### **Accessibilité aux personnes handicapées :**

Notre organisme a pour volonté de donner à tous les mêmes chances d'accéder aux formations. Nous pouvons adapter certaines de nos modalités de formation en étudiant ensemble vos besoins. Si l'un de vos stagiaires est en situation de handicap, nous vous invitons à nous contacter par mail avant le début de la formation.

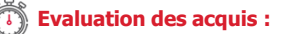

QCM et cas pratiques corrigés en séance

#### **Sanction délivrée :**

Certificat de réalisation de l'action

#### **Une nouvelle modalité déclarative**

- Les objectifs & les principes de la DSN
- Les périmètres par phase
- Le calendrier des démarrages
- Les types & natures de déclaration
- Les unités déclaratives
- Les impacts de la nouvelle déclaration

#### **La structure du message déclaratif**

- La structure globale de l'envoi
- Les informations relatives à l'envoi
- La structure de la DSN mensuelle

#### **Le contenu du message déclaratif**

- L'individu
- Le contrat
- Le versement individu
- Les cotisations URSSAF agrégées
- Les apports de la phase 3

#### **Les signalements d'évènements**

- Positionnement
- L'arrêt de travail / La reprise du travail
- La fin de contrat / La fin de contrat de travail unique
- L'amorçage

$$
\text{University} \boxed{\text{S}} \mid \text{S} \text{Sopr} \text{C} \text{hr}
$$

# **Les impacts du prélèvement à la source sur la paie**

#### **Programme - M0161**

### **Objectifs**

- Comprendre les mesures relatives au prélèvement à la source et les conséquences pratiques de la réforme
- Savoir calculer la retenue à la source
- Identifier les risques pour l'entreprise
- Résoudre les principales difficultés de ses salariés

#### **Les principes du prélèvement à la source (PAS)**

- La définition du PAS, ses objectifs et ses principes
- Le positionnement du PAS par rapport à la déclaration des revenus et à la collecte de l'impôt sur les revenus
- Les formes du PAS et les revenus concernés
- Le calcul du montant du prélèvement : le net imposable comme base de calcul et le taux à appliquer (taux personnalisé ou taux non personnalisé)
- Le circuit déclaratif

#### **La base de calcul de la retenue à la source**

- Le net imposable et rappel de son calcul
- La prise en compte des cas particuliers
	- ‐ L'abattement contrats courts
	- ‐ L'assiette du PAS pour les apprentis et les stagiaires
- ‐ L'intégration dans l'assiette du montant des IJSS subrogées : la détermination du montant des IJSS nettes fiscale (déduction de la CSG déductible) ; le statut fiscal des IJSS ; la problématique des IJSS maladie (l'employeur ne sachant pas s'il s'agit d'une maladie ou d'une affection de longue durée)
- ‐ La gestion des rappels positifs et des rappels négatifs compensés
- ‐ La gestion des rappels négatifs partiellement compensés ou intégralement non compensés
- ‐ Les paies négatives hors compensation

#### **La détermination du taux applicable**

- Le taux communiqué par la DGFiP (la notion de taux individualisé) ; les différentes variantes
- En l'absence de taux communiqué par la DGFiP application d'un taux barème (la notion de taux non personnalisé)
	- ‐ Les différents barèmes
	- ‐ La notion de barème mathématique
	- ‐ Le calcul de la référence fiscale pour la détermination du taux applicable : contrats courts, apprentis et stagiaires, IJSS subrogées, prorata en cas de périodicité de versement de la rémunération non mensuelle
- L'appel de taux réactif « TOPAZE » en cas d'embauche pour éviter le recours au taux « barème »

#### **Les incidences du PAS sur la paie**

- La priorité du PAS sur les saisies sur salaire
- La prise en compte du PAS dans les gestion des avances et des acomptes
- Le prélèvement du PAS sur le participation et l'intéressement

#### **Le dispositif déclaratif**

- La déclaration : DSN ou PASRAU (pour les collecteurs hors champs de la DSN)
- Les modalité de versement
- Les CRM (compte rendu métier) : CRM nominatif pour la gestion des taux et CRM financier en cas d'anomalie pour le bloc de paiement
- La gestion des régularisations

#### **Les obligations pour le collecteur**

- Traitement du prélèvement (réception des taux, calcul, déclaration et versement)
- La protection du secret fiscal du salarié
- Contrôles et sanctions

l'action

**Contact :** hruniversity@soprahr.com

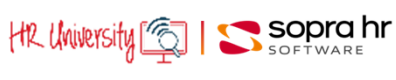

**Participants :**  Gestionnaires des ressources humaines Responsables et gestionnaires paie Responsables SIRH

**Prérequis :** M0031 Techniques et calculs de paie secteur privé Ou M0012 Le calcul de la paie

> Ou M0324 Techinques et calculs de la paie du BTP secteur privé

secteur public

**Durée :** 1 jour

Chefs de projet

### **Pédagogie/moyens :**

Formation présentielle ou distancielle

#### **Modalités et délais d'accès :**

Nos formations sont programmées à l'avance. Si les dates ne vous conviennent pas, nous vous invitons à prendre contact avec nous et nous programmerons une session en fonction de vos contraintes et de nos disponibilités.

#### **Accessibilité aux personnes handicapées :**

Notre organisme a pour volonté de donner à tous les mêmes chances d'accéder aux formations. Nous pouvons adapter certaines de nos modalités de formation en étudiant ensemble vos besoins. Si l'un de vos stagiaires est en situation de handicap, nous vous invitons à nous contacter par mail avant le début de la formation.

#### **Evaluation des acquis :**

**Sanction délivrée :** Certificat de réalisation de

QCM et cas pratiques corrigés en séance

# **Nouveautés**

Formations dédiées à 4YOU et au rôle Superadmin dans la contexte d'une migration vers PTA V8

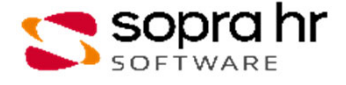

# **Introduction au développement 4YOU**

#### **Programme - DYOU1**

### **Objectifs**

- Découvrir l'application 4You
- Comprendre l'architecture générale de 4You et celle de ses différentes couches logiques (Front, Back, Workflow)
- Comprendre l'environnement de développement cloud hybride, et configurer le poste du développeur
- Se familiariser avec le serveur OSGi Karaf en réalisant des premières **adaptations Web** de 4You
- Accéder au modèle de données du logiciel depuis 4You, en construisant un **Contexte Borné**
- Réaliser de bout en bout une nouvelle **Démarche** 4You en utilisant la notation BPMN 2.0 pour réaliser un worklow • Etre en mesure d'intégrer en tant que développeur un groupe projet 4You

Profil de développeur Full Stack (Java, JavaScript, PostgreSQL, GIT, Maven)

**Durée :** 5 jours

**Participants :**

**Prérequis :** 

#### **Programme Découverte de l'application 4You**

- Espace Collaborateur / Manager
- Espace Gestionnaire

#### **Architecture Générale 4You**

- Principes de l'architecture 4You
- Le modèle de composants
- Les capacités de la plateforme

#### **Sopra HR Factory**

- Les principes d'une Usine Logicielle
- Accès à la documentation
- L'architecture de la Factory
- Configuration du poste du développeur
- Lancement de 4You sur son poste

#### **Développement Frontend**

- L'architecture Frontend de 4You
- Présentation détaillée des types de composants Frontend
- Confidentialité applicative
- Présentation d'OSGi
- TP: Premières commandes Karaf, mode debug
- TP: Création de composants Space, Page et Widget
- TP : Placer un widget dans une page
- TP: Confidentialité d'un Widget, composants: Résolveur d'Acteurs, Résolveurs d'Action
- TP: Afficher des données
- TP: Adapter les styles
- TP: Adapter un composant standard
- TP: Adaptation de Features et l'Assembly

#### **Développement Backend**

- L'architecture Backend de 4You
	- Le développement orienté Domaine (DDD)
- Présentation détaillée des types de composants Backend
- Rappels sur l'architecture OSGi en lien avec le développement Backend
- TP: Installation d'un composant Contexte Bornée et de sa Datasource
- TP: Adaptation pour récupérer des données depuis HR Access
- TP: Exposition des services OSGi sous formes de services web
- TP: Test des services web en association avec la confidentialité utilisateur

#### **Développement de Démarches**

- Les systèmes de gestion de processus collaboratifs
- Présentation de la notation BPMN 2.O et de la librairie Activiti
- L'architecture Workflow de 4You
- Présentation détaillée du type de composant Workflow
- Présentation des widget Inbox et Form

#### **TP Workflow : Back**

- Installation des tables Activiti
- Génération d'un composant Workflow
- Configuration d'un composant Workflow
- Le Plugin Eclipse Activiti
- Création d'un BPMN
- Création et confidentialité des étapes
- Implémentation d'un listener d'étape
- Mise en œuvre d'une étape à destination du gestionnaire (CSP).

#### **TP Workflow : Front**

- Configuration d'un formulaire d'étape
- Action et Page d'une démarche
- Point d'extension du Widget Form
- Test bout en bout du workflow d'un scénario collaboratif

#### **Dossier Numérique (DN)**

- Le module applicatif dossier numérique (indexation & archivage)
- TP: installation des prérequis sur poste du développeur (Tables DN & Serveur SFTP)
- Adaptation d'une démarche au DN: BPMN, formulaire d'étape, listener
- Test bout en bout d'une démarche avec pièces justificatives

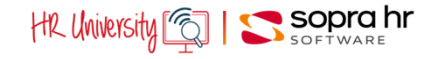

# Tout développeur qui participe

à un projet client 4You 6.x Leader Technique Architecte

#### **Pédagogie/moyens :**

Formation présentielle ou distancielle

#### **Modalités et délais d'accès :**

Nos formations sont programmées à l'avance. Si les dates ne vous conviennent pas, nous vous invitons à prendre contact avec nous et nous programmerons une session en fonction de vos contraintes et de nos disponibilités.

#### **Accessibilité aux personnes handicapées :**

Notre organisme a pour volonté de donner à tous les mêmes chances d'accéder aux formations. Nous pouvons adapter certaines de nos modalités de formation en étudiant ensemble vos besoins. Si l'un de vos stagiaires est en situation de handicap, nous vous invitons à nous contacter par mail avant le début de la formation.

#### **Evaluation des acquis :**

QCM et cas pratiques corrigés en séance

#### **Sanction délivrée :**

Certificat de réalisation de l'action

## **Utilisation des bibliothèques 4You Angular au sein d'une démarche**

### **Objectifs**

- Comprendre la nouvelle organisation d'une démarche et du module « web » contenant le code Angular
- Découvrir les bibliothèques 4You Angular
- Visualiser les composants UI grâce à Storybook et accéder à la documentation compodoc
- Connaitre les méthodes Angular du service d'une démarche
- Connaitre les différents champs disponibles
- Migrer une démarche basée sur le widget « form » vers Angular

### **Programme Théorie**

- Nouvelle organisation des projets « workflow »
- Les bibliothèques @soprahr
- Storybook ou la présentation des composants UI
- La documentation compodoc
- Plongée au sein du module « web »
- Les méthodes à connaitre du service de la démarche
- Interaction entre les champs
- Les différents champs disponibles

#### **Travaux pratiques**

- Récupération de l'assembly 4You 7.1.0
- Installation de la démarche trainingwkf
- Migration de la partie formulaire vers Angular
- Affichage du formulaire
- Modification de la disposition des champs
- Insertion de composants autour d'un champ
- Intégration d'un composant dans une section
- Récupération de la réponse d'un webservice

# **Prérequis :**

Profil de développeur Front-End (JavaScript, Angular, Node.js, GIT)

**Durée :** 1 jour

#### **Participants :**

Tout développeur Front-End qui participe à un projet client 4You 7.x Leader Technique

Architecte

#### **Pédagogie/moyens :**  Formation présentielle ou

distancielle

#### **Modalités et délais d'accès :**  Nos formations sont

programmées à l'avance. Si les dates ne vous conviennent pas, nous vous invitons à prendre contact avec nous et nous programmerons une session en fonction de vos contraintes et de nos disponibilités.

#### **Accessibilité aux personnes handicapées :**

Notre organisme a pour volonté de donner à tous les mêmes chances d'accéder aux formations. Nous pouvons adapter certaines de nos modalités de formation en étudiant ensemble vos besoins. Si l'un de vos stagiaires est en situation de handicap, nous vous invitons à nous contacter par mail avant le début de la formation.

#### **Evaluation des acquis :**

QCM et cas pratiques corrigés en séance

#### **Sanction délivrée :**

Certificat de réalisation de l'action

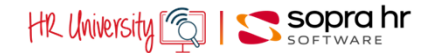

# **PTA V8 : LE ROLE SUPERADMIN**

Dans le contexte d'une migration vers PTA V8

### **Objectifs**

- Savoir naviguer sous Intranet
- Connaitre les principales fonctionnalités du rôle SUPERADMIN
- Savoir gérer la confidentialité des utilisateurs
- Pouvoir définir les horaires, modèles et cycle de travail
- Exploiter les éditions et extractions disponibles
- Créer des filtres de population

#### **Prérequis :** assurer l'administration fonctionnelle PTA dans une version antérieure à la V8

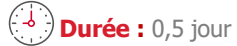

### **Participants :**

Tout collaborateur gérant la planification des temps, les absences ou les événements journaliers (absences, HS, TR, pointages et/ou badgeuses)

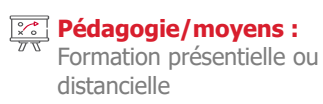

#### **Evaluation des acquis :**  Cas pratiques corrigés en séance

**Le rôle SUPERADMIN**

- L'espace de travail
- La navigation sous Intranet

#### **La gestion de la confidentialité**

- Gestion des utilisateurs
- Rôles
- Structure

#### **Fiche du personnel, dossier et filtres de population**

- La fiche du personnel
- Le dossier du personnel
- Les filtres de population

#### **Intranet - Principales fonctionnalités**

- Le calendrier des jours fériés
- Les compteurs
- Les justifications
- Les tables
- L'écran de situation journalière
- Lancement de contrôle sur une période

#### **L'attribution des horaires**

- Étapes de création d'un cycle :
	- Paramétrage d'un horaire
		- Création d'un modèle
	- Création d'un cycle
- Affectation du cycle au salarié

#### **Les outils**

- La calculatrice
- Catalogue des tables
- Saisie collective d'une justification
- Report des compteurs
- Les éditions
- Gestion des mots de passe

#### **Editions et extractions**

Éditions standards et extractions

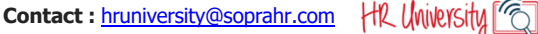

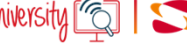

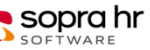

**P0518**

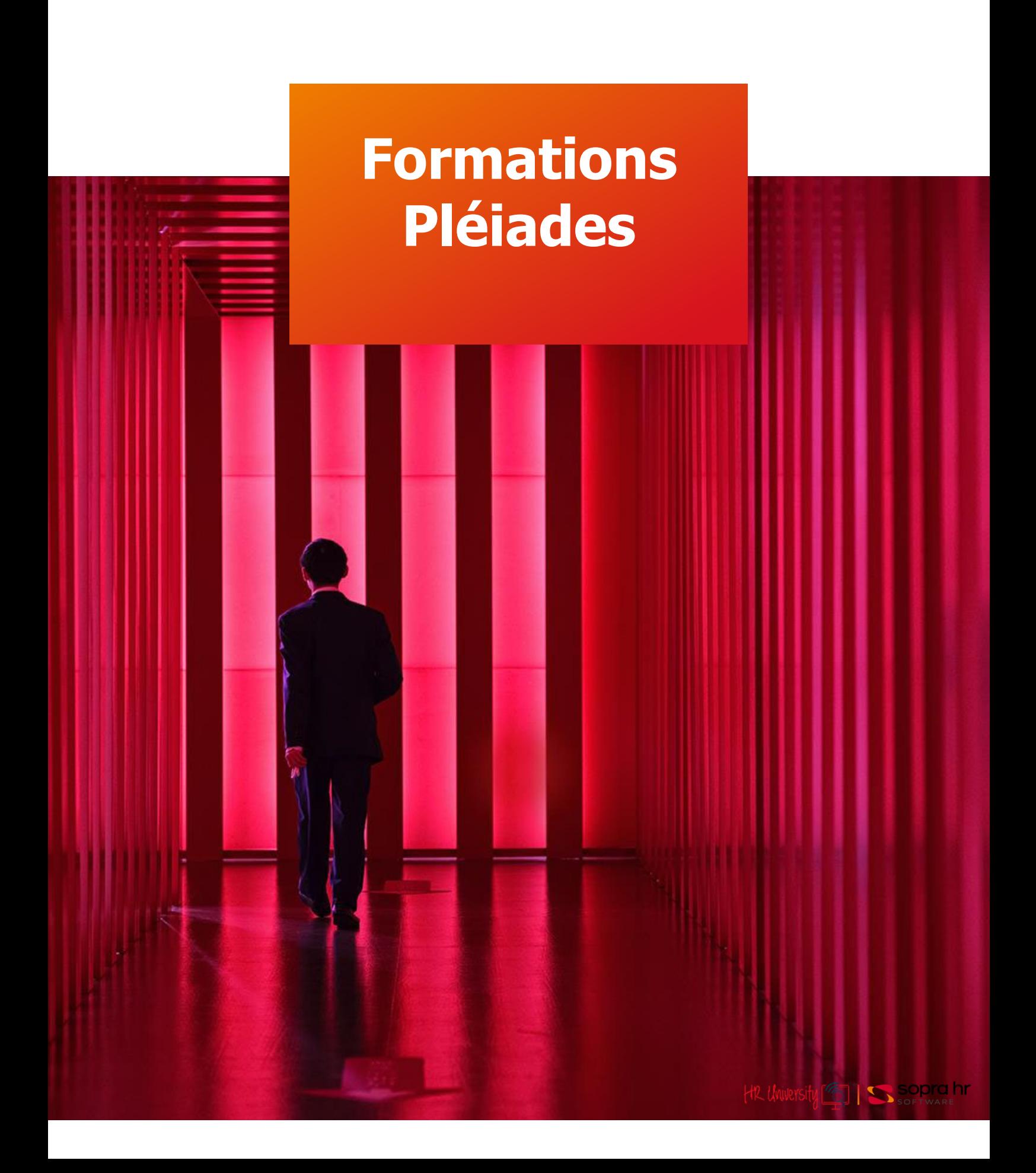

# **Parcours de formation Pléiades 4You privé**

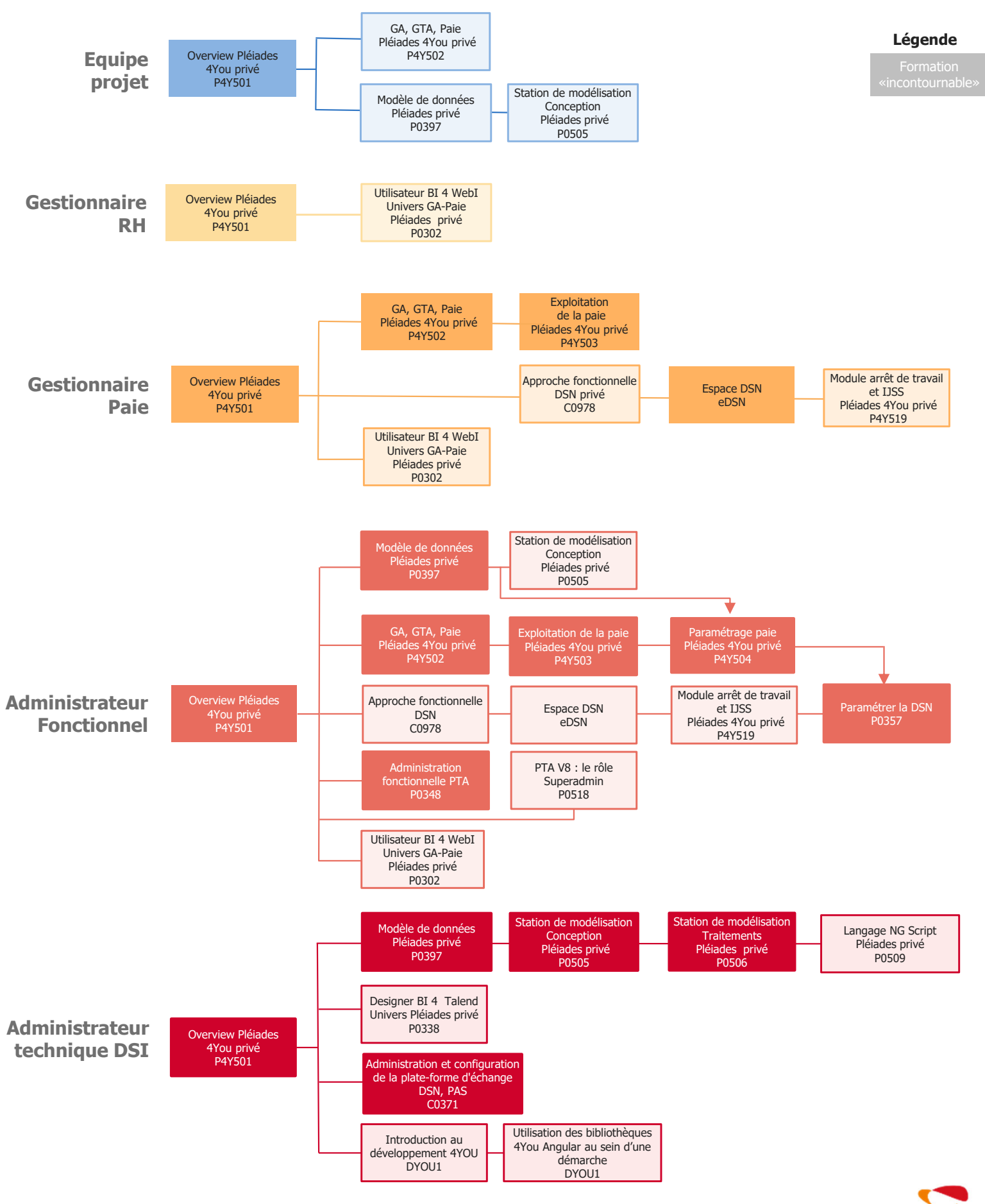

# **Parcours de formation Pléiades e5 privé**

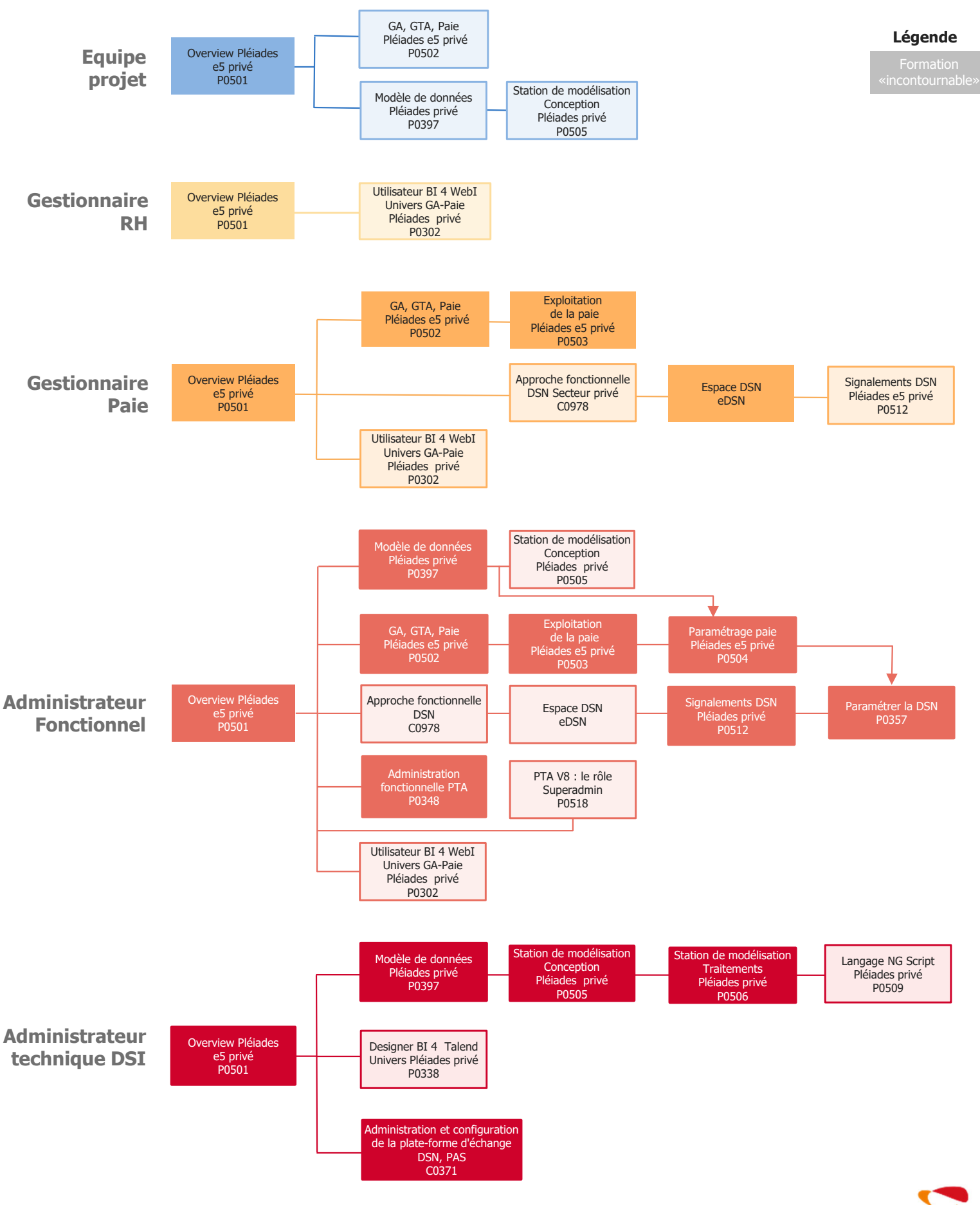

Dernière mise à jour : 02052023

# **Parcours de formation Pléiades e5 public**

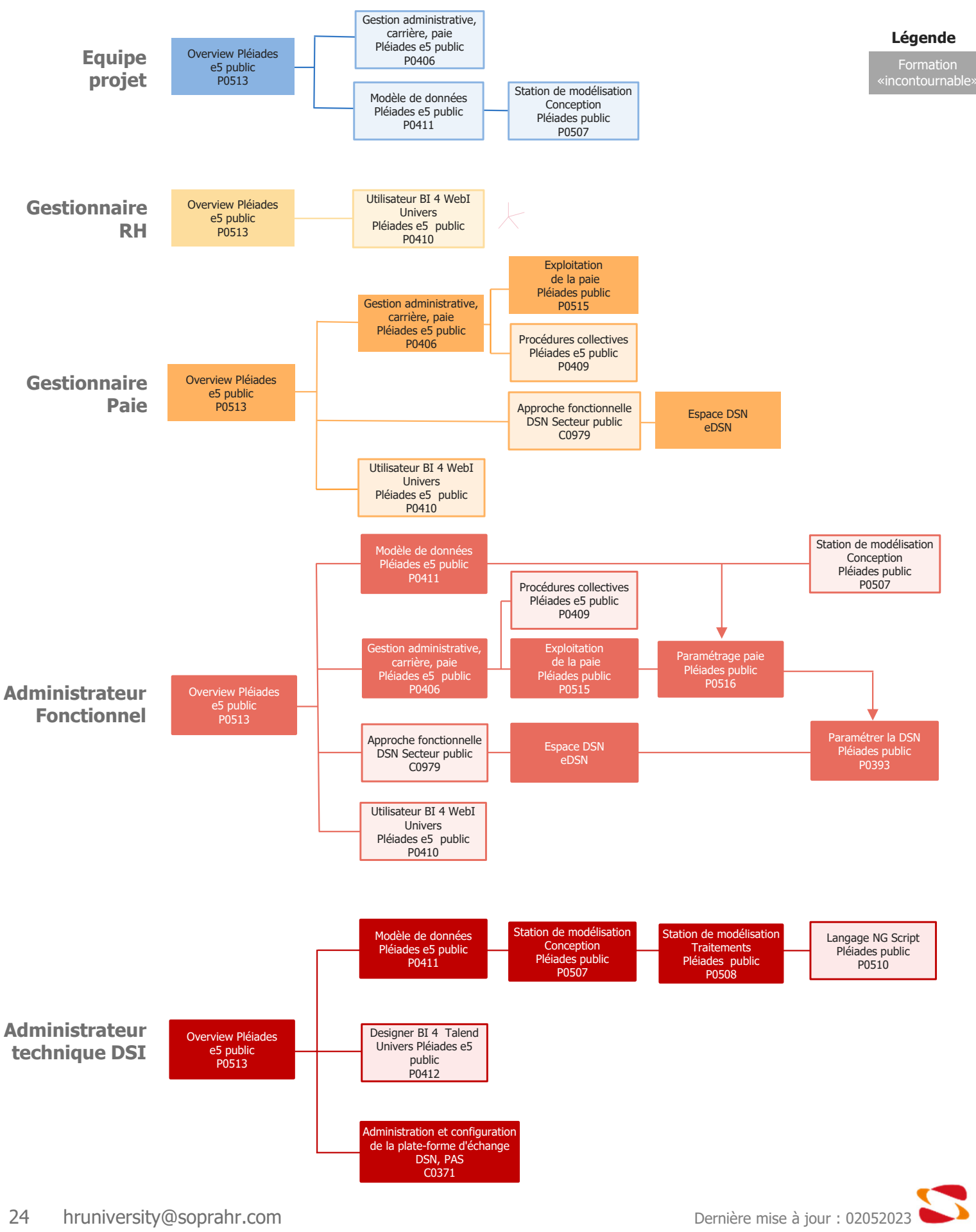

# **Parcours de formation Pléiades NG public**

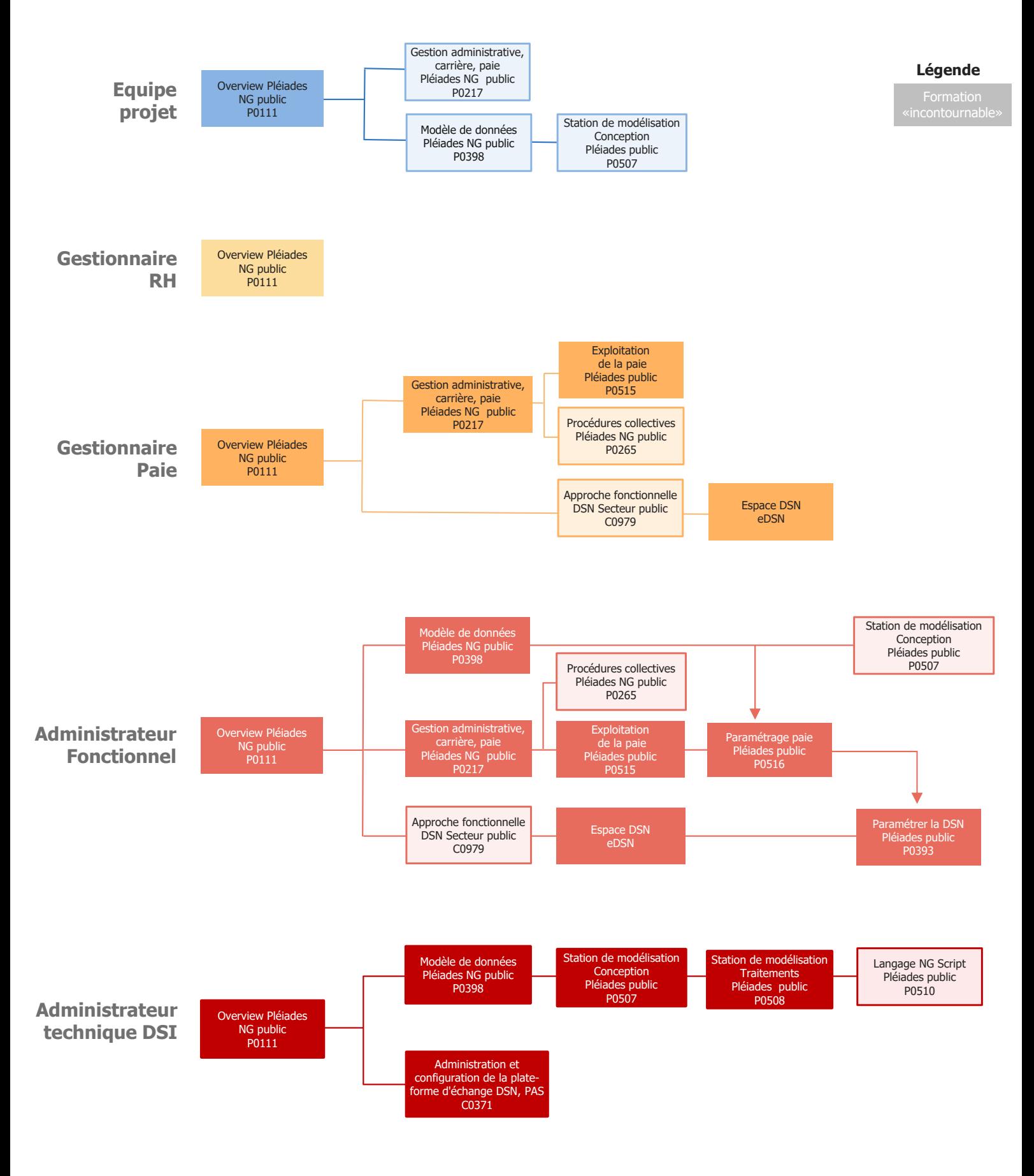

Dernière mise à jour : 02052023

# **Index général des formations Métier et Pléiades 1/2**

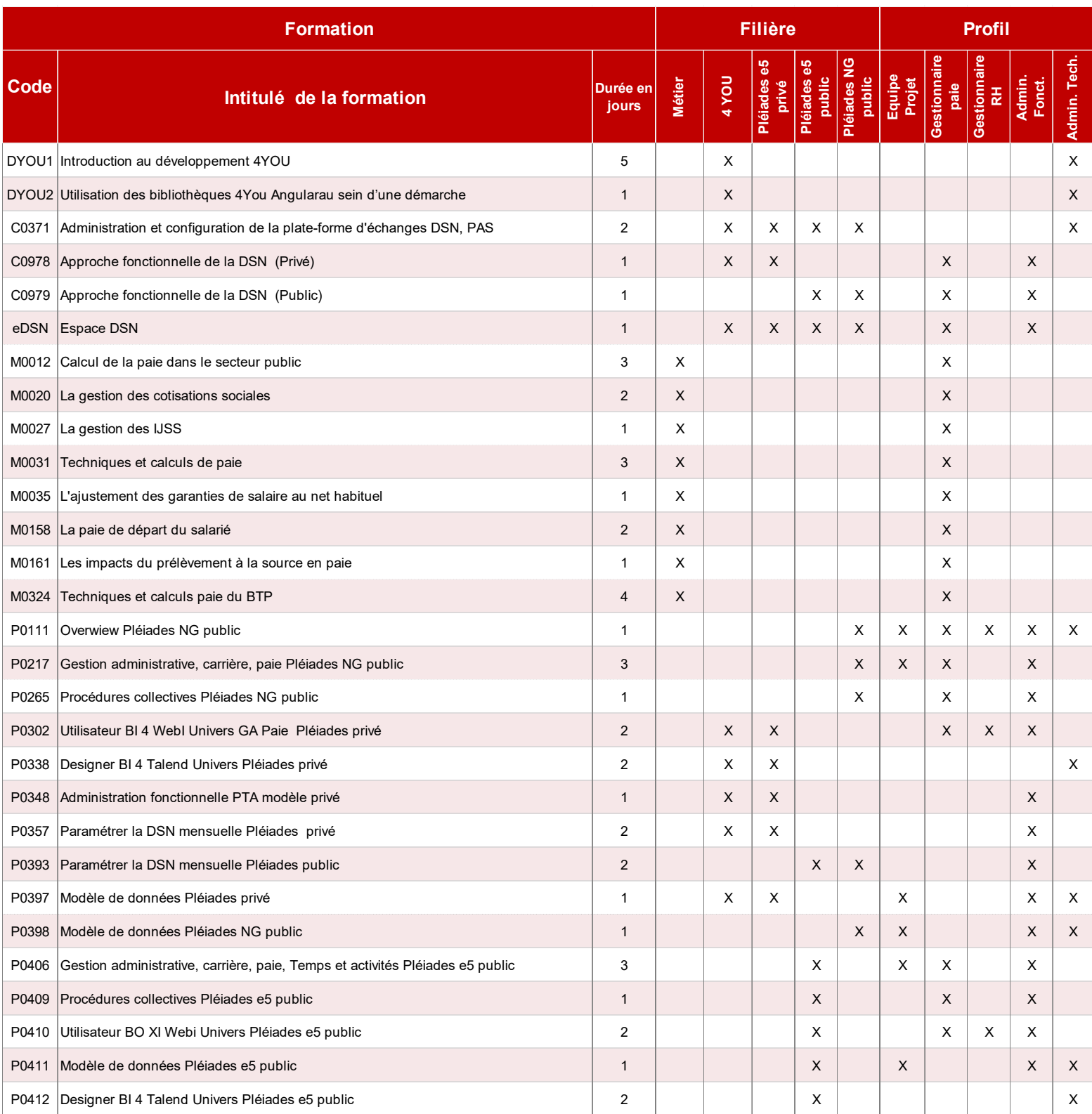

# **Index général des formations Métier et Pléiades 2/2**

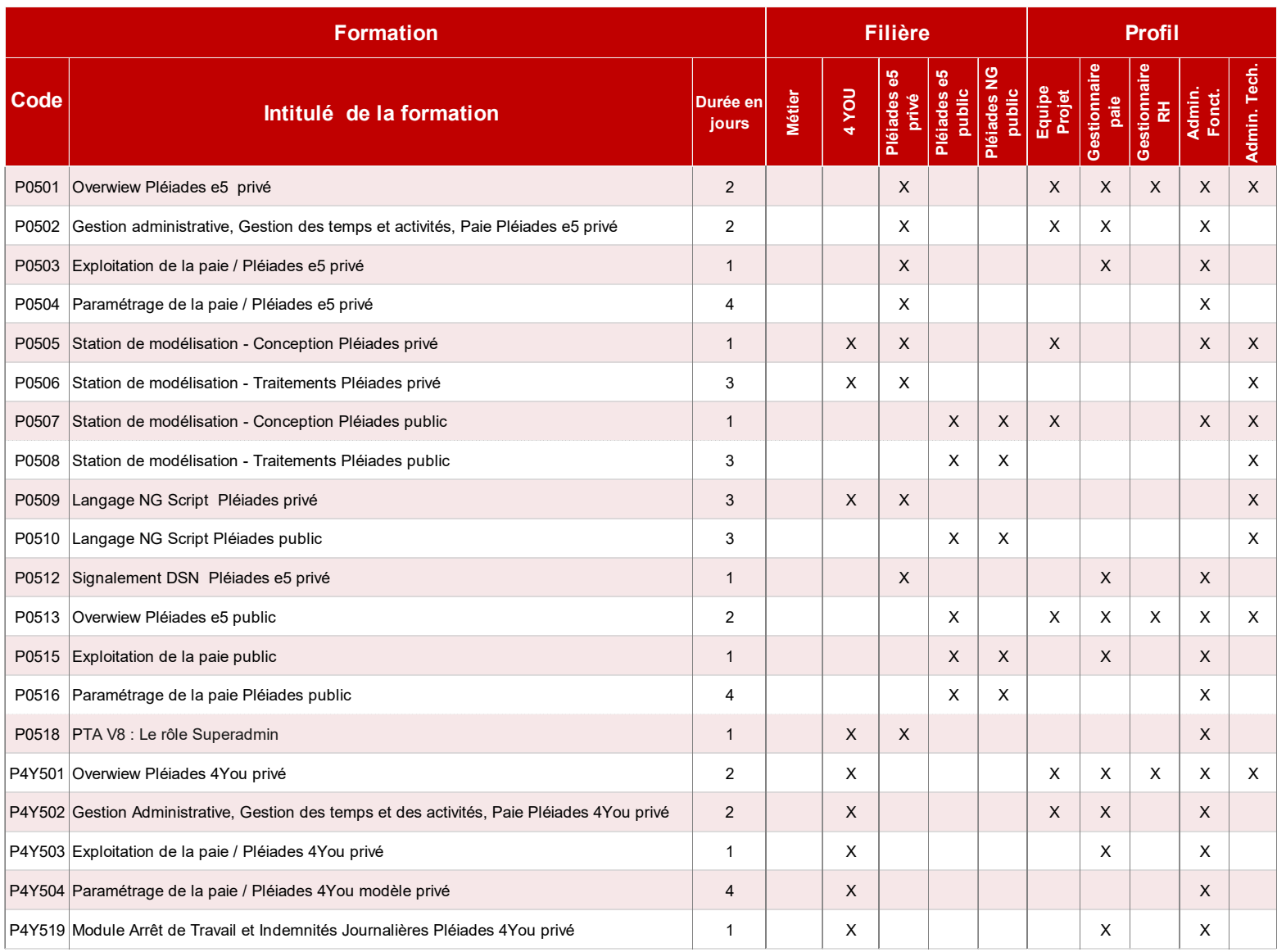

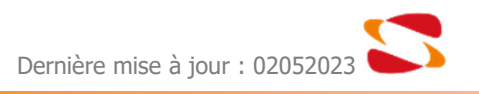

# **Index des formations Pléiades 4You modèle privé**

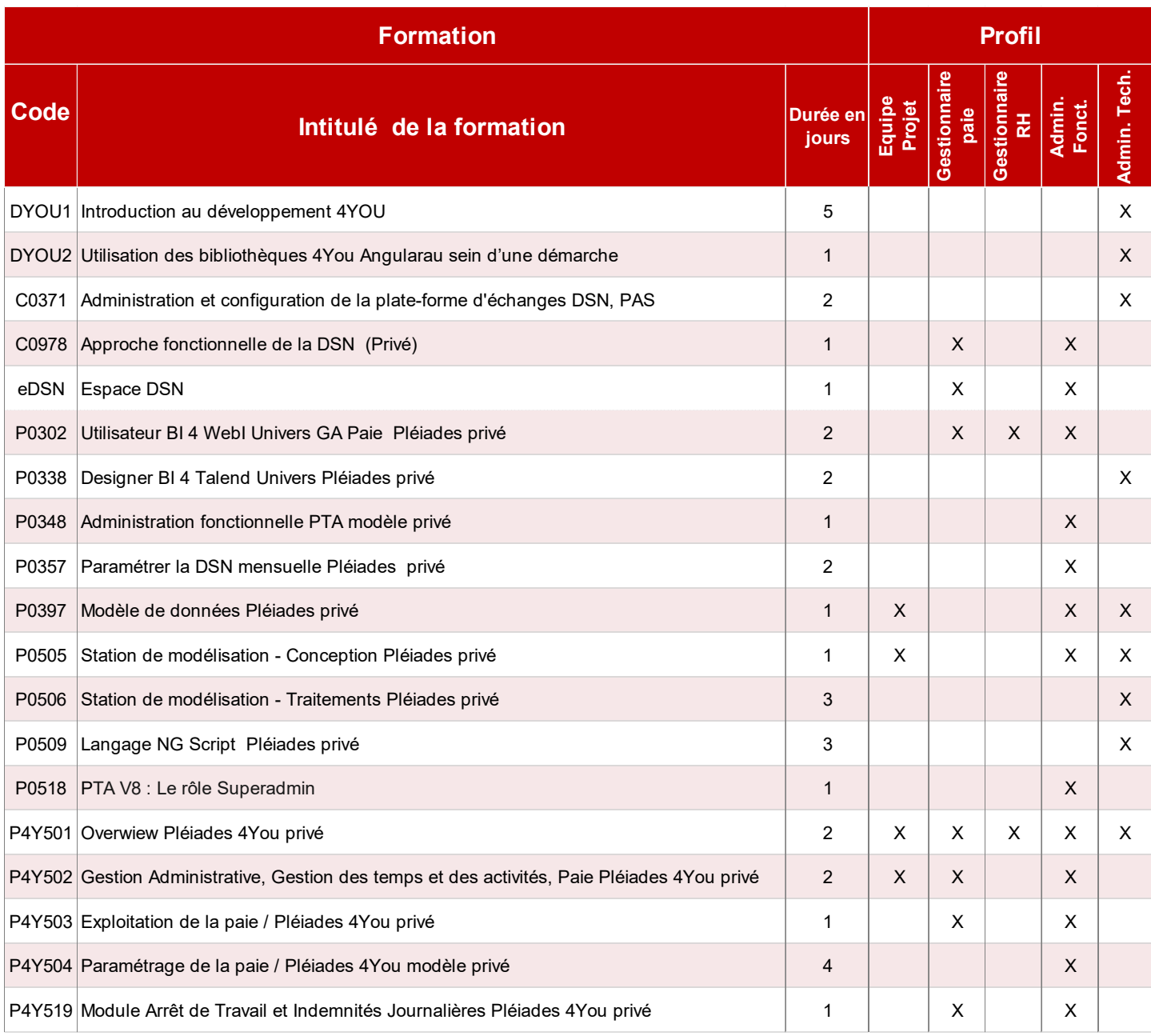

# **Index des formations Pléiades e5 modèle privé**

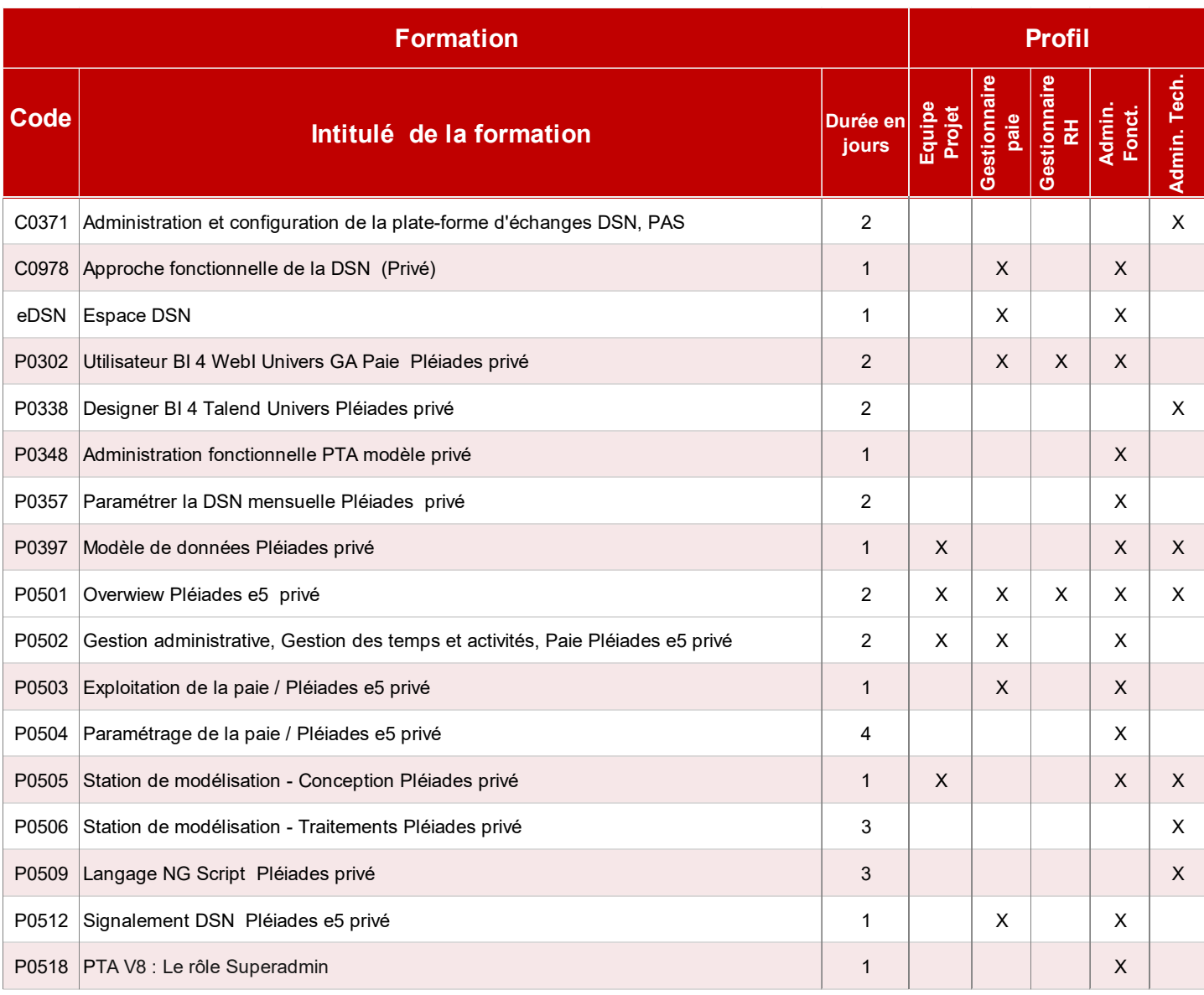

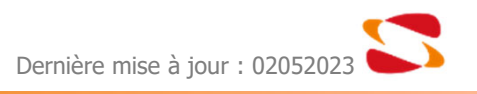

# **Index des formations Pléiades e5 modèle public**

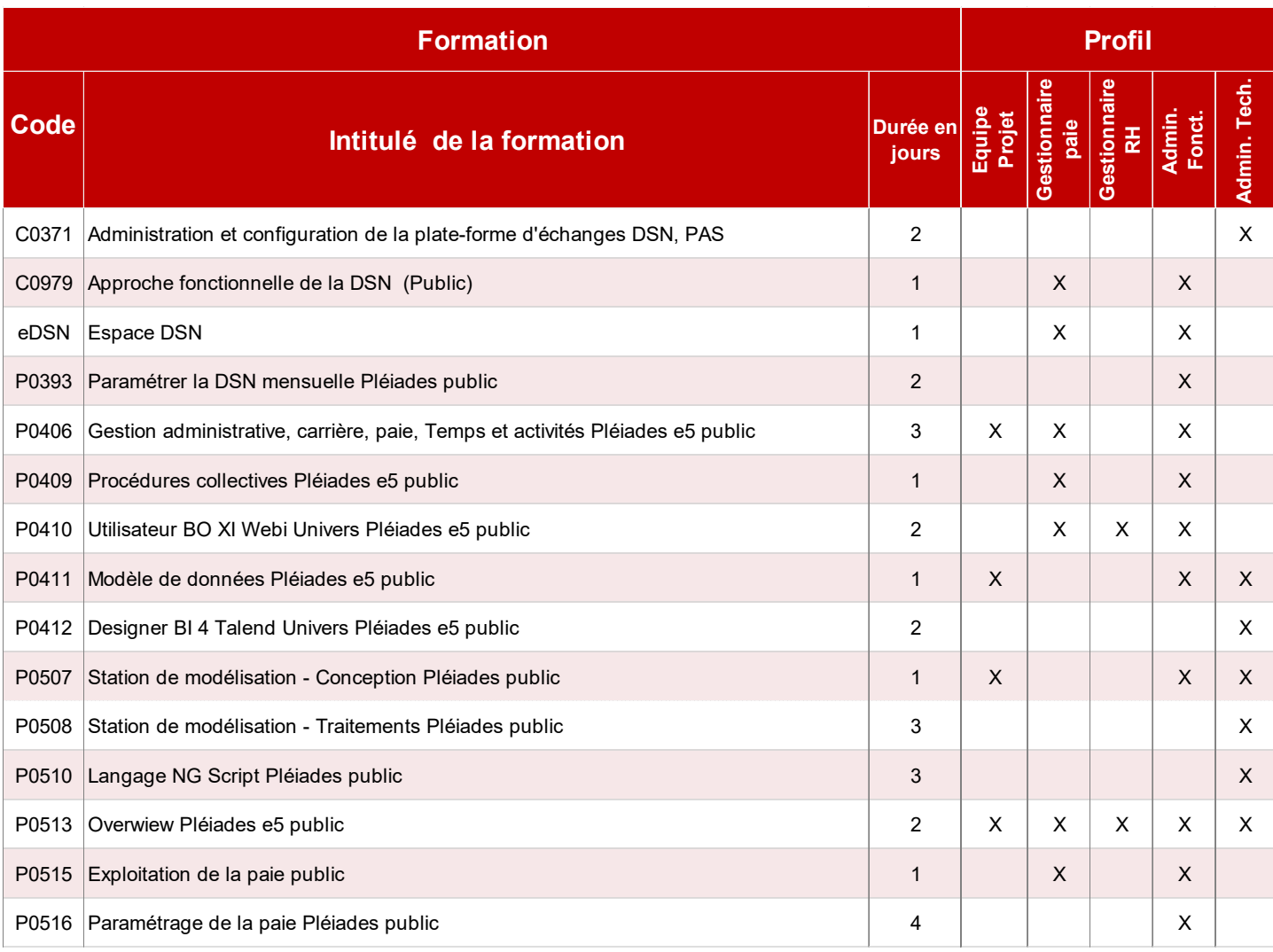

# **Index des formations Pléiades NG modèle public**

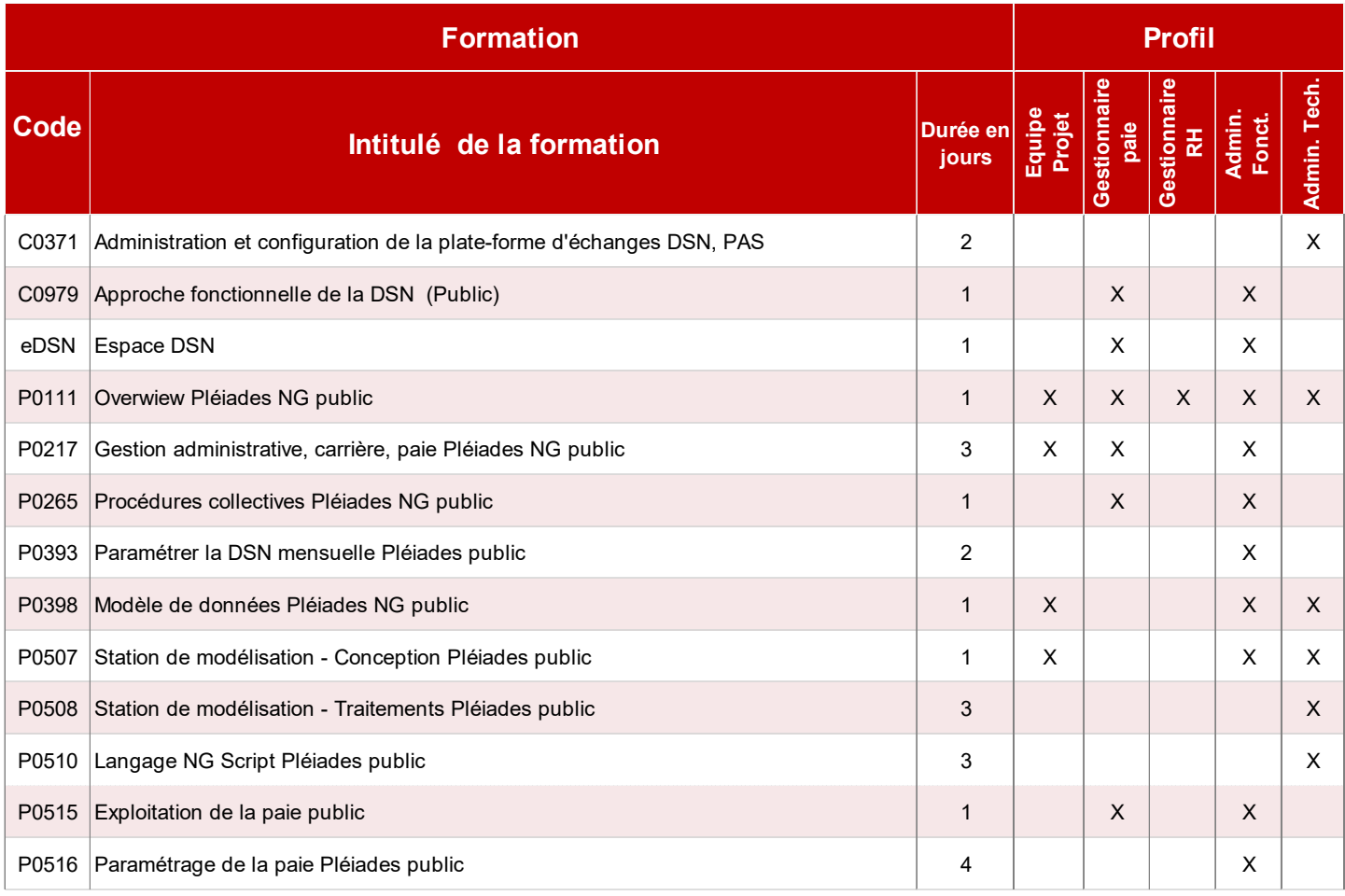

# **Pléiades 4You**

# Secteur privé

Soprahr

# **Introduction au développement 4YOU**

#### **Programme - DYOU1**

### **Objectifs**

- Découvrir l'application 4You
- Comprendre l'architecture générale de 4You et celle de ses différentes couches logiques (Front, Back, Workflow)
- Comprendre l'environnement de développement cloud hybride, et configurer le poste du développeur
- Se familiariser avec le serveur OSGi Karaf en réalisant des premières **adaptations Web** de 4You
- Accéder au modèle de données du logiciel depuis 4You, en construisant un **Contexte Borné**
- Réaliser de bout en bout une nouvelle **Démarche** 4You en utilisant la notation BPMN 2.0 pour réaliser un worklow • Etre en mesure d'intégrer en tant que développeur un groupe projet 4You

Profil de développeur Full Stack (Java, JavaScript, PostgreSQL, GIT, Maven)

#### **Programme Découverte de l'application 4You**

- Espace Collaborateur / Manager
- Espace Gestionnaire

#### **Architecture Générale 4You**

- Principes de l'architecture 4You
- Le modèle de composants
- Les capacités de la plateforme

#### **Sopra HR Factory**

- Les principes d'une Usine Logicielle
- Accès à la documentation
- L'architecture de la Factory
- Configuration du poste du développeur
- Lancement de 4You sur son poste

#### **Développement Frontend**

- L'architecture Frontend de 4You
- Présentation détaillée des types de composants Frontend
- Confidentialité applicative
- Présentation d'OSGi
- TP: Premières commandes Karaf, mode debug
- TP: Création de composants Space, Page et Widget
- TP : Placer un widget dans une page
- TP: Confidentialité d'un Widget, composants: Résolveur d'Acteurs, Résolveurs d'Action
- TP: Afficher des données
- TP: Adapter les styles
- TP: Adapter un composant standard
- TP: Adaptation de Features et l'Assembly

#### **Développement Backend**

- L'architecture Backend de 4You
	- Le développement orienté Domaine (DDD)
- Présentation détaillée des types de composants Backend
- Rappels sur l'architecture OSGi en lien avec le développement Backend
- TP: Installation d'un composant Contexte Bornée et de sa Datasource
- TP: Adaptation pour récupérer des données depuis HR Access
- TP: Exposition des services OSGi sous formes de services web
- TP: Test des services web en association avec la confidentialité utilisateur

#### **Développement de Démarches**

- Les systèmes de gestion de processus collaboratifs
- Présentation de la notation BPMN 2.O et de la librairie Activiti
- L'architecture Workflow de 4You
- Présentation détaillée du type de composant Workflow
- Présentation des widget Inbox et Form

#### **TP Workflow : Back**

- Installation des tables Activiti
- Génération d'un composant Workflow
- Configuration d'un composant Workflow
- Le Plugin Eclipse Activiti
- Création d'un BPMN
- Création et confidentialité des étapes
- Implémentation d'un listener d'étape
- Mise en œuvre d'une étape à destination du gestionnaire (CSP).

#### **TP Workflow : Front**

- Configuration d'un formulaire d'étape
- Action et Page d'une démarche
- Point d'extension du Widget Form
- Test bout en bout du workflow d'un scénario collaboratif

#### **Dossier Numérique (DN)**

- Le module applicatif dossier numérique (indexation & archivage)
- TP: installation des prérequis sur poste du développeur (Tables DN & Serveur SFTP)
- Adaptation d'une démarche au DN: BPMN, formulaire d'étape, listener
- Test bout en bout d'une démarche avec pièces justificatives

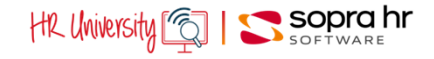

- 
- 

#### **Participants :**

**Durée :** 5 jours

**Prérequis :** 

Tout développeur qui participe à un projet client 4You 6.x Leader Technique Architecte

#### **Pédagogie/moyens :**

Formation présentielle ou distancielle

#### **Modalités et délais d'accès :**

Nos formations sont programmées à l'avance. Si les dates ne vous conviennent pas, nous vous invitons à prendre contact avec nous et nous programmerons une session en fonction de vos contraintes et de nos disponibilités.

#### **Accessibilité aux personnes handicapées :**

Notre organisme a pour volonté de donner à tous les mêmes chances d'accéder aux formations. Nous pouvons adapter certaines de nos modalités de formation en étudiant ensemble vos besoins. Si l'un de vos stagiaires est en situation de handicap, nous vous invitons à nous contacter par mail avant le début de la formation.

#### **Evaluation des acquis :**

QCM et cas pratiques corrigés en séance

#### **Sanction délivrée :**

Certificat de réalisation de l'action

## **Utilisation des bibliothèques 4You Angular au sein d'une démarche**

### **Objectifs**

- Comprendre la nouvelle organisation d'une démarche et du module « web » contenant le code Angular
- Découvrir les bibliothèques 4You Angular
- Visualiser les composants UI grâce à Storybook et accéder à la documentation compodoc
- Connaitre les méthodes Angular du service d'une démarche
- Connaitre les différents champs disponibles
- Migrer une démarche basée sur le widget « form » vers Angular

### **Programme Théorie**

- Nouvelle organisation des projets « workflow »
- Les bibliothèques @soprahr
- Storybook ou la présentation des composants UI
- La documentation compodoc
- Plongée au sein du module « web »
- Les méthodes à connaitre du service de la démarche
- Interaction entre les champs
- Les différents champs disponibles

#### **Travaux pratiques**

- Récupération de l'assembly 4You 7.1.0
- Installation de la démarche trainingwkf
- Migration de la partie formulaire vers Angular
- Affichage du formulaire
- Modification de la disposition des champs
- Insertion de composants autour d'un champ
- Intégration d'un composant dans une section
- Récupération de la réponse d'un webservice

# **Prérequis :**

Profil de développeur Front-End (JavaScript, Angular, Node.js, GIT)

**Durée :** 1 jour

#### **Participants :**

Tout développeur Front-End qui participe à un projet client 4You 7.x Leader Technique

Architecte

#### **Pédagogie/moyens :**  Formation présentielle ou

distancielle

#### **Modalités et délais d'accès :**  Nos formations sont

programmées à l'avance. Si les dates ne vous conviennent pas, nous vous invitons à prendre contact avec nous et nous programmerons une session en fonction de vos contraintes et de nos disponibilités.

#### **Accessibilité aux personnes handicapées :**

Notre organisme a pour volonté de donner à tous les mêmes chances d'accéder aux formations. Nous pouvons adapter certaines de nos modalités de formation en étudiant ensemble vos besoins. Si l'un de vos stagiaires est en situation de handicap, nous vous invitons à nous contacter par mail avant le début de la formation.

#### **Evaluation des acquis :**

QCM et cas pratiques corrigés en séance

#### **Sanction délivrée :**

Certificat de réalisation de l'action

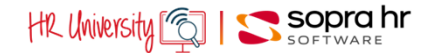

# **Administration et configuration de la plateforme d'échanges DSN, PAS**

#### **Programme - CO371**

### **Objectifs**

- Administration et configuration de la plate-forme d'échanges DSN, PASAssimiler les processus métiers de gestion de la DSN
- Configurer l'Espace DSN en fonction de votre contexte
- Configurer et optimiser le fonctionnement du M2M
- Gérer le prélèvement à la source

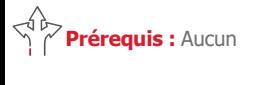

**Durée :** 2 jours

#### **Participants :**

Profils techniques souhaitant acquérir une vision d'ensemble de l'Espace DSN

Personnes participant à la gestion des opérations quotidiennes, l'organisation, la conception et la mise en œuvre de la DSN

#### **Pédagogie/moyens :**

Formation présentielle ou distancielle

#### **Modalités et délais d'accès :**

Nos formations sont programmées à l'avance. Si les dates ne vous conviennent pas. nous vous invitons à prendre contact avec nous et nous programmerons une session en fonction de vos contraintes et de nos disponibilités.

#### **Accessibilité aux personnes handicapées :**

Notre organisme a pour volonté de donner à tous les mêmes chances d'accéder aux formations. Nous pouvons adapter certaines de nos modalités de formation en étudiant ensemble vos besoins. Si l'un de vos stagiaires est en situation de handicap, nous vous invitons à nous contacter par mail avant le début de la formation.

#### **Evaluation des acquis :**

QCM et cas pratiques corrigés en séance

**Sanction délivrée :**

Certificat de réalisation de l'action

#### **Présentation de l'eDSN**

- L'architecture de l'eDSN • Installation & configuration
- IHM, utilisateurs et rôles
- Le cycle DSN, les Signalements
- Installation et configuration de l'Espace DSN, mise à jour
	- Utilisation de l'Espace DSN en tant que superviseur et gestionnaire

#### **L'administration**

- Les fichiers de logs
- La console d'administration
- Workflow et traitements batch Usage de la console d'administration
- Analyser et traiter des incidents

#### **Le mode de commandes**

- L'API des commandes
- Le scripting
- Les purges
- Utilisation du mode commande

#### **Le Machine to Machine**

- Le fonctionnement du M2M
- Configuration et administration
- Le Simulateur M2M
	- Configuration et test du M2M

#### **Les fonctionnalités particulières**

- Rapports, Notifications, Référentiels, Contrôles complémentaires
- PAS, Gestion des versements, Historiques de contrat
- Structure S10 par société, Chiffrement des mots de passe Déclenchement batch d'un rapport Réception et traitement d'un fichier de taux

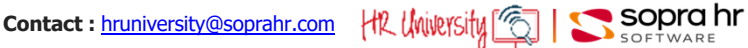

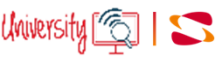

# **Approche fonctionnelle de la DSN - secteur privé**

#### **Programme - C0978**

### **Objectifs**

- Découvrir les impacts de la mise en œuvre de la déclaration sociale nominative
- Comprendre les structures de la DSN
- Identifier les points d'attention dans les process GA/paie

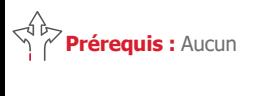

**Durée :** 1 jour

#### **Participants :**

Équipes projet Responsables et gestionnaires de

la gestion administrative Gestionnaires participant à la

mise en œuvre de la gestion administrative

### **Pédagogie/moyens :**

Formation présentielle ou distancielle

#### **Modalités et délais d'accès :**  Nos formations sont

programmées à l'avance. Si les dates ne vous conviennent pas, nous vous invitons à prendre contact avec nous et nous programmerons une session en fonction de vos contraintes et de nos disponibilités.

#### **Accessibilité aux personnes handicapées :**

Notre organisme a pour volonté de donner à tous les mêmes chances d'accéder aux formations. Nous pouvons adapter certaines de nos modalités de formation en étudiant ensemble vos besoins. Si l'un de vos stagiaires est en situation de handicap, nous vous invitons à nous contacter par mail avant le début de la formation.

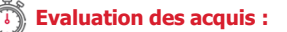

QCM et cas pratiques corrigés en séance

#### **Sanction délivrée :**

Certificat de réalisation de l'action

#### **Une nouvelle modalité déclarative**

- Les objectifs & les principes de la DSN
- Les périmètres par phase
- Le calendrier des démarrages
- Les types & natures de déclaration
- Les unités déclaratives
- Les impacts de la nouvelle déclaration

#### **La structure du message déclaratif**

- La structure globale de l'envoi
- Les informations relatives à l'envoi
- La structure de la DSN mensuelle

#### **Le contenu du message déclaratif**

- L'individu
- Le contrat
- Le versement individu
- Les cotisations URSSAF agrégées
- Les apports de la phase 3

#### **Les signalements d'évènements**

- Positionnement
- L'arrêt de travail/La reprise du travail
- La fin de contrat

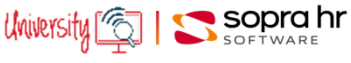
# **Espace DSN : appréhender les flux de la DSN**

# **Objectifs**

- Avoir une vision globale de l'architecture DSN
- Comprendre les fonctionnalités des différents onglets de l'espace DSN
- Découvrir l'ergonomie, la navigation, les flux, la consultation des données dans l'espace DSN par des mises en situation
- Acquérir une méthodologie appliquée aux processus DSN

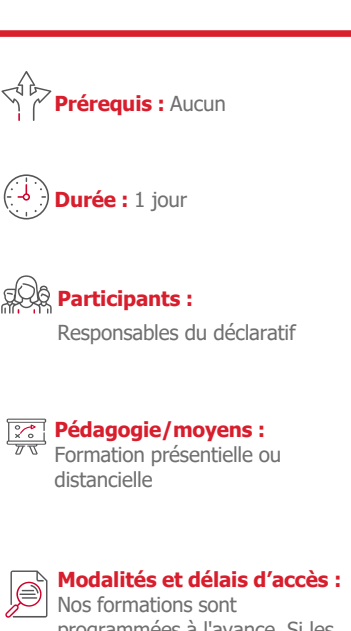

programmées à l'avance. Si les dates ne vous conviennent pas, nous vous invitons à prendre contact avec nous et nous programmerons une session en fonction de vos contraintes et de nos disponibilités.

#### **Accessibilité aux personnes handicapées :**

Notre organisme a pour volonté de donner à tous les mêmes chances d'accéder aux formations. Nous pouvons adapter certaines de nos modalités de formation en étudiant ensemble vos besoins. Si l'un de vos stagiaires est en situation de handicap, nous vous invitons à nous contacter par mail avant le début de la formation.

**Evaluation des acquis :** 

QCM et cas pratiques corrigés en séance

**Sanction délivrée :**

Certificat de réalisation de l'action

### **Présentation**

- Principes de la DSN
- Unités déclaratives

#### **Présentation de l'espace DSN**

- Fonctionnalités de l'espace DSN
- Workflow des données
- Structure générale de l'espace DSN

#### **Le cycle d'une DSN mensuelle**

- Cycle complet d'une DSN mensuelle
- Les DSN de contrôle
- Les DSN mensuelles réelles
- Les DSN conformes
- Les retours
- Le PAS
- Les DSN non conformes
- Les DSN erronées
- Les DSN 'Annule & Remplace'

#### **Les contrôles complémentaires**

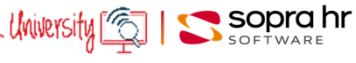

# **Utilisateur BI 4 WebI Univers GA Paie Pléiades privé**

**Programme - P0302**

# **Objectifs**

- Apprendre à utiliser SAP BO WebIntelligence avec l'univers Pléiades e5 GA et Paie
- Être capable d'être autonome dans la création de rapports sur l'univers GA Paie Pléiades

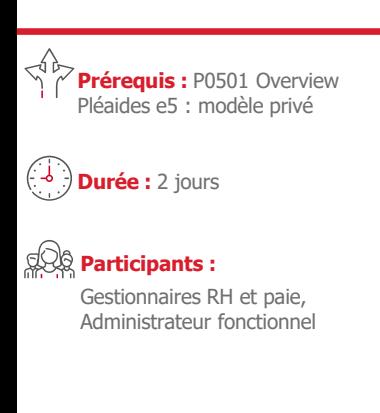

**Pédagogie/moyens :**  Formation présentielle ou distancielle

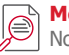

#### **Modalités et délais d'accès :**  Nos formations sont

programmées à l'avance. Si les dates ne vous conviennent pas, nous vous invitons à prendre contact avec nous et nous programmerons une session en fonction de vos contraintes et de nos disponibilités.

#### *Accessibilité aux personnes* **handicapées :**

Notre organisme a pour volonté de donner à tous les mêmes chances d'accéder aux formations. Nous pouvons adapter certaines de nos modalités de formation en étudiant ensemble vos besoins. Si l'un de vos stagiaires est en situation de handicap, nous vous invitons à nous contacter par mail avant le début de la formation.

#### **Evaluation des acquis :**

QCM et cas pratiques corrigés en séance

#### **Sanction délivrée :**

Certificat de réalisation de l'action

#### **Le portail BI LaunchPad**

- ●Navigation, fonctionnalités
- ●Dossiers privés / publics

#### **L'éditeur de requêtes**

- ●Classes et objets
- 
- ●Les objets du résultat
- Les conditions
- ●Les filtres
- Combinaison de requêtes

#### **L'éditeur de rapports**

- ●Mise en forme de rapports (rupture section, filtre, calcul, palmarès, alerteur …)
- ●Variables et formules
- Gestionnaire de rapport, navigation dans le rapport
- ●Modèles de présentation (tableaux, graphiques, cellules simples)

#### **Réalisation de requêtes simples et méthodologie de construction**

- Réalisation de requêtes simples.
- ●Présentation des contextes.
- ●Présentation des objets techniques dédiés au reporting RH
- ●Méthodologie de réalisation des requêtes :
	- ‐ les questions à se poser
	- le contexte
	- ‐ la présentation
	- ‐ les modèles

#### **Réalisation de requêtes spécifiques aux univers de GRH**

- ●Requête sur les effectifs
- $\bullet$  Reporting paie et comparatif M / M-1
- Les absences PTA sur une période
- ●Les sous-requêtes avec utilisation de deux contextes
- Requête combinée sur des éléments variables
- ●Document multi-requêtes (Effectif, Entrées, Sorties mois par mois)
- ●Planification

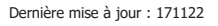

Dernière mise à jour : 171122 **Contact : hruniversity@soprahr.com** | HR UNIVEYSITY

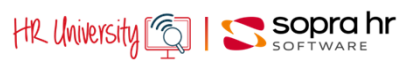

●Propriétés des objets

# **Designer BI 4, Talend, Univers Pléiades privé**

#### **Programme - P0338**

### **Objectifs**

- Comprendre et gérer le déploiement des univers Pléiades e5
- Être capable de créer et d'adapter les univers Pléiades e5 avec le module Designer
- Être capable de maintenir les Jobs Talend de l'alimentation infocentre Pléiades e5

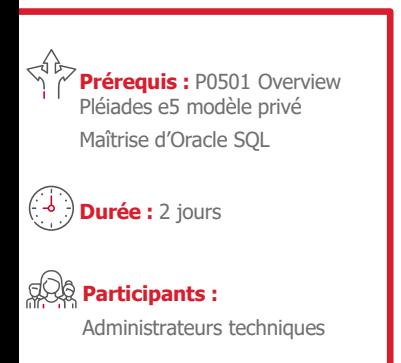

#### **Pédagogie/moyens :**  Formation présentielle ou distancielle

#### **Modalités et délais d'accès :**  Nos formations sont

programmées à l'avance. Si les dates ne vous conviennent pas, nous vous invitons à prendre contact avec nous et nous programmerons une session en fonction de vos contraintes et de nos disponibilités.

#### **Accessibilité aux personnes handicapées :**

Notre organisme a pour volonté de donner à tous les mêmes chances d'accéder aux formations. Nous pouvons adapter certaines de nos modalités de formation en étudiant ensemble vos besoins. Si l'un de vos stagiaires est en situation de handicap, nous vous invitons à nous contacter par mail avant le début de la formation.

#### **Evaluation des acquis :**

QCM et cas pratiques corrigés en séance

#### **Sanction délivrée :**

Certificat de réalisation de l'action

#### **Présentation et adaptation de l'infocentre Pléiades e5**

- ●Définition d'un infocentre
- ●Présentation de la structure des tables Pléiades
- ●Présentation globale de l'alimentation infocentre
- ●Paramétrage de l'Infocentre dans Pléiades
	- ‐ Paramétrage de tables dé-normalisées
- ‐ Tables historiques
- ●Talend
	- ‐ Présentation du produit
	- ‐ Job, sous-job, composant
	- ‐ Adaptation d'un job Talend
- ●Alimentation
- ‐ Installation, configuration
- ‐ Lancement des traitements

#### **Adaptation des univers avec le module Designer**

- ●Utilisation du module Designer, création d'un univers
	- ‐ Ajout d'une Jointure
	- ‐ Ajout d'un alias
	- ‐ Ajout de Classes et d'Objets
	- ‐ Qualification des objets
	- ‐ Organisation de l'univers
	- ‐ Création de conditions prédéfinies
	- ‐ Autres Fonctionnalités de designer
- ●Les contextes
- ●Construction de l'univers GA et Paie
	- ‐ Organisation graphique de l'univers GA et Paie
	- ‐ Intégration d'entités spécifiques
	- ‐ Le triangle des contextes
	- ‐ La confidentialité

#### **Exploitation et optimisation**

- ●Les opérations d'exploitation et leur périodicité
- Optimisation

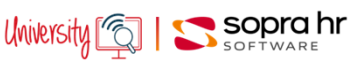

# **Administration fonctionnelle T&A Pléiades privé**

#### **Programme - P0348**

### **Objectifs**

- Assimiler les concepts de fonctionnement de la gestion des temps
- Appréhender le fonctionnement du couplage "Temps & Activité"/"Ressources humaines"
- Etre en capacité d'évaluer les ressources et les compétences nécessaires pour la prise en charge des différentes tâches
- liées à la maintenance corrective et la maintenance évolutive de la gestion des temps

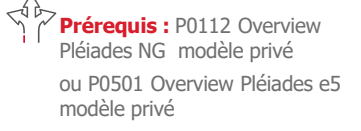

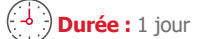

**Participants :**  Administrateurs fonctionnels

**Pédagogie/moyens :**  Formation présentielle ou distancielle

#### **Modalités et délais d'accès :**  Nos formations sont

programmées à l'avance. Si les dates ne vous conviennent pas, nous vous invitons à prendre contact avec nous et nous programmerons une session en fonction de vos contraintes et de nos disponibilités.

#### **Accessibilité aux personnes handicapées :**

Notre organisme a pour volonté de donner à tous les mêmes chances d'accéder aux formations. Nous pouvons adapter certaines de nos modalités de formation en étudiant ensemble vos besoins. Si l'un de vos stagiaires est en situation de handicap, nous vous invitons à nous contacter par mail avant le début de la formation.

#### **Evaluation des acquis :**

QCM et cas pratiques corrigés en séance

#### **Sanction délivrée :**

Certificat de réalisation de l'action

#### **Architecture de l'application « Temps & Activités »**

- ●Personnalisation : IHM, réglementaire, confidentialité, interfaces
- ●Référentiel (Bibliothèque de processus intégrés), règles de gestion
- ●Moteur de gestion des temps
	- ‐ Contrôle sur période
	- ‐ Alertes, Anomalies
- ●Structures des informations
	- ‐ Compteurs journaliers, Justifications
	- ‐ Horaires, Vacations
	- ‐ Modèles horaire, Cycles
	- ‐ Dossier du collaborateur

#### **Le modèle fonctionnel de gestion des temps**

- ●Rythmes de travail
	- ‐ Bibliothèques des modèles horaire
	- ‐ Bibliothèque des cycles
	- ‐ Bibliothèque des cycles Temps partiel
	- ‐ Rattachement individuel et collectif à un modèle
	- ‐ Gestion de la confidentialité des modèles
- ●Dossier du collaborateur ou de l'agent
- Gestion des différents éléments
	- ‐ Absences Santé
	- ‐ Autres absences
	- ‐ Gestion du CET
- ●Principes et résultats des différents traitements
	- ‐ Contrôle sur période
	- ‐ Extraction des soldes
	- ‐ Export du paramétrage, des données

#### **Le fonctionnement du couplage**

- ●Différents niveaux de couplage
- ‐ Technique
- ‐ Dossiers individuels
- ‐ Eléments de paie
- ‐ Confidentialité
- ●Saisie et disponibilité des informations
	- ‐ Informations individuelles
	- ‐ Eléments de gestion des temps (Absences, Primes …)
	- ‐ Eléments de gestion administrative (Absences Santé)

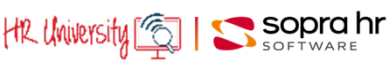

# **Paramétrer la DSN mensuelle Pléiade privé**

#### **Programme - P0357**

### **Objectifs**

- Comprendre et maîtriser le module de paramétrage de la DSN
- Appréhender le paramétrage et ses concepts
- Acquérir les repères de contrôle de la déclaration.
- Préparer, Produire, Contrôler, Corriger une DSN lors de la phase de paramétrage

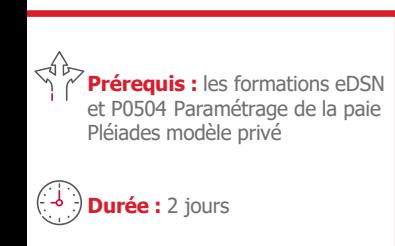

#### **Participants :**

Administrateurs fonctionnels

**Pédagogie/moyens :**  Formation présentielle ou distancielle

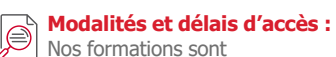

programmées à l'avance. Si les dates ne vous conviennent pas, nous vous invitons à prendre contact avec nous et nous programmerons une session en fonction de vos contraintes et de nos disponibilités.

#### **Accessibilité aux personnes handicapées :**

Notre organisme a pour volonté de donner à tous les mêmes chances d'accéder aux formations. Nous pouvons adapter certaines de nos modalités de formation en étudiant ensemble vos besoins. Si l'un de vos stagiaires est en situation de handicap, nous vous invitons à nous contacter par mail avant le début de la formation.

#### **Evaluation des acquis :**

QCM et cas pratiques corrigés en séance

#### **Sanction délivrée :**

Certificat de réalisation de l'action

### **Rappels**

- Projet DSN
- ●Présentation du module DSN Pléiades

#### **Paramétrage des informations des structures**

- ●Concepts de paramétrage
- ●Duplication de données standard
- Création de données spécifiques
- ●Fonctions capitalisées
- ●Table des correspondances
- ●Primes et indemnités
- ●Caisses d'affiliation

#### **Langage P-Script**

●Acquisition des bases de langage associée et mise en pratique

#### **Exploitation de la DSN mensuelle**

- ●Demande de traitement
- ●Lancement des traitements fichiers produits

#### **Fichier DSN**

- ●Structure du fichier
	- ●Circuits de collecte
	- Contrôles effectués (anomalies, ...)

#### **Forçage des informations**

- ●Forçage individuel
- ●Suppression de zone, de plage, de salarié …

#### **Paramètres d'initialisation**

- ●Informations générales
- ●Informations pour le contact, pour l'émetteur et pour l'entreprise
- ●Informations de niveau établissement

**Contact : hruniversity@soprahr.com** | HR University

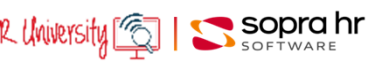

# **Modèle de données Pléiades privé**

#### **Programme - P0397**

# **Objectifs**

- Appréhender les caractéristiques de l'environnement de développement de Pléiades
- Assimiler les concepts de fonctionnement et les contraintes de l'outil
- Etre en capacité d'évaluer les ressources et les compétences nécessaires pour la prise en charge des différentes tâches liées à la maintenance corrective et la maintenance évolutive

#### $\sqrt[4]{\mathcal{P}}$  **Prérequis :** P0112 Overview Pléiades NG modèle privé ou P0501 Overview Pléiades e5 modèle privé

**Durée :** 1 jour

#### **Participants :**

Equipes projet Administrateurs techniques et fonctionnels

# **Pédagogie/moyens :**

Formation présentielle ou distancielle

### **Modalités et délais d'accès :**

Nos formations sont programmées à l'avance. Si les dates ne vous conviennent pas, nous vous invitons à prendre contact avec nous et nous programmerons une session en fonction de vos contraintes et de nos disponibilités.

#### **Accessibilité aux personnes handicapées :**

Notre organisme a pour volonté de donner à tous les mêmes chances d'accéder aux formations. Nous pouvons adapter certaines de nos modalités de formation en étudiant ensemble vos besoins. Si l'un de vos stagiaires est en situation de handicap, nous vous invitons à nous contacter par mail avant le début de la formation.

#### **Evaluation des acquis :**

QCM et cas pratiques corrigés en séance

#### **Sanction délivrée :**

Certificat de réalisation de l'action

#### **Caractéristiques techniques**

- ●Architecture technique du SIRH
- ●Principe relationnel du modèle de données
- ●Intégrité du modèle : Garanties et contraintes

#### **Le vocabulaire de base**

- Composants de base de la modélisation des données
	- ‐ Entités, Propriétés
	- ‐ Clé fonctionnelle
	- ‐ Clé technique
	- ‐ Notion de jointure
- Composants de base de la modélisation des données
	- ‐ Transactions, Pages
- ‐ Menus, Options de menus
- ●Autres éléments modélisés

#### **Le modèle fonctionnel**

- ●Modèle conceptuel de données simplifié
- ●Comparaison entre les composants modélisés via la station de modélisation et leurs restitutions dans l'application générée
- ●Focus sur les grands ensembles d'informations de l'application générée
	- ‐ Présentation des principaux menus de l'application générée
	- ‐ Principales transactions des différents modules thématiques
	- ‐ Collaborateur / Contrat / Données coll. et Tables de réf. / Paramétrage paie / Temps & Activités

#### **La recherche et la consultation des informations du SIRH**

- ●Application générée
	- ‐ Recherche intuitive, Page de recherche
	- ‐ L'outil de requêtes de l'application métier
- Station de modélisation
	- ‐ La recherche mono-composant
	- ‐ La recherche multi-composant
- ●Base de données
	- ‐ Les outils d'import / export
	- ‐ Les outils de requêtes du SGBDR

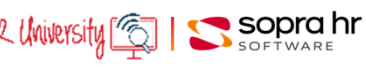

# **Station de modélisation - Conception - Pléiades privé**

#### **Programme - P0505**

# **Objectifs**

- Appréhender les caractéristiques de l'environnement de développement de Pléiades
- Assimiler les concepts de fonctionnement et les contraintes de l'outil
- Etre en capacité d'évaluer les ressources et les compétences nécessaires pour la prise en charge des différentes tâches liées à la maintenance corrective et la maintenance évolutive

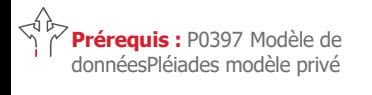

**Durée :** 1 jour

#### **Participants :**

Équipes projet Administrateurs techniques et fonctionnels

# **Pédagogie/moyens :**

Formation présentielle ou distancielle

#### **Modalités et délais d'accès :**

Nos formations sont programmées à l'avance. Si les dates ne vous conviennent pas, nous vous invitons à prendre contact avec nous et nous programmerons une session en fonction de vos contraintes et de nos disponibilités.

#### **Accessibilité aux personnes handicapées :**

Notre organisme a pour volonté de donner à tous les mêmes chances d'accéder aux formations. Nous pouvons adapter certaines de nos modalités de formation en étudiant ensemble vos besoins. Si l'un de vos stagiaires est en situation de handicap, nous vous invitons à nous contacter par mail avant le début de la formation.

#### **Evaluation des acquis :**

QCM et cas pratiques corrigés en séance

#### **Sanction délivrée :**

Certificat de réalisation de l'action

#### **Les concepts de la station de modélisation**

- ●Le rôle de la station de modélisation
- ●La notion de modèle applicatif
- ●La modélisation des différents composants de l'application-métier (Données, Couche de présentation, Confidentialité, Traitements)
- ●Les principes ergonomiques et de fonctionnement des différents ateliers
- ●Les opérations nécessaires pour la mise à jour des environnements

#### **L'administration des utilisateurs de la station de modélisation**

- La gestion des utilisateurs (ou concepteurs) ●La définition des droits d'accès aux ateliers
- 
- ●Les différentes propriétés des utilisateurs
- ●L'interface de gestion des utilisateurs de la station

#### **La modélisation des différents composants du modèle Métier**

- ●Les concepts de la modélisation des données Métier
	- ‐ Approche de la modélisation des entités, propriétés
	- ‐ Consultation d'entités assorties déjà modélisées
	- ‐ Consultation d'entités à état déjà modélisées
- ●Les concepts de la modélisation de la couche de présentation
	- ‐ Approche de la modélisation des transactions, pages
- ‐ Consultation de books et de processus déjà modélisés
- ●Les concepts de la modélisation de la confidentialité
- ‐ Approche de la modélisation des acteurs du SIRH
- ‐ Approche de la définition de l'accès aux données
- ●Les concepts de la modélisation des traitements
- ‐ Approche de la modélisation des scripts

#### **La mise à jour de l'application intranet**

- ●L'atelier de gestion d'un modèle
	- ‐ La phase de génération
	- ‐ La phase de déploiement
- ●L'utilité des livrables dans la mise à jour des environnements

#### **Les règles ergonomiques et syntaxiques**

- Les choix ergonomiques de l'éditeur
- ●Les règles de l'intégration du spécifique Client dans le modèle de l'éditeur
- ●Les règles de nommage et de syntaxe des composants du modèle

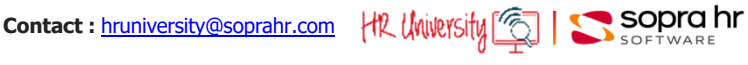

# **Station de modélisation - Traitement - Pléiades privé**

**Programme - P0506**

# **Objectifs**

- Appréhender les caractéristiques de l'environnement de développement de Pléiades
- Assimiler les concepts de fonctionnement et les contraintes de l'outil
- Etre en capacité d'assurer les différentes tâches liées à la maintenance corrective et la maintenance évolutive

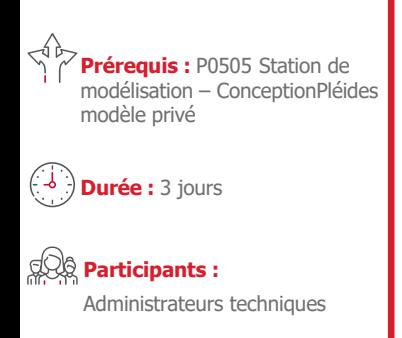

#### **Pédagogie/moyens :**  Formation présentielle ou

distancielle

#### **Modalités et délais d'accès :**

Nos formations sont programmées à l'avance. Si les dates ne vous conviennent pas, nous vous invitons à prendre contact avec nous et nous programmerons une session en fonction de vos contraintes et de nos disponibilités.

#### **Accessibilité aux personnes handicapées :**

Notre organisme a pour volonté de donner à tous les mêmes chances d'accéder aux formations. Nous pouvons adapter certaines de nos modalités de formation en étudiant ensemble vos besoins. Si l'un de vos stagiaires est en situation de handicap, nous vous invitons à nous contacter par mail avant le début de la formation.

#### **Evaluation des acquis :**

QCM et cas pratiques corrigés en séance

#### **Sanction délivrée :**

Certificat de réalisation de l'action

#### **Les concepts de la station de modélisation**

- ●Le rôle de la station de modélisation
- La notion de modèle applicatif et les concepts de la modélisation
- ●Les principes ergonomiques du modèle métier

#### **La gestion des utilisateurs de la station de modélisation**

- ●Le paramétrage des accès pour l'utilisateur aux différents ateliers
- ●Le paramétrage des actions autorisées pour l'utilisateur ; l'interface de modélisation des utilisateurs

#### **La modélisation des composants du modèle applicatif**

- ●La modélisation des tâches de développement ; l'interface de modélisation des tâches
- ●La modélisation des données applicatives
	- ‐ Les concepts de la modélisation des données
- ‐ Lien implicite, Lien explicite entre les entités
- ‐ La notion d'entités et type d'entité
- ‐ Les caractéristiques des différentes entités
- ‐ L'interface de modélisation des entités
- ‐ L'interface de modélisation des propriétés (persistantes, calculées, triggers, fonctions capitalisées d'entité)
- ‐ Les éléments de bibliothèques (Filtre, Page de recherche, Template, Message …)
- ●La modélisation de la couche de présentation
- ‐ L'interface de modélisation des transactions, pages
- ‐ La consultation d'un book ou d'un processus déjà modélisé
- ●La modélisation de la confidentialité
	- ‐ L'interface de modélisation des acteurs du SIRH
	- ‐ L'interface de modélisation d'une structure
- ●La modélisation des traitements
	- ‐ L'interface de modélisation des scripts
	- ‐ Les bases du langage NGScript
- ●Les concepts de l'import/export de composants
	- ‐ La notion d'archive et la bibliothèque des archives
	- ‐ La gestion des livrables et la la bibliothèque des livrables

#### **La mise à jour de l'application intranet**

- ●Les propriétés techniques des entités (Paramètres de la base, Format d'import)
- ●Les propriétés de la vue associée à l'entité assortie
- ●L'ordonnancement des entités
- ●Déverrouillage du modèle
- ●Les opérations nécessaires pour la mise à jour des environnements
	- ‐ La phase de génération
	- ‐ La phase de déploiement

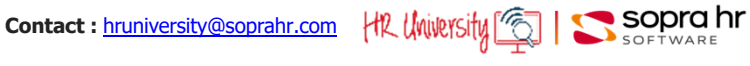

# **Langage NG Script Pléiades privé**

#### **Programme - P0509**

# **Objectifs**

- Connaître les instructions et les fonctions avancées du langage
- Accroître son autonomie quand à la résolution de problèmes complexes

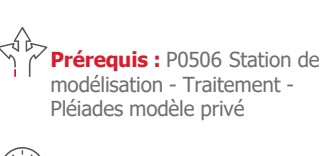

**Durée :** 3 jours

#### **Participants :**

Administrateurs techniques

#### **Pédagogie/moyens :**  Formation présentielle ou distancielle

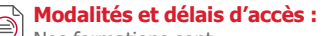

Nos formations sont programmées à l'avance. Si les dates ne vous conviennent pas, nous vous invitons à prendre contact avec nous et nous programmerons une session en fonction de vos contraintes et de nos disponibilités.

#### **Accessibilité aux personnes handicapées :**

Notre organisme a pour volonté de donner à tous les mêmes chances d'accéder aux formations. Nous pouvons adapter certaines de nos modalités de formation en étudiant ensemble vos besoins. Si l'un de vos stagiaires est en situation de handicap, nous vous invitons à nous contacter par mail avant le début de la formation.

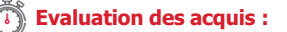

QCM et cas pratiques corrigés en séance

#### **Sanction délivrée :**

Certificat de réalisation de l'action

#### **L'OID**

#### **Description de la syntaxe du NG script et de chaque instruction**

- ●Syntaxe
- ●Instructions
- ●Les fonctions d'affichage
- ●Les filtres

#### **Éléments Syntaxiques de Base**

- ●Type des opérandes
- ●Opérandes
- ●Expression arithmétique
- ●Expression logique
- ●Composants d'un traitement

#### **Instructions du langage NG Script**

- ●Instructions générales : variables et affectation de valeur
- ●Conditionnement
- ●Messages utilisateur
- ●Fonction de recherche de valeur
- ●Fonction de vérification d'existence d'enregistrement
- ●Itération et débranchement
- ●Mise à jour de la base de données
- ●Export et édition
- ●Fonctions avancées (mail, processus, navigation)
- Les fonctions internes

#### **Spécificité des fonctions d'affichage**

- Cas Création / Edition
- ●Accessibilité
- ●Valeur par défaut

#### **Spécificité des filtres**

- ●Notion de lien explicite et implicite
- ●Filtre élémentaire
- ●Filtre élaboré

#### **Performances**

- ●Les pièges à éviter
- Le cas particulier des batchs
- ●Les entités assorties
- ●La pose d'index

Dernière mise à jour : 061221 **Contact : hruniversity@soprahr.com** HR UNUPYSITY<sup>"</sup>

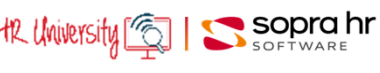

# **PTA V8 : LE ROLE SUPERADMIN**

Dans le contexte d'une migration vers PTA V8

# **Objectifs**

- Savoir naviguer sous Intranet
- Connaitre les principales fonctionnalités du rôle SUPERADMIN
- Savoir gérer la confidentialité des utilisateurs
- Pouvoir définir les horaires, modèles et cycle de travail
- Exploiter les éditions et extractions disponibles
- Créer des filtres de population

#### **Prérequis :** assurer l'administration fonctionnelle PTA dans une version antérieure à la V8

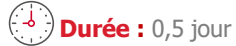

### **Participants :**

Tout collaborateur gérant la planification des temps, les absences ou les événements journaliers (absences, HS, TR, pointages et/ou badgeuses)

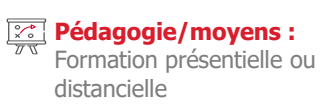

#### **Evaluation des acquis :**  Cas pratiques corrigés en séance

**Le rôle SUPERADMIN**

- L'espace de travail
- La navigation sous Intranet

#### **La gestion de la confidentialité**

- Gestion des utilisateurs
- Rôles
- Structure

#### **Fiche du personnel, dossier et filtres de population**

- La fiche du personnel
- Le dossier du personnel
- Les filtres de population

#### **Intranet - Principales fonctionnalités**

- Le calendrier des jours fériés
- Les compteurs
- Les justifications
- Les tables
- L'écran de situation journalière
- Lancement de contrôle sur une période

#### **L'attribution des horaires**

- Étapes de création d'un cycle :
	- Paramétrage d'un horaire
		- Création d'un modèle
		- Création d'un cycle
- Affectation du cycle au salarié

#### **Les outils**

- La calculatrice
- Catalogue des tables
- Saisie collective d'une justification
- Report des compteurs
- Les éditions
- Gestion des mots de passe

#### **Editions et extractions**

Éditions standards et extractions

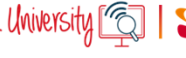

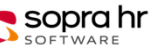

**P0518**

# **Overview Pléiades 4YOU privé**

### **Objectifs**

**Prérequis :** Aucun

Administrateurs techniques et

**Modalités et délais d'accès :** 

programmées à l'avance. Si les dates ne vous conviennent pas, nous vous invitons à prendre contact avec nous et nous programmerons une session en fonction de vos contraintes et de

Gestionnaires Paie et RH

**Pédagogie/moyens :**  Formation présentielle ou

Nos formations sont

nos disponibilités.

**handicapées :**

**Accessibilité aux personnes** 

Notre organisme a pour volonté de donner à tous les mêmes chances d'accéder aux formations. Nous pouvons adapter certaines de nos modalités de formation en étudiant ensemble vos besoins. Si l'un de vos stagiaires est en situation de handicap, nous vous invitons à nous contacter par mail avant le début de la

distancielle

**Durée :** 2 jours

**Participants :**  Equipes projet

fonctionnels

- Connaître le rôle des principaux composants, le circuit d'information, les bases de la confidentialité sur les données
- Maîtriser les bases de la navigation, consultation, saisie des données en gestion administrative, temps et activités • Appréhender la structure du modèle Pléiades, les différents types de paie et leur traitements, le contrôle de paie
- Acquérir un premier niveau de compétence sur 4YOU

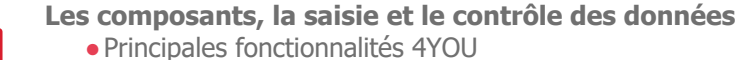

- ●Les principaux composants, les liens entre eux
- ●La notion de rôle
- ●Le principe de la gestion de la confidentialité
- ●La navigation dans Pléiades, la saisie des données, le contrôle et la validation

#### **Les processus**

- ●La démarche processus
- ●Le processus par l'exemple : le processus d'embauche

#### **Les données individuelles**

- ●Structure du dossier individuel, l'objet des différents menus (collaborateur, contrat)
- ●Les éléments variables et autres éléments de paie

#### **Les données collectives**

●Structure des données collectives, les principaux écrans

#### **Les rôles collaborateur et manager**

●Présentation des fonctionnalités et menus associés pour chacun des rôles

#### **La gestion des demandes**

●Fonction de la gestion des demandes et gestion des demandes en cours

#### **Le portail de services**

#### **Le plan de paie référentiel**

- ●Les principes généraux de la paie Pléiades, l'organisation du plan de paie
- ●Les modes de gestion de la rétroactivité dans l'outil

#### **Les lancements de paie et d'états de contrôle**

- ●Notions sur les différents types de paie (simulation, réel) et leur traitement (en cycle, hors cycle)
- ●Les états de contrôle

#### **Pléiades Temps & Activités**

- ●Présentation globale Temps et Activités, des fonctionnalités de base
- ●Les différents types de menus, les plannings l'utilisation du Pilote

#### **La DSN**

- ●L'organisation de la solution, l'espace DSN, la DSN mensuelle et événementielle
	- ●Tableaux de bord sur le prélèvement à la source

#### **La DSN évènementielle**

- ●Gestion d'une fin de contrat
- Gestion d'une absence santé (module ATIJ)

l'action

**Evaluation des acquis :**  QCM et cas pratiques corrigés en

**Sanction délivrée :** Certificat de réalisation de

séance

formation.

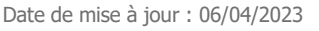

**Contact :** hruniversity@soprahr.com |the University [6]

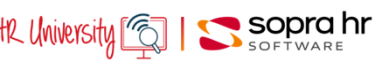

**Programme – P4Y501**

# **Gestion Administrative, Gestion des temps et des activités, Paie Pléiades 4YOU privé**

# **Objectifs**

- Détailler les fonctionnalités des menus du dossier individuel : collaborateur, contrat, éléments de paie, éléments variables
- Savoir gérer les évolutions contractuelles, renouvellement et fin de contrat
- Etre en capacité de gérer les absences dans Pléiades temps et activité, le circuit de validation des demandes
- Assimiler les différents types de lancement de paie, leurs impacts
- Acquérir les notions nécessaires à l'utilisation des outils d'analyse des résultats

#### **Approfondissement du Dossier individuel**

- ●Les options du menu collaborateur
- ●Les options du menu contrat
- ●Les évolutions contractuelles (exemple : renouvellement CDD, passage CDI)
- ●La fin de contrat, le processus de départ
- ●Les éléments de paie : demande d'acomptes, créances, pensions, avantages en nature, transport,…

#### **Les Données collectives**

- Changement de taux et indicateur de Cotisations (données collectives)
	- ●Barèmes saisie arrêt
	- ●Indemnités de transport
	- ●Avantages en nature (logement, plus voiture)

#### **Saisie des éléments variables**

- Éléments variables standard et de forçage
- ●La saisie de masse des éléments variables : fonctionnalités, mode opératoire

#### **Rôles et gestion des demandes**

- ●Détail des fonctionnalités et menus de chacun des rôles
- Le workflow des demandes et les validations

#### **Pléiades Temps & Activités**

- ●Les différents plannings, la gestion via le pilote ou les menus
- La gestion des absences: demande collaborateur, circuit de validation

#### **Concepts de la paie PLEIADES**

- ●Principes généraux, les périodes de paie présentation du calendrier de paie
- ●Principe de la rétroactivité/rappel

#### **Données et paramètres de de paie**

- ●Les données de paie, signification «en clair» des codes paie
- ●Comprendre les règles d'affiliation des dossiers aux caisses de cotisation et leur impact en paie
- ●Le déroulement du plan de paie : mode synchronisation / désynchronisation
- ●La structure du plan de paie : fonctions de paie, postes de paie, notions de base du paramétrage

#### **Les différents mode de lancement de paie**

- ●Notion de cycles de paie, paie en cycles, paie hors cycles
- Lancement de la paie de simulation

#### **Outils de contrôle de la paie**

- ●Etats d'après-paie
- ●Analyse des données paies, des codes affiliations, des historiques de paie

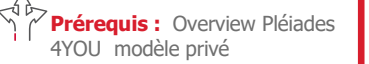

**Durée :** 2 jours

#### **Participants :**

Gestionnaire paie Administrateurs fonctionnels

# **Pédagogie/moyens :**

Formation présentielle ou distancielle

### **Modalités et délais d'accès :**

Nos formations sont programmées à l'avance. Si les dates ne vous conviennent pas, nous vous invitons à prendre contact avec nous et nous programmerons une session en fonction de vos contraintes et de nos disponibilités.

#### **Accessibilité aux personnes handicapées :**

Notre organisme a pour volonté de donner à tous les mêmes chances d'accéder aux formations. Nous pouvons adapter certaines de nos modalités de formation en étudiant ensemble vos besoins. Si l'un de vos stagiaires est en situation de handicap, nous vous invitons à nous contacter par mail avant le début de la formation.

#### **Evaluation des acquis :**

QCM et cas pratiques corrigés en séance

#### **Sanction délivrée :**

Certificat de réalisation de l'action

**Contact :** hruniversity@soprahr.com |the University [6]

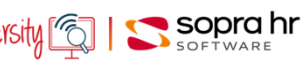

# **Exploitation de la Paie Pléiades 4You privé**

# **Objectifs**

- Assimiler tous les lancements de paie Pléiades, la paie en cycle, hors cycle, la paie réelle ou de simulation, l'utilisation de l'exploitant
- Découvrir les différents types et demandes de rappel (individuel ou collectif, automatique ou à la demande)
- Savoir utiliser les utilitaires de paie, les comptes rendus d'exécution, les procédures d'épuration
- Acquérir un premier niveau de connaissances des chaines de paie, du rôle des programmes, les procédures d'épuration, les modalités de mise à jour de historiques, de la parallélisation des chaînes de paie

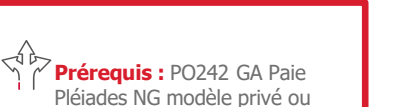

P0502 GA Paie Pléiades e5

modèle privé

**Durée :** 1 jour

**Participants :**  Gestionnaires paie Administrateurs fonctionnels

**Pédagogie/moyens :**  Formation présentielle ou

Nos formations sont

nos disponibilités.

**handicapées :**

**Modalités et délais d'accès :** 

programmées à l'avance. Si les dates ne vous conviennent pas, nous vous invitons à prendre contact avec nous et nous programmerons une session en fonction de vos contraintes et de

**Accessibilité aux personnes** 

Notre organisme a pour volonté de donner à tous les mêmes chances d'accéder aux formations. Nous pouvons adapter certaines de nos modalités de formation en étudiant ensemble vos besoins. Si l'un de vos stagiaires est en situation de handicap, nous vous invitons à nous contacter par mail avant le début de la

distancielle

#### **Rappels sur la paie**

- ●La notion de gestionnaire, les différents types de gestionnaires
- La notion de paie en cycle, paie hors cycle
- ●La paie réelle, la paie de simulation
- La notion de paie rétroactive.

#### **La procédure simplifiée de la paie de simulation**

- ●Mode opératoire, saisie des paramètres
- Le lancement, consultation des résultats
- **La paie hors cycle**
	- ●Les paramètres à saisir
	- ●Paies réelles, de simulation, individuelles, collectives
	- Le lancement par l'exploitant et la consultation des résultats

#### **La paie en cycle**

- La création des cycles de paie
- La gestion opérationnelle du cycle de paie
- ●La paie multi-cycles
- ●Le lancement par l'exploitant

#### **Les types de rappels dans Pléiades**

- ●Les rappels généraux, les rappels exceptionnels
- ●La représentation de ces rappels sur bulletin de paie
- ●La visualisation de ces rappels sur le compte rendu d'exécution de paie et les vues d'historique de paie
- La demande de traitement avec rappel (en cycle, en hors cycle)

#### **Les programmes de paie**

- ●Analyse de la chaîne de paie
	- ●Les différentes étapes clés avec les mises à jour de l'historique de paie
	- ●Lecture des comptes rendus d'exécution
	- Restauration des fichiers historiques
	- ●Le déblocage de la paie
	- ●Analyse de la chaîne d'états d'après paie

#### **Les utilitaires de paie**

- La description des fonctions de paie
- ●Les références croisées des postes de paie
- ●L'analyse du fichier historique
- ●L'épuration du fichier historique

#### **La parallélisation des traitements**

●Présentation générale de la solution, des différents mode de parallélisation (automatique, manuelle, …)

séance

formation.

l'action

**Evaluation des acquis :**  QCM et cas pratiques corrigés en

**Sanction délivrée :** Certificat de réalisation de

**Contact :** hruniversity@soprahr.com | HR University | [6]

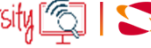

 $\bullet$  sopra hr

# **Paramétrage de la Paie Pléiades 4You privé**

#### **Programme – P4Y504**

### **Objectifs**

- Découvrir la création de fonctions et de postes de paie
- Être en capacité de paramétrer les dictionnaires, créer et gérer les codes paie
- Pouvoir créer une nouvelle caisse de cotisation, une règle d'affiliation, un code regroupement
- Savoir utiliser les outils d'aide à la mise au point et au diagnostic des erreurs
- Connaître les outils de documentation

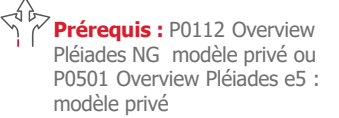

Et P0397 Modèle de données Pléiades modèle privé

**Durée : 4 jours** 

#### **Participants :**

Administrateurs fonctionnels

#### **Pédagogie/moyens :**  Formation présentielle ou

distancielle

#### **Modalités et délais d'accès :**  Nos formations sont

programmées à l'avance. Si les dates ne vous conviennent pas, nous vous invitons à prendre contact avec nous et nous programmerons une session en fonction de vos contraintes et de nos disponibilités.

#### **Accessibilité aux personnes handicapées :**

Notre organisme a pour volonté de donner à tous les mêmes chances d'accéder aux formations. Nous pouvons adapter certaines de nos modalités de formation en étudiant ensemble vos besoins. Si l'un de vos stagiaires est en situation de handicap, nous vous invitons à nous contacter par mail avant le début de la formation.

#### **Evaluation des acquis :**

QCM et cas pratiques corrigés en séance

#### **Sanction délivrée :**

Certificat de réalisation de l'action

#### **Présentation de la paie**

- ●Principes généraux
- ●Les périodes de paie
- ●Les différents dictionnaires, leurs rôles respectifs
- ●Cheminement depuis les entités/propriétés jusqu'au code paie utilisé dans le paramétrage du plan de paie
- La notion de rappel : les différents types de rappel et leur paramétrage

#### **Personnalisation de l'application paie**

- ●Principes de paramétrage: de la fonction au poste
- ●La désynchronisation du plan de paie
- ●Les procédures de paie
- ●Le paramétrage du poste de paie
- ●Le paramétrage des assiettes

#### **Les affiliations, affectation**

- ●Affiliation à un type de paie
- ●Affiliation à une caisse de cotisations
- ●Affiliation à un code regroupement
- ●La mise en œuvre d'une cotisation : la règle d'affiliation, les taux associés, la gestion des tranches

#### **Le bulletin de paie**

●L'édition des postes dans le bulletin de paie détaillé

#### **Les états de documentation et d'aide au diagnostic**

- ●L'édition des références croisées des postes de paie
- ●L'édition du fichier FPAI
- ●Les outils d'analyse

#### **Les états de paie et d'après-paie**

- ●Personnalisation du bulletin de paie
- ●L'affichage des postes dans le bulletin de paie
- ●Personnalisation des états d'après paie : création de nouveaux états, adaptation des états standard

**Contact :** hruniversity@soprahr.com | HR University

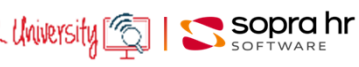

# **Le module Arrêt de Travail et Indemnités Journalières**

### **Objectifs**

- Maîtriser l'impact des Arrêts de Travail dans la Gestion Administrative et dans la Gestion de la Paie
- Comprendre la cinématique du module Arrêt de Travail et Indemnités Journalières (ATIJ) dans Pléiades
- Connaitre les fonctionnalités du module ATIJ
- Savoir faire face aux différents cas possibles

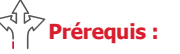

Connaissance Pléiades

**Durée :** 0,5 jour

#### **Participants :**

Les Gestionnaires de Paie, en charge des déclarations Arrêts de Travail

#### **Pédagogie/moyens :**  Formation présentielle ou

distancielle

### **Modalités et délais d'accès :**

Nos formations sont programmées à l'avance. Si les dates ne vous conviennent pas, nous vous invitons à prendre contact avec nous et nous programmerons une session en fonction de vos contraintes et de nos disponibilités.

#### **Accessibilité aux personnes handicapées :**

Notre organisme a pour volonté de donner à tous les mêmes chances d'accéder aux formations. Nous pouvons adapter certaines de nos modalités de formation en étudiant ensemble vos besoins. Si l'un de vos stagiaires est en situation de handicap, nous vous invitons à nous contacter par mail avant le début de la formation.

### **Evaluation des acquis :**

Cas pratiques corrigés en séance

#### **Sanction délivrée :**

Certificat de réalisation de l'action

#### **Présentation du module ATIJ**

- Introduction Rappels fonctionnels
- Le message déclaratif
- Cinématique
- Le module ATIJ

#### **Présentation des Arrêts de Travail**

- La création et l'envoi d'un signalement
- Le suivi des arrêts de travail
- La création et l'envoi d'une attestation de salaire (hors DSN)
- La synthèse des arrêts
- Le contrôle des arrêts de travail
- Les commentaires

#### **Modification des arrêts de travail**

- Prolongation
- Suppression d'un arrêt de travail
- Reprise anticipée
- Modification des dates de subrogation

#### **Suivi des indemnités**

- · Le suivi des indemnités
- Le statut des indemnisations
- Le contrôle des indemnisations
- La régularisation des IJ

 $\bullet$  sopra hr

HR University [@

**P4Y519**

# **Pléiades e5**

# Secteur privé

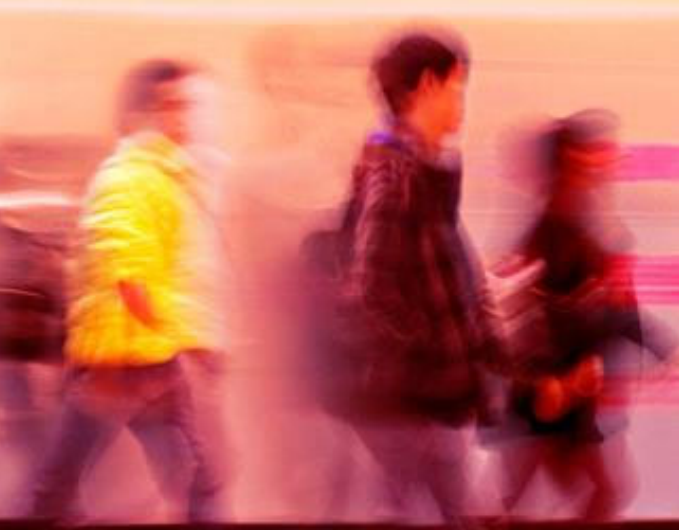

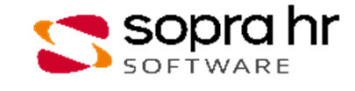

# **Administration et configuration de la plateforme d'échanges DSN, PAS**

#### **Programme - CO371**

### **Objectifs**

- Administration et configuration de la plate-forme d'échanges DSN, PASAssimiler les processus métiers de gestion de la DSN
- Configurer l'Espace DSN en fonction de votre contexte
- Configurer et optimiser le fonctionnement du M2M
- Gérer le prélèvement à la source

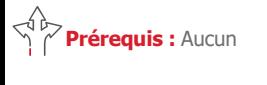

**Durée :** 2 jours

#### **Participants :**

Profils techniques souhaitant acquérir une vision d'ensemble de l'Espace DSN

Personnes participant à la gestion des opérations quotidiennes, l'organisation, la conception et la mise en œuvre de la DSN

#### **Pédagogie/moyens :**

Formation présentielle ou distancielle

#### **Modalités et délais d'accès :**

Nos formations sont programmées à l'avance. Si les dates ne vous conviennent pas. nous vous invitons à prendre contact avec nous et nous programmerons une session en fonction de vos contraintes et de nos disponibilités.

#### **Accessibilité aux personnes handicapées :**

Notre organisme a pour volonté de donner à tous les mêmes chances d'accéder aux formations. Nous pouvons adapter certaines de nos modalités de formation en étudiant ensemble vos besoins. Si l'un de vos stagiaires est en situation de handicap, nous vous invitons à nous contacter par mail avant le début de la formation.

#### **Evaluation des acquis :**

QCM et cas pratiques corrigés en séance

**Sanction délivrée :**

Certificat de réalisation de l'action

#### **Présentation de l'eDSN**

- L'architecture de l'eDSN • Installation & configuration
- IHM, utilisateurs et rôles
- Le cycle DSN, les Signalements
- Installation et configuration de l'Espace DSN, mise à jour
	- Utilisation de l'Espace DSN en tant que superviseur et gestionnaire

#### **L'administration**

- Les fichiers de logs
- La console d'administration
- Workflow et traitements batch Usage de la console d'administration
- Analyser et traiter des incidents

#### **Le mode de commandes**

- L'API des commandes
- Le scripting
- Les purges
- Utilisation du mode commande

#### **Le Machine to Machine**

- Le fonctionnement du M2M
- Configuration et administration
- Le Simulateur M2M
	- Configuration et test du M2M

#### **Les fonctionnalités particulières**

- Rapports, Notifications, Référentiels, Contrôles complémentaires
- PAS, Gestion des versements, Historiques de contrat
- Structure S10 par société, Chiffrement des mots de passe Déclenchement batch d'un rapport Réception et traitement d'un fichier de taux

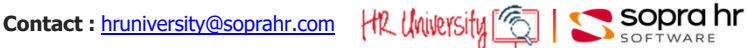

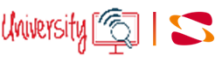

# **Approche fonctionnelle de la DSN - secteur privé**

#### **Programme - C0978**

### **Objectifs**

- Découvrir les impacts de la mise en œuvre de la déclaration sociale nominative
- Comprendre les structures de la DSN
- Identifier les points d'attention dans les process GA/paie

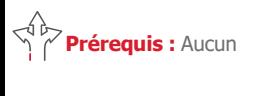

**Durée :** 1 jour

#### **Participants :**

Équipes projet Responsables et gestionnaires de

la gestion administrative Gestionnaires participant à la

mise en œuvre de la gestion administrative

# **Pédagogie/moyens :**

Formation présentielle ou distancielle

#### **Modalités et délais d'accès :**  Nos formations sont

programmées à l'avance. Si les dates ne vous conviennent pas, nous vous invitons à prendre contact avec nous et nous programmerons une session en fonction de vos contraintes et de nos disponibilités.

#### **Accessibilité aux personnes handicapées :**

Notre organisme a pour volonté de donner à tous les mêmes chances d'accéder aux formations. Nous pouvons adapter certaines de nos modalités de formation en étudiant ensemble vos besoins. Si l'un de vos stagiaires est en situation de handicap, nous vous invitons à nous contacter par mail avant le début de la formation.

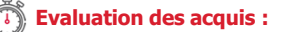

QCM et cas pratiques corrigés en séance

#### **Sanction délivrée :**

Certificat de réalisation de l'action

#### **Une nouvelle modalité déclarative**

- Les objectifs & les principes de la DSN
- Les périmètres par phase
- Le calendrier des démarrages
- Les types & natures de déclaration
- Les unités déclaratives
- Les impacts de la nouvelle déclaration

#### **La structure du message déclaratif**

- La structure globale de l'envoi
- Les informations relatives à l'envoi
- La structure de la DSN mensuelle

#### **Le contenu du message déclaratif**

- L'individu
- Le contrat
- Le versement individu
- Les cotisations URSSAF agrégées
- Les apports de la phase 3

#### **Les signalements d'évènements**

- Positionnement
- L'arrêt de travail/La reprise du travail
- La fin de contrat

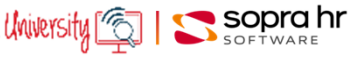

# **Espace DSN : appréhender les flux de la DSN**

# **Objectifs**

- Avoir une vision globale de l'architecture DSN
- Comprendre les fonctionnalités des différents onglets de l'espace DSN
- Découvrir l'ergonomie, la navigation, les flux, la consultation des données dans l'espace DSN par des mises en situation
- Acquérir une méthodologie appliquée aux processus DSN

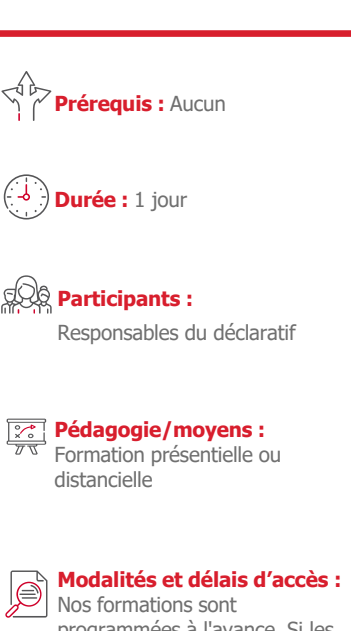

programmées à l'avance. Si les dates ne vous conviennent pas, nous vous invitons à prendre contact avec nous et nous programmerons une session en fonction de vos contraintes et de nos disponibilités.

#### **Accessibilité aux personnes handicapées :**

Notre organisme a pour volonté de donner à tous les mêmes chances d'accéder aux formations. Nous pouvons adapter certaines de nos modalités de formation en étudiant ensemble vos besoins. Si l'un de vos stagiaires est en situation de handicap, nous vous invitons à nous contacter par mail avant le début de la formation.

**Evaluation des acquis :** 

QCM et cas pratiques corrigés en séance

**Sanction délivrée :**

Certificat de réalisation de l'action

### **Présentation**

- Principes de la DSN
- Unités déclaratives

#### **Présentation de l'espace DSN**

- Fonctionnalités de l'espace DSN
- Workflow des données
- Structure générale de l'espace DSN

#### **Le cycle d'une DSN mensuelle**

- Cycle complet d'une DSN mensuelle
- Les DSN de contrôle
- Les DSN mensuelles réelles
- Les DSN conformes
- Les retours
- Le PAS
- Les DSN non conformes
- Les DSN erronées
- Les DSN 'Annule & Remplace'

#### **Les contrôles complémentaires**

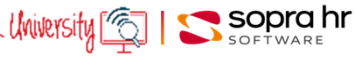

# **Utilisateur BI 4 WebI Univers GA Paie Pléiades privé**

**Programme - P0302**

# **Objectifs**

- Apprendre à utiliser SAP BO WebIntelligence avec l'univers Pléiades e5 GA et Paie
- Être capable d'être autonome dans la création de rapports sur l'univers GA Paie Pléiades

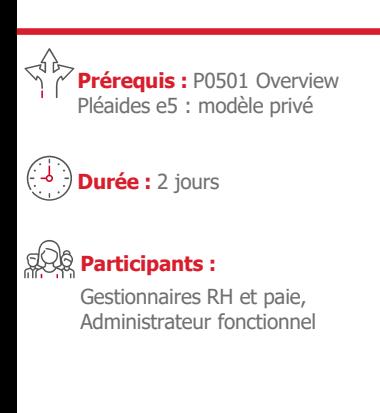

**Pédagogie/moyens :**  Formation présentielle ou distancielle

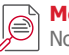

#### **Modalités et délais d'accès :**  Nos formations sont

programmées à l'avance. Si les dates ne vous conviennent pas, nous vous invitons à prendre contact avec nous et nous programmerons une session en fonction de vos contraintes et de nos disponibilités.

#### *Accessibilité aux personnes* **handicapées :**

Notre organisme a pour volonté de donner à tous les mêmes chances d'accéder aux formations. Nous pouvons adapter certaines de nos modalités de formation en étudiant ensemble vos besoins. Si l'un de vos stagiaires est en situation de handicap, nous vous invitons à nous contacter par mail avant le début de la formation.

#### **Evaluation des acquis :**

QCM et cas pratiques corrigés en séance

#### **Sanction délivrée :**

Certificat de réalisation de l'action

#### **Le portail BI LaunchPad**

- ●Navigation, fonctionnalités
- ●Dossiers privés / publics

#### **L'éditeur de requêtes**

- ●Classes et objets
- 
- ●Les objets du résultat
- Les conditions
- ●Les filtres
- Combinaison de requêtes

#### **L'éditeur de rapports**

- ●Mise en forme de rapports (rupture section, filtre, calcul, palmarès, alerteur …)
- ●Variables et formules
- Gestionnaire de rapport, navigation dans le rapport
- ●Modèles de présentation (tableaux, graphiques, cellules simples)

#### **Réalisation de requêtes simples et méthodologie de construction**

- Réalisation de requêtes simples.
- ●Présentation des contextes.
- ●Présentation des objets techniques dédiés au reporting RH
- ●Méthodologie de réalisation des requêtes :
	- ‐ les questions à se poser
	- le contexte
	- ‐ la présentation
	- ‐ les modèles

#### **Réalisation de requêtes spécifiques aux univers de GRH**

- ●Requête sur les effectifs
- $\bullet$  Reporting paie et comparatif M / M-1
- Les absences PTA sur une période
- ●Les sous-requêtes avec utilisation de deux contextes
- Requête combinée sur des éléments variables
- ●Document multi-requêtes (Effectif, Entrées, Sorties mois par mois)
- ●Planification

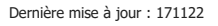

Dernière mise à jour : 171122 **Contact : hruniversity@soprahr.com** | HR UNIVEYSITY

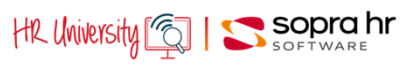

●Propriétés des objets

# **Designer BI 4, Talend, Univers Pléiades privé**

#### **Programme - P0338**

### **Objectifs**

- Comprendre et gérer le déploiement des univers Pléiades e5
- Être capable de créer et d'adapter les univers Pléiades e5 avec le module Designer
- Être capable de maintenir les Jobs Talend de l'alimentation infocentre Pléiades e5

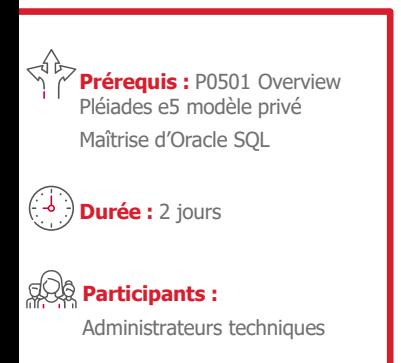

#### **Pédagogie/moyens :**  Formation présentielle ou distancielle

#### **Modalités et délais d'accès :**  Nos formations sont

programmées à l'avance. Si les dates ne vous conviennent pas, nous vous invitons à prendre contact avec nous et nous programmerons une session en fonction de vos contraintes et de nos disponibilités.

#### **Accessibilité aux personnes handicapées :**

Notre organisme a pour volonté de donner à tous les mêmes chances d'accéder aux formations. Nous pouvons adapter certaines de nos modalités de formation en étudiant ensemble vos besoins. Si l'un de vos stagiaires est en situation de handicap, nous vous invitons à nous contacter par mail avant le début de la formation.

#### **Evaluation des acquis :**

QCM et cas pratiques corrigés en séance

#### **Sanction délivrée :**

Certificat de réalisation de l'action

#### **Présentation et adaptation de l'infocentre Pléiades e5**

- ●Définition d'un infocentre
- ●Présentation de la structure des tables Pléiades
- ●Présentation globale de l'alimentation infocentre
- ●Paramétrage de l'Infocentre dans Pléiades
	- ‐ Paramétrage de tables dé-normalisées
- ‐ Tables historiques
- ●Talend
	- ‐ Présentation du produit
	- ‐ Job, sous-job, composant
	- ‐ Adaptation d'un job Talend
- ●Alimentation
- ‐ Installation, configuration
- ‐ Lancement des traitements

#### **Adaptation des univers avec le module Designer**

- ●Utilisation du module Designer, création d'un univers
	- ‐ Ajout d'une Jointure
	- ‐ Ajout d'un alias
	- ‐ Ajout de Classes et d'Objets
	- ‐ Qualification des objets
	- ‐ Organisation de l'univers
	- ‐ Création de conditions prédéfinies
	- ‐ Autres Fonctionnalités de designer
- ●Les contextes
- ●Construction de l'univers GA et Paie
	- ‐ Organisation graphique de l'univers GA et Paie
	- ‐ Intégration d'entités spécifiques
	- ‐ Le triangle des contextes
	- ‐ La confidentialité

#### **Exploitation et optimisation**

- ●Les opérations d'exploitation et leur périodicité
- Optimisation

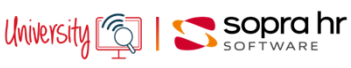

# **Administration fonctionnelle T&A Pléiades privé**

#### **Programme - P0348**

### **Objectifs**

- Assimiler les concepts de fonctionnement de la gestion des temps
- Appréhender le fonctionnement du couplage "Temps & Activité"/"Ressources humaines"
- Etre en capacité d'évaluer les ressources et les compétences nécessaires pour la prise en charge des différentes tâches
- liées à la maintenance corrective et la maintenance évolutive de la gestion des temps

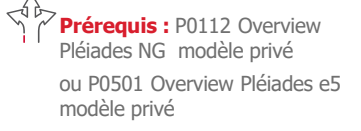

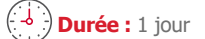

**Participants :**  Administrateurs fonctionnels

**Pédagogie/moyens :**  Formation présentielle ou distancielle

#### **Modalités et délais d'accès :**  Nos formations sont

programmées à l'avance. Si les dates ne vous conviennent pas, nous vous invitons à prendre contact avec nous et nous programmerons une session en fonction de vos contraintes et de nos disponibilités.

#### **Accessibilité aux personnes handicapées :**

Notre organisme a pour volonté de donner à tous les mêmes chances d'accéder aux formations. Nous pouvons adapter certaines de nos modalités de formation en étudiant ensemble vos besoins. Si l'un de vos stagiaires est en situation de handicap, nous vous invitons à nous contacter par mail avant le début de la formation.

#### **Evaluation des acquis :**

QCM et cas pratiques corrigés en séance

#### **Sanction délivrée :**

Certificat de réalisation de l'action

#### **Architecture de l'application « Temps & Activités »**

- ●Personnalisation : IHM, réglementaire, confidentialité, interfaces
- ●Référentiel (Bibliothèque de processus intégrés), règles de gestion
- ●Moteur de gestion des temps
	- ‐ Contrôle sur période
	- ‐ Alertes, Anomalies
- ●Structures des informations
	- ‐ Compteurs journaliers, Justifications
	- ‐ Horaires, Vacations
	- ‐ Modèles horaire, Cycles
	- ‐ Dossier du collaborateur

#### **Le modèle fonctionnel de gestion des temps**

- ●Rythmes de travail
	- ‐ Bibliothèques des modèles horaire
	- ‐ Bibliothèque des cycles
	- ‐ Bibliothèque des cycles Temps partiel
	- ‐ Rattachement individuel et collectif à un modèle
	- ‐ Gestion de la confidentialité des modèles
- ●Dossier du collaborateur ou de l'agent
- Gestion des différents éléments
	- ‐ Absences Santé
	- ‐ Autres absences
	- ‐ Gestion du CET
- ●Principes et résultats des différents traitements
	- ‐ Contrôle sur période
	- ‐ Extraction des soldes
	- ‐ Export du paramétrage, des données

#### **Le fonctionnement du couplage**

- ●Différents niveaux de couplage
- ‐ Technique
- ‐ Dossiers individuels
- ‐ Eléments de paie
- ‐ Confidentialité
- ●Saisie et disponibilité des informations
	- ‐ Informations individuelles
	- ‐ Eléments de gestion des temps (Absences, Primes …)
	- ‐ Eléments de gestion administrative (Absences Santé)

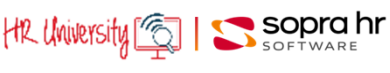

# **Paramétrer la DSN mensuelle Pléiades privé**

#### **Programme - P0357**

### **Objectifs**

- Comprendre et maîtriser le module de paramétrage de la DSN
- Appréhender le paramétrage et ses concepts
- Acquérir les repères de contrôle de la déclaration.
- Préparer, Produire, Contrôler, Corriger une DSN lors de la phase de paramétrage

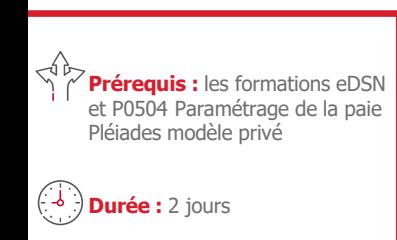

### **Participants :**

Administrateurs fonctionnels

**Pédagogie/moyens :**  Formation présentielle ou distancielle

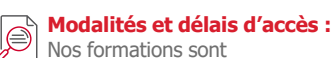

programmées à l'avance. Si les dates ne vous conviennent pas, nous vous invitons à prendre contact avec nous et nous programmerons une session en fonction de vos contraintes et de nos disponibilités.

#### **Accessibilité aux personnes handicapées :**

Notre organisme a pour volonté de donner à tous les mêmes chances d'accéder aux formations. Nous pouvons adapter certaines de nos modalités de formation en étudiant ensemble vos besoins. Si l'un de vos stagiaires est en situation de handicap, nous vous invitons à nous contacter par mail avant le début de la formation.

#### **Evaluation des acquis :**

QCM et cas pratiques corrigés en séance

#### **Sanction délivrée :**

Certificat de réalisation de l'action

### **Rappels**

- Projet DSN
- ●Présentation du module DSN Pléiades

#### **Paramétrage des informations des structures**

- ●Concepts de paramétrage
- ●Duplication de données standard
- Création de données spécifiques
- ●Fonctions capitalisées
- ●Table des correspondances
- ●Primes et indemnités
- ●Caisses d'affiliation

#### **Langage P-Script**

●Acquisition des bases de langage associée et mise en pratique

#### **Exploitation de la DSN mensuelle**

- ●Demande de traitement
- ●Lancement des traitements fichiers produits

#### **Fichier DSN**

- ●Structure du fichier
	- ●Circuits de collecte
	- Contrôles effectués (anomalies, ...)

#### **Forçage des informations**

- ●Forçage individuel
- ●Suppression de zone, de plage, de salarié …

#### **Paramètres d'initialisation**

- ●Informations générales
- ●Informations pour le contact, pour l'émetteur et pour l'entreprise
- ●Informations de niveau établissement

**Contact : hruniversity@soprahr.com** | HR University

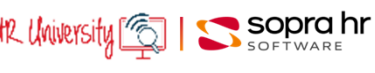

# **Modèle de données Pléiades privé**

#### **Programme - P0397**

# **Objectifs**

- Appréhender les caractéristiques de l'environnement de développement de Pléiades
- Assimiler les concepts de fonctionnement et les contraintes de l'outil
- Etre en capacité d'évaluer les ressources et les compétences nécessaires pour la prise en charge des différentes tâches liées à la maintenance corrective et la maintenance évolutive

#### $\sqrt[4]{\mathcal{P}}$  **Prérequis :** P0112 Overview Pléiades NG modèle privé ou P0501 Overview Pléiades e5 modèle privé

**Durée :** 1 jour

#### **Participants :**

Equipes projet Administrateurs techniques et fonctionnels

# **Pédagogie/moyens :**

Formation présentielle ou distancielle

### **Modalités et délais d'accès :**

Nos formations sont programmées à l'avance. Si les dates ne vous conviennent pas, nous vous invitons à prendre contact avec nous et nous programmerons une session en fonction de vos contraintes et de nos disponibilités.

#### **Accessibilité aux personnes handicapées :**

Notre organisme a pour volonté de donner à tous les mêmes chances d'accéder aux formations. Nous pouvons adapter certaines de nos modalités de formation en étudiant ensemble vos besoins. Si l'un de vos stagiaires est en situation de handicap, nous vous invitons à nous contacter par mail avant le début de la formation.

#### **Evaluation des acquis :**

QCM et cas pratiques corrigés en séance

#### **Sanction délivrée :**

Certificat de réalisation de l'action

#### **Caractéristiques techniques**

- ●Architecture technique du SIRH
- ●Principe relationnel du modèle de données
- ●Intégrité du modèle : Garanties et contraintes

#### **Le vocabulaire de base**

- Composants de base de la modélisation des données
	- ‐ Entités, Propriétés
	- ‐ Clé fonctionnelle
	- ‐ Clé technique
	- ‐ Notion de jointure
- Composants de base de la modélisation des données
	- ‐ Transactions, Pages
- ‐ Menus, Options de menus
- ●Autres éléments modélisés

#### **Le modèle fonctionnel**

- ●Modèle conceptuel de données simplifié
- ●Comparaison entre les composants modélisés via la station de modélisation et leurs restitutions dans l'application générée
- ●Focus sur les grands ensembles d'informations de l'application générée
	- ‐ Présentation des principaux menus de l'application générée
	- ‐ Principales transactions des différents modules thématiques
	- ‐ Collaborateur / Contrat / Données coll. et Tables de réf. / Paramétrage paie / Temps & Activités

#### **La recherche et la consultation des informations du SIRH**

- ●Application générée
	- ‐ Recherche intuitive, Page de recherche
	- ‐ L'outil de requêtes de l'application métier
- Station de modélisation
	- ‐ La recherche mono-composant
	- ‐ La recherche multi-composant
- ●Base de données
	- ‐ Les outils d'import / export
	- ‐ Les outils de requêtes du SGBDR

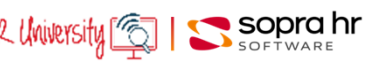

# **Overview Pléiades e5 modèle privé**

#### **Programme - P0501**

### **Objectifs**

- Connaître le rôle des principaux composants, le circuit d'information, les bases de la confidentialité sur les données
- Maîtriser les bases de la navigation, consultation, saisie des données en gestion administrative, temps et activités
- Appréhender la structure du modèle Pléiades, les différents types de paie et leur traitements , le contrôle de paie
- Acquérir un premier niveau de compétence sur 4YOU

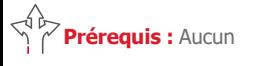

**Durée :** 2 jours

#### **Participants :**

Equipes projet Administrateurs techniques et fonctionnels Gestionnaires Paie et RH

# **Pédagogie/moyens :**

Formation présentielle ou distancielle

#### **Modalités et délais d'accès :**  Nos formations sont

programmées à l'avance. Si les dates ne vous conviennent pas, nous vous invitons à prendre contact avec nous et nous programmerons une session en fonction de vos contraintes et de nos disponibilités.

#### **Accessibilité aux personnes handicapées :**

Notre organisme a pour volonté de donner à tous les mêmes chances d'accéder aux formations. Nous pouvons adapter certaines de nos modalités de formation en étudiant ensemble vos besoins. Si l'un de vos stagiaires est en situation de handicap, nous vous invitons à nous contacter par mail avant le début de la formation.

#### **Evaluation des acquis :**

QCM et cas pratiques corrigés en séance

#### **Sanction délivrée :**

Certificat de réalisation de l'action

#### **Les composants, la saisie et le contrôle des données**

- ●Les principaux composants, les liens entre eux
- ●La notion de rôle
- ●Le principe de la gestion de la confidentialité
- ●La navigation dans Pléiades, la saisie des données, le contrôle et la validation

#### **Les processus**

- ●La démarche processus
- ●Le processus par l'exemple : le processus d'embauche

#### **Les données individuelles**

- ●Structure du dossier individuel, l'objet des différents menus (collaborateur, contrat)
- ●Les éléments variables et autres éléments de paie

#### **Les données collectives**

●Structure des données collectives, les principaux écrans

#### **Les rôles collaborateur et manager**

●Présentation des fonctionnalités et menus associés pour chacun des rôles

#### **La gestion des demandes**

●Fonction de la gestion des demandes et gestion des demandes en cours

#### **Le portail de services**

#### **Le plan de paie référentiel**

- ●Les principes généraux de la paie Pléiades, l'organisation du plan de paie
- ●Les modes de gestion de la rétroactivité dans l'outil

#### **Les lancements de paie et d'états de contrôle**

- ●Notions sur les différents types de paie (simulation, réel) et leur traitement (en cycle, hors cycle)
- ●Les états de contrôle

#### **Pléiades Temps & Activités**

- ●Présentation globale Temps et Activités, des fonctionnalités de base
- ●Les différents types de menus, les plannings l'utilisation du Pilote

#### **La DSN**

- ●L'organisation de la solution, l'espace DSN, la DSN mensuelle et événementielle
- ●Tableaux de bord sur le prélèvement à la source

#### **4YOU**

●Principales fonctionnalités des collaborateurs/manager

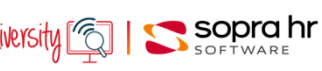

# **Gestion Administrative, Gestion des temps et des activités et Paie Pléiades e5 privé**

# **Objectifs**

- Détailler les fonctionnalités des menus du dossier individuel : collaborateur, contrat, éléments de paie, éléments variables
- Savoir gérer les évolutions contractuelles, renouvellement et fin de contrat
- Etre en capacité de gérer les absences dans Pléiades temps et activité, le circuit de validation des demandes
- Assimiler les différents types de lancement de paie, leurs impacts
- Acquérir les notions nécessaires à l'utilisation des outils d'analyse des résultats

#### **Approfondissement du Dossier individuel**

- ●Les options du menu collaborateur
- ●Les options du menu contrat
- ●Les évolutions contractuelles (exemple : renouvellement CDD, passage CDI)
- ●La fin de contrat, le processus de départ
- ●Les éléments de paie : demande d'acomptes, créances, pensions, avantages en nature, transport,…

#### **Les Données collectives**

- Changement de taux et indicateur de Cotisations (données collectives)
	- ●Barèmes saisie arrêt
	- ●Indemnités de transport
	- ●Avantages en nature (logement, plus voiture)

#### **Saisie des éléments variables**

- Éléments variables standard et de forçage
- ●La saisie de masse des éléments variables : fonctionnalités, mode opératoire

#### **Rôles et gestion des demandes**

- ●Détail des fonctionnalités et menus de chacun des rôles
- Le workflow des demandes et les validations

#### **Pléiades Temps & Activités**

- ●Les différents plannings, la gestion via le pilote ou les menus
- La gestion des absences: demande collaborateur, circuit de validation

#### **Concepts de la paie PLEIADES**

- ●Principes généraux, les périodes de paie présentation du calendrier de paie
- ●Principe de la rétroactivité/rappel

#### **Données et paramètres de de paie**

- ●Les données de paie, signification «en clair» des codes paie
- ●Comprendre les règles d'affiliation des dossiers aux caisses de cotisation et leur impact en paie
- ●Le déroulement du plan de paie : mode synchronisation / désynchronisation
- ●La structure du plan de paie : fonctions de paie, postes de paie, notions de base du paramétrage

#### **Les différents mode de lancement de paie**

- ●Notion de cycles de paie, paie en cycles, paie hors cycles
- ●Lancement de la paie de simulation
- ●Notions de base de l'utilisation de l'exploitant

#### **Outils de contrôle de la paie**

- ●Etats d'après-paie
- ●Analyse des données paies, des codes affiliations, des historiques de paie

**Contact :** hruniversity@soprahr.com |the University |"

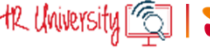

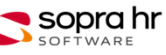

**Durée :** 2 jours

**Prérequis :** P0501 Overview Pléiades e5 modèle privé

#### **Participants :**

Gestionnaire paie Administrateurs fonctionnels

### **Pédagogie/moyens :**

Formation présentielle ou distancielle

#### **Modalités et délais d'accès :**

Nos formations sont programmées à l'avance. Si les dates ne vous conviennent pas, nous vous invitons à prendre contact avec nous et nous programmerons une session en fonction de vos contraintes et de nos disponibilités.

#### **Accessibilité aux personnes handicapées :**

Notre organisme a pour volonté de donner à tous les mêmes chances d'accéder aux formations. Nous pouvons adapter certaines de nos modalités de formation en étudiant ensemble vos besoins. Si l'un de vos stagiaires est en situation de handicap, nous vous invitons à nous contacter par mail avant le début de la formation.

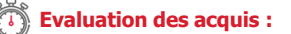

QCM et cas pratiques corrigés en séance

#### **Sanction délivrée :**

Certificat de réalisation de l'action

# **Exploitation de la Paie Pléiades privé**

# **Objectifs**

- Assimiler tous les lancements de paie Pléiades, la paie en cycle, hors cycle, la paie réelle ou de simulation, l'utilisation de l'exploitant
- Découvrir les différents types et demandes de rappel (individuel ou collectif, automatique ou à la demande)
- Savoir utiliser les utilitaires de paie, les comptes rendus d'exécution, les procédures d'épuration
- Acquérir un premier niveau de connaissances des chaines de paie, du rôle des programmes, les procédures d'épuration, les modalités de mise à jour de historiques, de la parallélisation des chaînes de paie

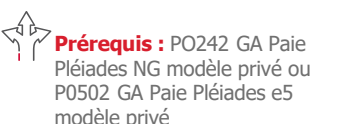

**Durée :** 1 jour

#### **Participants :**

Gestionnaires paie Administrateurs fonctionnels

#### **Pédagogie/moyens :**  Formation présentielle ou

distancielle

#### **Modalités et délais d'accès :**

Nos formations sont programmées à l'avance. Si les dates ne vous conviennent pas, nous vous invitons à prendre contact avec nous et nous programmerons une session en fonction de vos contraintes et de nos disponibilités.

#### **Accessibilité aux personnes handicapées :**

Notre organisme a pour volonté de donner à tous les mêmes chances d'accéder aux formations. Nous pouvons adapter certaines de nos modalités de formation en étudiant ensemble vos besoins. Si l'un de vos stagiaires est en situation de handicap, nous vous invitons à nous contacter par mail avant le début de la formation.

#### **Evaluation des acquis :**

QCM et cas pratiques corrigés en séance

#### **Sanction délivrée :**

Certificat de réalisation de l'action

#### **Rappels sur la paie**

- ●La notion de gestionnaire, les différents types de gestionnaires
- La notion de paie en cycle, paie hors cycle
- La paie réelle, la paie de simulation
- La notion de paie rétroactive.

#### **La procédure simplifiée de la paie de simulation**

- ●Mode opératoire, saisie des paramètres
- Le lancement, consultation des résultats
- **La paie hors cycle**
	- ●Les paramètres à saisir
	- ●Paies réelles, de simulation, individuelles, collectives
	- Le lancement par l'exploitant et la consultation des résultats

#### **La paie en cycle**

- La création des cycles de paie
- La gestion opérationnelle du cycle de paie
- ●La paie multi-cycles
- ●Le lancement par l'exploitant

#### **Les types de rappels dans Pléiades**

- ●Les rappels généraux, les rappels exceptionnels
- ●La représentation de ces rappels sur bulletin de paie
- ●La visualisation de ces rappels sur le compte rendu d'exécution de paie et les vues d'historique de paie
- La demande de traitement avec rappel (en cycle, en hors cycle)

#### **Les programmes de paie**

- ●Analyse de la chaîne de paie
	- ●Les différentes étapes clés avec les mises à jour de l'historique de paie
	- ●Lecture des comptes rendus d'exécution
	- Restauration des fichiers historiques
	- ●Le déblocage de la paie
	- ●Analyse de la chaîne d'états d'après paie

#### **Les utilitaires de paie**

- La description des fonctions de paie
- ●Les références croisées des postes de paie
- ●L'analyse du fichier historique
- ●L'épuration du fichier historique

#### **La parallélisation des traitements**

●Présentation générale de la solution, des différents mode de parallélisation (automatique, manuelle, …)

**Contact :** hruniversity@soprahr.com | HR University | [6]

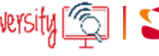

Sopra hr

# **Paramétrage de la Paie Pléiades e5 privé**

#### **Programme - P0504**

### **Objectifs**

- Découvrir la création de fonctions et de postes de paie
- Être en capacité de paramétrer les dictionnaires, créer et gérer les codes paie
- Pouvoir créer une nouvelle caisse de cotisation, une règle d'affiliation, un code regroupement
- Savoir utiliser les outils d'aide à la mise au point et au diagnostic des erreurs
- Connaître les outils de documentation

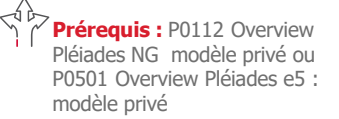

Et P0397 Modèle de données Pléiades modèle privé

**Durée : 4 jours** 

#### **Participants :**

Administrateurs fonctionnels

#### **Pédagogie/moyens :**  Formation présentielle ou

distancielle

#### **Modalités et délais d'accès :**  Nos formations sont

programmées à l'avance. Si les dates ne vous conviennent pas, nous vous invitons à prendre contact avec nous et nous programmerons une session en fonction de vos contraintes et de nos disponibilités.

#### **Accessibilité aux personnes handicapées :**

Notre organisme a pour volonté de donner à tous les mêmes chances d'accéder aux formations. Nous pouvons adapter certaines de nos modalités de formation en étudiant ensemble vos besoins. Si l'un de vos stagiaires est en situation de handicap, nous vous invitons à nous contacter par mail avant le début de la formation.

#### **Evaluation des acquis :**

QCM et cas pratiques corrigés en séance

#### **Sanction délivrée :**

Certificat de réalisation de l'action

#### **Présentation de la paie**

- ●Principes généraux
- ●Les périodes de paie
- ●Les différents dictionnaires, leurs rôles respectifs
- ●Cheminement depuis les entités/propriétés jusqu'au code paie utilisé dans le paramétrage du plan de paie
- La notion de rappel : les différents types de rappel et leur paramétrage

#### **Personnalisation de l'application paie**

- ●Principes de paramétrage: de la fonction au poste
- ●La désynchronisation du plan de paie
- ●Les procédures de paie
- ●Le paramétrage du poste de paie
- ●Le paramétrage des assiettes

#### **Les affiliations, affectation**

- ●Affiliation à un type de paie
- ●Affiliation à une caisse de cotisations
- ●Affiliation à un code regroupement
- ●La mise en œuvre d'une cotisation : la règle d'affiliation, les taux associés, la gestion des tranches

#### **Le bulletin de paie**

●L'édition des postes dans le bulletin de paie détaillé

#### **Les états de documentation et d'aide au diagnostic**

- ●L'édition des références croisées des postes de paie
- ●L'édition du fichier FPAI
- ●Les outils d'analyse

#### **Les états de paie et d'après-paie**

- ●Personnalisation du bulletin de paie
- ●L'affichage des postes dans le bulletin de paie
- ●Personnalisation des états d'après paie : création de nouveaux états, adaptation des états standard

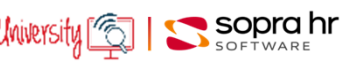

# **Station de modélisation - Conception - Pléiades privé**

#### **Programme - P0505**

# **Objectifs**

- Appréhender les caractéristiques de l'environnement de développement de Pléiades
- Assimiler les concepts de fonctionnement et les contraintes de l'outil
- Etre en capacité d'évaluer les ressources et les compétences nécessaires pour la prise en charge des différentes tâches liées à la maintenance corrective et la maintenance évolutive

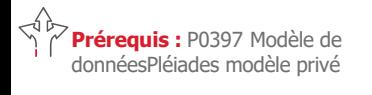

**Durée :** 1 jour

#### **Participants :**

Équipes projet Administrateurs techniques et fonctionnels

# **Pédagogie/moyens :**

Formation présentielle ou distancielle

#### **Modalités et délais d'accès :**

Nos formations sont programmées à l'avance. Si les dates ne vous conviennent pas, nous vous invitons à prendre contact avec nous et nous programmerons une session en fonction de vos contraintes et de nos disponibilités.

#### **Accessibilité aux personnes handicapées :**

Notre organisme a pour volonté de donner à tous les mêmes chances d'accéder aux formations. Nous pouvons adapter certaines de nos modalités de formation en étudiant ensemble vos besoins. Si l'un de vos stagiaires est en situation de handicap, nous vous invitons à nous contacter par mail avant le début de la formation.

#### **Evaluation des acquis :**

QCM et cas pratiques corrigés en séance

#### **Sanction délivrée :**

Certificat de réalisation de l'action

#### **Les concepts de la station de modélisation**

- ●Le rôle de la station de modélisation
- ●La notion de modèle applicatif
- ●La modélisation des différents composants de l'application-métier (Données, Couche de présentation, Confidentialité, Traitements)
- ●Les principes ergonomiques et de fonctionnement des différents ateliers
- ●Les opérations nécessaires pour la mise à jour des environnements

#### **L'administration des utilisateurs de la station de modélisation**

- La gestion des utilisateurs (ou concepteurs) ●La définition des droits d'accès aux ateliers
- 
- ●Les différentes propriétés des utilisateurs
- ●L'interface de gestion des utilisateurs de la station

#### **La modélisation des différents composants du modèle Métier**

- ●Les concepts de la modélisation des données Métier
	- ‐ Approche de la modélisation des entités, propriétés
	- ‐ Consultation d'entités assorties déjà modélisées
	- ‐ Consultation d'entités à état déjà modélisées
- ●Les concepts de la modélisation de la couche de présentation
	- ‐ Approche de la modélisation des transactions, pages
- ‐ Consultation de books et de processus déjà modélisés
- ●Les concepts de la modélisation de la confidentialité
- ‐ Approche de la modélisation des acteurs du SIRH
- ‐ Approche de la définition de l'accès aux données
- ●Les concepts de la modélisation des traitements
- ‐ Approche de la modélisation des scripts

#### **La mise à jour de l'application intranet**

- ●L'atelier de gestion d'un modèle
	- ‐ La phase de génération
	- ‐ La phase de déploiement
- ●L'utilité des livrables dans la mise à jour des environnements

#### **Les règles ergonomiques et syntaxiques**

- Les choix ergonomiques de l'éditeur
- ●Les règles de l'intégration du spécifique Client dans le modèle de l'éditeur
- ●Les règles de nommage et de syntaxe des composants du modèle

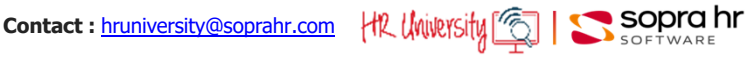

# **Station de modélisation - Traitement - Pléiades privé**

**Programme - P0506**

# **Objectifs**

- Appréhender les caractéristiques de l'environnement de développement de Pléiades
- Assimiler les concepts de fonctionnement et les contraintes de l'outil
- Etre en capacité d'assurer les différentes tâches liées à la maintenance corrective et la maintenance évolutive

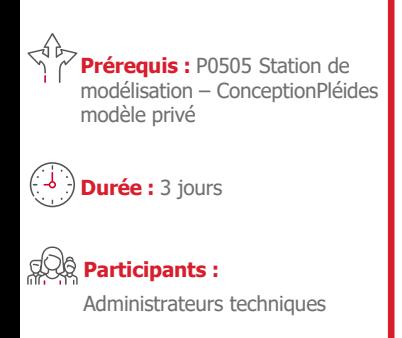

#### **Pédagogie/moyens :**  Formation présentielle ou

distancielle

#### **Modalités et délais d'accès :**

Nos formations sont programmées à l'avance. Si les dates ne vous conviennent pas, nous vous invitons à prendre contact avec nous et nous programmerons une session en fonction de vos contraintes et de nos disponibilités.

#### **Accessibilité aux personnes handicapées :**

Notre organisme a pour volonté de donner à tous les mêmes chances d'accéder aux formations. Nous pouvons adapter certaines de nos modalités de formation en étudiant ensemble vos besoins. Si l'un de vos stagiaires est en situation de handicap, nous vous invitons à nous contacter par mail avant le début de la formation.

#### **Evaluation des acquis :**

QCM et cas pratiques corrigés en séance

#### **Sanction délivrée :**

Certificat de réalisation de l'action

#### **Les concepts de la station de modélisation**

- ●Le rôle de la station de modélisation
- La notion de modèle applicatif et les concepts de la modélisation
- ●Les principes ergonomiques du modèle métier

#### **La gestion des utilisateurs de la station de modélisation**

- ●Le paramétrage des accès pour l'utilisateur aux différents ateliers
- ●Le paramétrage des actions autorisées pour l'utilisateur ; l'interface de modélisation des utilisateurs

#### **La modélisation des composants du modèle applicatif**

- ●La modélisation des tâches de développement ; l'interface de modélisation des tâches
- ●La modélisation des données applicatives
	- ‐ Les concepts de la modélisation des données
- ‐ Lien implicite, Lien explicite entre les entités
- ‐ La notion d'entités et type d'entité
- ‐ Les caractéristiques des différentes entités
- ‐ L'interface de modélisation des entités
- ‐ L'interface de modélisation des propriétés (persistantes, calculées, triggers, fonctions capitalisées d'entité)
- ‐ Les éléments de bibliothèques (Filtre, Page de recherche, Template, Message …)
- ●La modélisation de la couche de présentation
- ‐ L'interface de modélisation des transactions, pages
- ‐ La consultation d'un book ou d'un processus déjà modélisé
- ●La modélisation de la confidentialité
	- ‐ L'interface de modélisation des acteurs du SIRH
	- ‐ L'interface de modélisation d'une structure
- ●La modélisation des traitements
	- ‐ L'interface de modélisation des scripts
	- ‐ Les bases du langage NGScript
- ●Les concepts de l'import/export de composants
	- ‐ La notion d'archive et la bibliothèque des archives
	- ‐ La gestion des livrables et la la bibliothèque des livrables

#### **La mise à jour de l'application intranet**

- ●Les propriétés techniques des entités (Paramètres de la base, Format d'import)
- ●Les propriétés de la vue associée à l'entité assortie
- ●L'ordonnancement des entités
- ●Déverrouillage du modèle
- ●Les opérations nécessaires pour la mise à jour des environnements
	- ‐ La phase de génération
	- ‐ La phase de déploiement

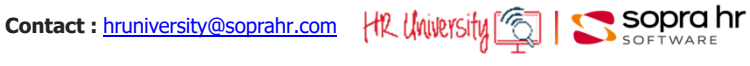

# **Langage NG Script Pléiades privé**

#### **Programme - P0509**

# **Objectifs**

- Connaître les instructions et les fonctions avancées du langage
- Accroître son autonomie quand à la résolution de problèmes complexes

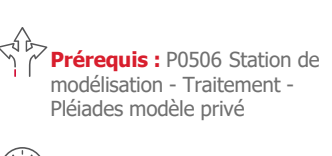

**Durée :** 3 jours

#### **Participants :**

Administrateurs techniques

#### **Pédagogie/moyens :**  Formation présentielle ou distancielle

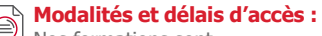

Nos formations sont programmées à l'avance. Si les dates ne vous conviennent pas, nous vous invitons à prendre contact avec nous et nous programmerons une session en fonction de vos contraintes et de nos disponibilités.

#### **Accessibilité aux personnes handicapées :**

Notre organisme a pour volonté de donner à tous les mêmes chances d'accéder aux formations. Nous pouvons adapter certaines de nos modalités de formation en étudiant ensemble vos besoins. Si l'un de vos stagiaires est en situation de handicap, nous vous invitons à nous contacter par mail avant le début de la formation.

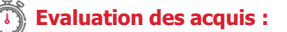

QCM et cas pratiques corrigés en séance

#### **Sanction délivrée :**

Certificat de réalisation de l'action

#### **L'OID**

#### **Description de la syntaxe du NG script et de chaque instruction**

- ●Syntaxe
- ●Instructions
- ●Les fonctions d'affichage
- ●Les filtres

#### **Éléments Syntaxiques de Base**

- ●Type des opérandes
- ●Opérandes
- ●Expression arithmétique
- ●Expression logique
- ●Composants d'un traitement

#### **Instructions du langage NG Script**

- ●Instructions générales : variables et affectation de valeur
- ●Conditionnement
- ●Messages utilisateur
- ●Fonction de recherche de valeur
- ●Fonction de vérification d'existence d'enregistrement
- ●Itération et débranchement
- ●Mise à jour de la base de données
- ●Export et édition
- ●Fonctions avancées (mail, processus, navigation)
- Les fonctions internes

#### **Spécificité des fonctions d'affichage**

- Cas Création / Edition
- ●Accessibilité
- ●Valeur par défaut

#### **Spécificité des filtres**

- ●Notion de lien explicite et implicite
- ●Filtre élémentaire
- ●Filtre élaboré

#### **Performances**

- ●Les pièges à éviter
- Le cas particulier des batchs
- ●Les entités assorties
- ●La pose d'index

Dernière mise à jour : 061221 **Contact : hruniversity@soprahr.com** HR UNUPYSITY<sup>"</sup>

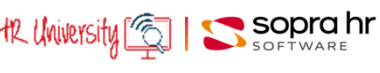

# **Signalement DSN Pléiades e5 privé**

#### **Programme - P0512**

### **Objectifs**

- Connaître l'impact des signalements dans la gestion et la Paie : arrêt de travail et fin de contrat
- Comprendre la cinématique des évènements et des signalements dans Pléiades et dans l'Espace DSN
- Savoir faire face aux différents cas possibles

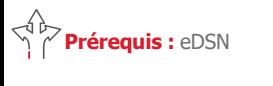

**Durée :** 1 jour

#### **Participants :**

Gestionnaires de paie Administrateurs fonctionnels

#### **Pédagogie/moyens :**  Formation présentielle ou

distancielle

#### **Modalités et délais d'accès :**  Nos formations sont

programmées à l'avance. Si les dates ne vous conviennent pas, nous vous invitons à prendre contact avec nous et nous programmerons une session en fonction de vos contraintes et de nos disponibilités.

#### **Accessibilité aux personnes handicapées :**

Notre organisme a pour volonté de donner à tous les mêmes chances d'accéder aux formations. Nous pouvons adapter certaines de nos modalités de formation en étudiant ensemble vos besoins. Si l'un de vos stagiaires est en situation de handicap, nous vous invitons à nous contacter par mail avant le début de la formation.

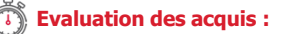

QCM et cas pratiques corrigés en séance

**Sanction délivrée :**

Certificat de réalisation de l'action

#### **Les évènements DSN et les Signalements**

- ●Rappels fonctionnels
- ●Les déclarations remplacées

#### **Les Signalements d'arrêt de travail et de reprise anticipée**

- ●Le contenu de la Déclaration
- ●La cinématique
- Les Signalements dans Pléiades et dans l'Espace DSN
- ●Le cas de la subrogation et de la reprise anticipée

#### **Les Signalements de fin de contrat**

- ●Le contenu de la Déclaration
- ●La cinématique
- ●Les Signalements dans Pléiades e5 et dans l'Espace DSN
- ●Le cas du rappel sur salarié sorti et de l'annulation de sortie

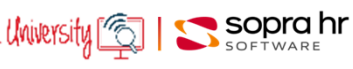

# **PTA V8 : LE ROLE SUPERADMIN**

Dans le contexte d'une migration vers PTA V8

# **Objectifs**

- Savoir naviguer sous Intranet
- Connaitre les principales fonctionnalités du rôle SUPERADMIN
- Savoir gérer la confidentialité des utilisateurs
- Pouvoir définir les horaires, modèles et cycle de travail
- Exploiter les éditions et extractions disponibles
- Créer des filtres de population

#### **Prérequis :** assurer l'administration fonctionnelle PTA dans une version antérieure à la V8

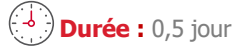

### **Participants :**

Tout collaborateur gérant la planification des temps, les absences ou les événements journaliers (absences, HS, TR, pointages et/ou badgeuses)

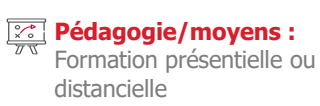

#### **Evaluation des acquis :**  Cas pratiques corrigés en séance

**Le rôle SUPERADMIN**

- L'espace de travail
- La navigation sous Intranet

#### **La gestion de la confidentialité**

- Gestion des utilisateurs
- Rôles
- Structure

#### **Fiche du personnel, dossier et filtres de population**

- La fiche du personnel
- Le dossier du personnel
- Les filtres de population

#### **Intranet - Principales fonctionnalités**

- Le calendrier des jours fériés
- Les compteurs
- Les justifications
- Les tables
- L'écran de situation journalière
- Lancement de contrôle sur une période

#### **L'attribution des horaires**

- Étapes de création d'un cycle :
	- Paramétrage d'un horaire
		- Création d'un modèle
		- Création d'un cycle
- Affectation du cycle au salarié

#### **Les outils**

- La calculatrice
- Catalogue des tables
- Saisie collective d'une justification
- Report des compteurs
- Les éditions
- Gestion des mots de passe

#### **Editions et extractions**

Éditions standards et extractions

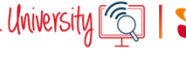

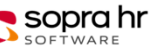

**P0518**

# **Pléiades e5**

# Secteur public

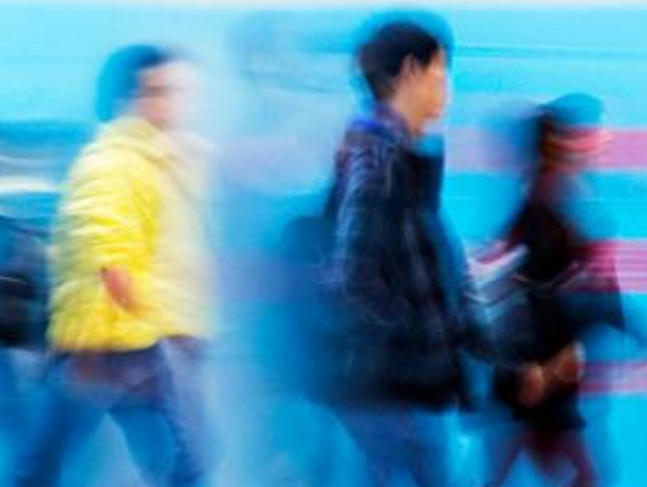

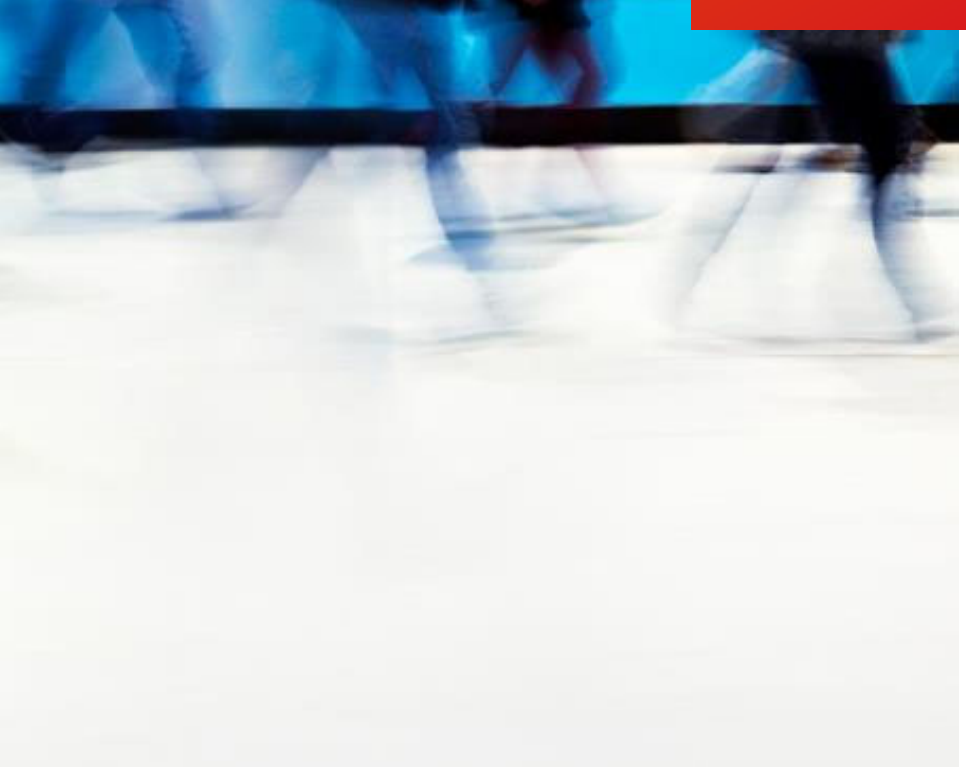

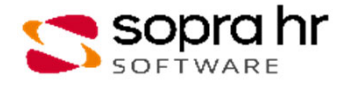

# **Administration et configuration de la plateforme d'échanges DSN, PAS**

#### **Programme - CO371**

### **Objectifs**

- Administration et configuration de la plate-forme d'échanges DSN, PASAssimiler les processus métiers de gestion de la DSN
- Configurer l'Espace DSN en fonction de votre contexte
- Configurer et optimiser le fonctionnement du M2M
- Gérer le prélèvement à la source

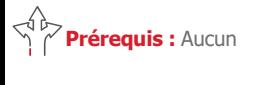

**Durée :** 2 jours

#### **Participants :**

Profils techniques souhaitant acquérir une vision d'ensemble de l'Espace DSN

Personnes participant à la gestion des opérations quotidiennes, l'organisation, la conception et la mise en œuvre de la DSN

#### **Pédagogie/moyens :**

Formation présentielle ou distancielle

#### **Modalités et délais d'accès :**

Nos formations sont programmées à l'avance. Si les dates ne vous conviennent pas, nous vous invitons à prendre contact avec nous et nous programmerons une session en fonction de vos contraintes et de nos disponibilités.

#### **Accessibilité aux personnes handicapées :**

Notre organisme a pour volonté de donner à tous les mêmes chances d'accéder aux formations. Nous pouvons adapter certaines de nos modalités de formation en étudiant ensemble vos besoins. Si l'un de vos stagiaires est en situation de handicap, nous vous invitons à nous contacter par mail avant le début de la formation.

#### **Evaluation des acquis :**

QCM et cas pratiques corrigés en séance

**Sanction délivrée :**

Certificat de réalisation de l'action

#### **Présentation de l'eDSN**

- L'architecture de l'eDSN • Installation & configuration
- IHM, utilisateurs et rôles
- Le cycle DSN, les Signalements
- Installation et configuration de l'Espace DSN, mise à jour
	- Utilisation de l'Espace DSN en tant que superviseur et gestionnaire

#### **L'administration**

- Les fichiers de logs
- La console d'administration
- Workflow et traitements batch Usage de la console d'administration
- Analyser et traiter des incidents

#### **Le mode de commandes**

- L'API des commandes
- Le scripting
- Les purges
- Utilisation du mode commande

#### **Le Machine to Machine**

- Le fonctionnement du M2M
- Configuration et administration
- Le Simulateur M2M
	- Configuration et test du M2M

#### **Les fonctionnalités particulières**

- Rapports, Notifications, Référentiels, Contrôles complémentaires
- PAS, Gestion des versements, Historiques de contrat
- Structure S10 par société, Chiffrement des mots de passe Déclenchement batch d'un rapport Réception et traitement d'un fichier de taux

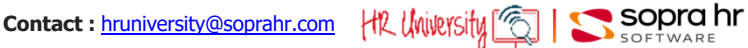

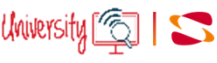

# **Approche fonctionnelle de la DSN - secteur public**

#### **Programme - C0979**

### **Objectifs**

- Découvrir les impacts de la mise en œuvre de la déclaration sociale nominative
- Comprendre les structures de la DSN
- Identifier les points d'attention dans les processus de gestion administrative et de la paie

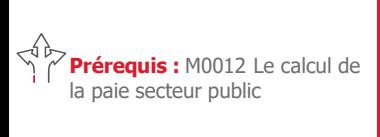

**Durée :** 1 jour

#### **Participants :**

Équipes projet Gestionnaires avertis qui participent à la conception et la personnalisation de la déclaration DSN

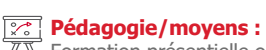

Formation présentielle ou distancielle

#### **Modalités et délais d'accès :**   $\circledR$

Nos formations sont programmées à l'avance. Si les dates ne vous conviennent pas, nous vous invitons à prendre contact avec nous et nous programmerons une session en fonction de vos contraintes et de nos disponibilités.

#### **Accessibilité aux personnes handicapées :**

Notre organisme a pour volonté de donner à tous les mêmes chances d'accéder aux formations. Nous pouvons adapter certaines de nos modalités de formation en étudiant ensemble vos besoins. Si l'un de vos stagiaires est en situation de handicap, nous vous invitons à nous contacter par mail avant le début de la formation.

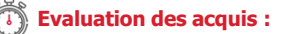

QCM et cas pratiques corrigés en séance

#### **Sanction délivrée :**

Certificat de réalisation de l'action

#### **Une nouvelle modalité déclarative**

- Les objectifs & les principes de la DSN
- Les périmètres par phase
- Le calendrier des démarrages
- Les types & natures de déclaration
- Les unités déclaratives
- Les impacts de la nouvelle déclaration

#### **La structure du message déclaratif**

- La structure globale de l'envoi
- Les informations relatives à l'envoi
- La structure de la DSN mensuelle

#### **Le contenu du message déclaratif**

- L'individu
- Le contrat
- Le versement individu
- Les cotisations URSSAF agrégées
- Les apports de la phase 3

#### **Les signalements d'évènements**

- Positionnement
- L'arrêt de travail / La reprise du travail
- La fin de contrat / La fin de contrat de travail unique
- L'amorçage

$$
\text{University} \boxed{\text{S}} \mid \text{S} \text{Sopr} \text{C} \text{hr}
$$
# **Espace DSN : appréhender les flux de la DSN**

# **Objectifs**

- Avoir une vision globale de l'architecture DSN
- Comprendre les fonctionnalités des différents onglets de l'espace DSN
- Découvrir l'ergonomie, la navigation, les flux, la consultation des données dans l'espace DSN par des mises en situation
- Acquérir une méthodologie appliquée aux processus DSN

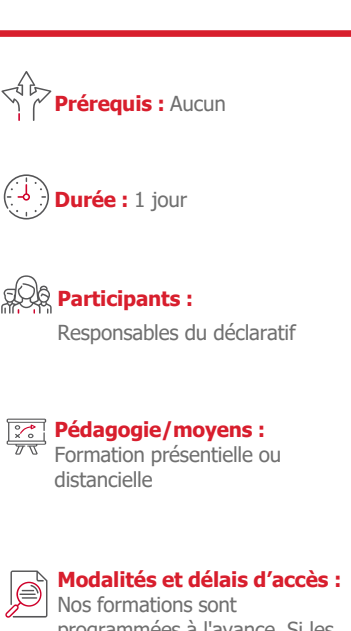

programmées à l'avance. Si les dates ne vous conviennent pas, nous vous invitons à prendre contact avec nous et nous programmerons une session en fonction de vos contraintes et de nos disponibilités.

## **Accessibilité aux personnes handicapées :**

Notre organisme a pour volonté de donner à tous les mêmes chances d'accéder aux formations. Nous pouvons adapter certaines de nos modalités de formation en étudiant ensemble vos besoins. Si l'un de vos stagiaires est en situation de handicap, nous vous invitons à nous contacter par mail avant le début de la formation.

**Evaluation des acquis :** 

QCM et cas pratiques corrigés en séance

**Sanction délivrée :**

Certificat de réalisation de l'action

# **Présentation**

- Principes de la DSN
- Unités déclaratives

# **Présentation de l'espace DSN**

- Fonctionnalités de l'espace DSN
- Workflow des données
- Structure générale de l'espace DSN

## **Le cycle d'une DSN mensuelle**

- Cycle complet d'une DSN mensuelle
- Les DSN de contrôle
- Les DSN mensuelles réelles
- Les DSN conformes
- Les retours
- Le PAS
- Les DSN non conformes
- Les DSN erronées
- Les DSN 'Annule & Remplace'

# **Les contrôles complémentaires**

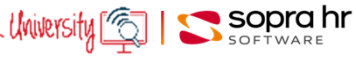

# **Paramétrer la DSN mensuelle Pléiades public**

#### **Programme - P0393**

# **Objectifs**

- Comprendre et maîtriser le module de paramétrage de la DSN
- Appréhender le paramétrage et ses concepts
- Acquérir les repères de contrôle de la déclaration.
- Préparer, Produire, Contrôler, Corriger une DSN lors de la phase de paramétrage

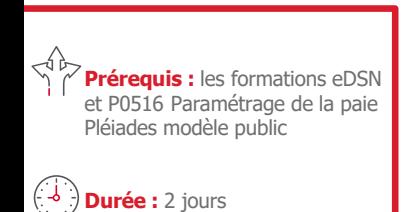

# **Participants :**

Administrateurs fonctionnels

# **Pédagogie/moyens :**  Formation présentielle ou

distancielle

#### **Modalités et délais d'accès :**  Nos formations sont

programmées à l'avance. Si les dates ne vous conviennent pas, nous vous invitons à prendre contact avec nous et nous programmerons une session en fonction de vos contraintes et de nos disponibilités.

#### **Accessibilité aux personnes handicapées :**

Notre organisme a pour volonté de donner à tous les mêmes chances d'accéder aux formations. Nous pouvons adapter certaines de nos modalités de formation en étudiant ensemble vos besoins. Si l'un de vos stagiaires est en situation de handicap, nous vous invitons à nous contacter par mail avant le début de la formation.

#### **Evaluation des acquis :**

QCM et cas pratiques corrigés en séance

#### **Sanction délivrée :**

Certificat de réalisation de l'action

# **Rappels**

- Projet DSN
- ●Présentation du module DSN Pléiades

## **Paramétrage des informations des structures**

- ●Concepts de paramétrage
- ●Duplication de données standard
- Création de données spécifiques
- ●Fonctions capitalisées
- ●Table des correspondances
- ●Primes et indemnités
- ●Caisses d'affiliation

# **Langage P-Script**

●Acquisition des bases de langage associée et mise en pratique

# **Exploitation de la DSN mensuelle**

- ■Demande de traitement
- ●Lancement des traitements fichiers produits

# **Fichier DSN**

- ●Structure du fichier
- ●Circuits de collecte
- Contrôles effectués (anomalies, ...)

#### **Forçage des informations**

- ●Forçage individuel
	- ●Suppression de zone, de plage, de salarié …

#### **Paramètres d'initialisation**

- ●Informations générales
- ●Informations pour le contact, pour l'émetteur et pour l'entreprise
- ●Informations de niveau établissement

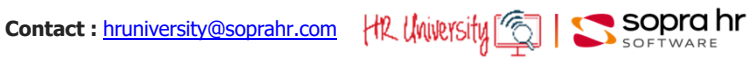

# **Gestion administrative - Paie - Carrière Pléiades e5 public**

## **Programme - P0406**

# **Objectifs**

- Appréhender le dossier individuel de l'agent et assimiler les principales notions de Pléiades
- Comprendre les décisions constitutives de la carrière des agents
- Etre en capacité de gérer tous types d'absences (avec ou sans impacts paie) et la rémunération
- Assimiler les différentes demandes de lancement de paie et les outils d'analyse des résultats

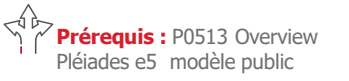

**Durée :** 2 jours

## **Participants :**

Equipes projet Administrateurs fonctionnels Gestionnaires de paie

# **Pédagogie/moyens :**

Formation présentielle ou distancielle

# **Modalités et délais d'accès :**

Nos formations sont programmées à l'avance. Si les dates ne vous conviennent pas, nous vous invitons à prendre contact avec nous et nous programmerons une session en fonction de vos contraintes et de nos disponibilités.

#### **Accessibilité aux personnes handicapées :**

Notre organisme a pour volonté de donner à tous les mêmes chances d'accéder aux formations. Nous pouvons adapter certaines de nos modalités de formation en étudiant ensemble vos besoins. Si l'un de vos stagiaires est en situation de handicap, nous vous invitons à nous contacter par mail avant le début de la formation.

#### **Evaluation des acquis :**

QCM et cas pratiques corrigés en séance

#### **Sanction délivrée :**

Certificat de réalisation de l'action

## **Les données individuelles de l'agent**

- ●L'accès au dossier de l'agent et détails des informations
- ●Les décisions de carrière et les évènements intervenant dans la carrière des agents
- ●Les changement de carrière et le processus de départ
- Les affiliations, les décisions de paie et les éléments variables ...

# **Les données collectives**

- ●Les règles statutaires, les échelles de rémunération
- Les indices et les traitements
- ●Les différents barèmes, SMIC et minimum, Avantages logement, Retenue à la source
- ●Les indemnités des élus

# **La rémunération**

- ●Les affiliations de l'agent
- ●Les décisions de paie et les éléments variables de paie
- ●Les gains et les retenues en paie
- La gestion des mandats d'élus

# **Les rôles collaborateur et manager**

- ●Détail des fonctionnalités et menus de chacun des rôles
- ●Le workflow des demandes et les validations

#### **La gestion des temps**

- La gestion des cycles de travail
- Le consultation et les opérations sur plannings
- Les interrogations et les récapitulatifs
- La gestion des absences et du compte épargne temps

#### **Le plan de paie**

- ●La notion de fonctions de paie, de sous-fonctions et de postes de paie
- ●L'affiliations des agents aux caisses de cotisation et la valorisation en paie

#### **Les principes de la paie**

- ●Les principes du calcul de la paie (Période de paie, Dictionnaire de paie, Découpage période, Date d'effet, Historiques de paie, Notion de pondération)
- ●Les rappels et la gestion de la rétroactivité

#### **Les demandes de traitement de paie**

- ●La notion de gestionnaire de paie
- Le lancement de la paie de simulation (Nature, Type de traitement)
- La notion de cycles de paie (Paie en cycle, Paie hors cycle)
- ●Les notions de base de l'utilisation de l'exploitant

# **Le contrôle de la paie**

- ●Les historiques des informations de paie et des résultats
	- ●Les états d'après-paie
	- ●Les outils de contrôle et d'analyse des résultats de paie

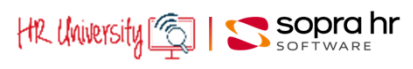

# **Procédures collectives Pléiades e5 public**

### **Programme - P0409**

# **Objectifs**

- Aborder la gestion des commissions (Commission Administrative Paritaire) et le lien avec les procédures collectives
- Assimiler le déroulement commun à toutes les procédures collectives
- Découvrir les différentes familles de procédures collectives
- Etre en capacité d'imaginer la mise en œuvre de procédures collectives avec les besoins de la production

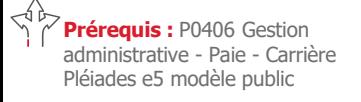

**Durée :** 2 jours

## **Participants :**

Administrateurs fonctionnels Gestionnaires de paie

# **Pédagogie/moyens :**

Formation présentielle ou distancielle

#### **Modalités et délais d'accès :**

Nos formations sont programmées à l'avance. Si les dates ne vous conviennent pas, nous vous invitons à prendre contact avec nous et nous programmerons une session en fonction de vos contraintes et de nos disponibilités.

#### **Accessibilité aux personnes handicapées :**

Notre organisme a pour volonté de donner à tous les mêmes chances d'accéder aux formations. Nous pouvons adapter certaines de nos modalités de formation en étudiant ensemble vos besoins. Si l'un de vos stagiaires est en situation de handicap, nous vous invitons à nous contacter par mail avant le début de la formation.

#### **Evaluation des acquis :**

QCM et cas pratiques corrigés en séance

#### **Sanction délivrée :**

Certificat de réalisation de l'action

# **La gestion des commissions (ou CAP)**

- ●Définition des commissions
- ●Rattachements des procédures collectives
- ●Gestion des doublons
- Gestions des avis

# **Les principes communs aux procédures collectives**

- ●Mode opératoire
- ●Mode de réalisation
- ●Les différentes étapes et états d'une procédure collective

# **Les procédures collectives de carrière**

- ●Les différentes natures de procédures
- **Titularisation**
- Stagiairisation
- ●Attribution de médaille
- ●(Ré)affectation collective
- ●Reclassement

#### **Les procédures collectives de paie**

- ●Les différentes natures de procédures
- Changement de code risque AT
- ●Appels à cotisations des détachés
- ●Attribution de primes collectives
- ●Attribution d'indemnité modulée
- **Les procédures collectives de promotion**
	- ●Les différentes natures de procédures
	- Changement de cadre (Ancienneté, Concours interne, Examen professionnel)
	- ●Avancement de grade (Ancienneté, Examen professionnel)
	- ●Avancement d'échelon (Territorial, Hospitalier), Avancement de chevron

#### **Les traitements particuliers**

- ●Suppression d'une procédure collective
- ●Reprise d'une procédure collective

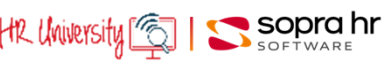

# **Utilisateur BI 4 WebI - Univers Pléiades e5 public**

# **Objectifs**

- Apprendre à utiliser BusinessObjects avec les Univers d'Administration ou de Rémunération ou de Décision / Procédures collectives Pléiades
- Être capable d'être autonome dans la création de rapports sur les univers Pléiades

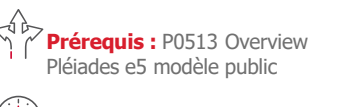

**Durée :** 2 jours

#### **Participants :**

Gestionnaires paie et RH Administrateurs fonctionnels

# **Pédagogie/moyens :**  Formation présentielle ou

distancielle

#### **Modalités et délais d'accès :**  Nos formations sont

programmées à l'avance. Si les dates ne vous conviennent pas, nous vous invitons à prendre contact avec nous et nous programmerons une session en fonction de vos contraintes et de nos disponibilités.

# **Accessibilité aux personnes handicapées :**

Notre organisme a pour volonté de donner à tous les mêmes chances d'accéder aux formations. Nous pouvons adapter certaines de nos modalités de formation en étudiant ensemble vos besoins. Si l'un de vos stagiaires est en situation de handicap, nous vous invitons à nous contacter par mail avant le début de la formation.

#### **Evaluation des acquis :**

QCM et cas pratiques corrigés en séance

#### **Sanction délivrée :**

Certificat de réalisation de l'action

## **Le portail BI LaunchPad**

- ●Navigation, fonctionnalités
- ●Dossiers privés / publics

# **L'éditeur de requêtes**

- ●Classes et objets.
- ●Propriétés des objets
- ●Les objets du résultat
- Les conditions
- ●Les filtres
- Combinaison de requêtes

## **L'éditeur de rapports**

- ●Mise en forme de rapports (rupture section, filtre, calcul, palmarès, alerteur …).
- ●Variables et formules
- ●Gestionnaire de rapports

# **Réalisation de requêtes simples et méthodologie de construction**

- ●Réalisation de requêtes simples
- ●Présentation de la fenêtre des contextes
- ●Méthodologie de réalisation des requêtes :
	- ‐ les questions à se poser,
	- ‐ la présentation,
	- ‐ les modèles

### **Réalisation de requêtes spécifiques aux univers de GRH**

- ●Sélection des agents percevant du SFT
- ●Absences longues durées
- ●Agents ayant changé d'échelon
- ●Suivi du salaire de base et du net sur 4 mois
- ●Nombre d'agents mois par mois
- Répartition homme femme
- Les effectifs mois par mois.
- ●Sélection d'une population par tranches d'âge
- ●Nombre de jours d'absences dans une période

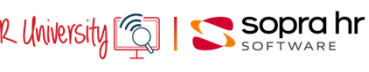

# **Modèle de données Pléiades e5 public**

## **Programme - P0411**

# **Objectifs**

- Appréhender les caractéristiques de l'environnement de développement de Pléiades
- Assimiler les concepts de fonctionnement et les contraintes de l'outil
- Etre en capacité d'évaluer les ressources et les compétences nécessaires pour la prise en charge des différentes tâches liées à la maintenance corrective et la maintenance évolutive

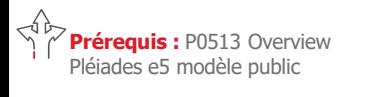

**Durée :** 1 jour

# **Participants :**

Équipes projet Administrateurs techniques et fonctionnels

# **Pédagogie/moyens :**

Formation présentielle ou distancielle

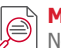

#### **Modalités et délais d'accès :**  Nos formations sont

programmées à l'avance. Si les dates ne vous conviennent pas, nous vous invitons à prendre contact avec nous et nous programmerons une session en fonction de vos contraintes et de nos disponibilités.

#### **Accessibilité aux personnes handicapées :**

Notre organisme a pour volonté de donner à tous les mêmes chances d'accéder aux formations. Nous pouvons adapter certaines de nos modalités de formation en étudiant ensemble vos besoins. Si l'un de vos stagiaires est en situation de handicap, nous vous invitons à nous contacter par mail avant le début de la formation.

# **Evaluation des acquis :**

QCM et cas pratiques corrigés en séance

#### **Sanction délivrée :**

Certificat de réalisation de l'action

# **Caractéristiques techniques**

- ●Architecture technique du SIRH
- ●Principe relationnel du modèle de données
- ●Intégrité du modèle : Garanties et contraintes

# **Le vocabulaire de base**

- Composants de base de la modélisation des données
	- ‐ Entités, Propriétés
	- ‐ Clé fonctionnelle
	- ‐ Clé technique
	- ‐ Notion de jointure
- Composants de base de la modélisation des données
	- ‐ Transactions, Pages
- ‐ Menus, Options de menus
- ●Autres éléments modélisés

# **Le modèle fonctionnel**

- ●Modèle conceptuel de données simplifié
- ●Comparaison entre les composants modélisés via la station de modélisation et leurs restitutions dans l'application générée
- ●Focus sur les grands ensembles d'informations de l'application générée
- ●Présentation des principaux menus de l'application générée
- ●Principales transactions des différents modules thématiques
- ●Agent / Contrat / Administration / Paramétrage paie / Temps & Activités

# **La recherche et la consultation des informations du SIRH**

- ●Application générée
	- ‐ Recherche intuitive, Page de recherche
	- ‐ L'outil de requêtes de l'application métier
- Station de modélisation
	- ‐ La recherche mono-composant
	- ‐ La recherche multi-composant
- ●Base de données
	- ‐ Les outils d'import / export
- ‐ Les outils de requêtes du SGBDR

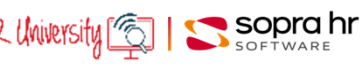

# **Designer BI 4, Talend, Univers Pléiades e5 public**

#### **Programme - P0412**

# **Objectifs**

- Comprendre et gérer le déploiement des univers Pléiades
- Être capable de créer et d'adapter les univers Pléiades avec le module Designer

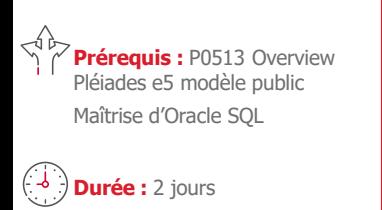

**Participants :**  Administrateurs techniques

**Pédagogie/moyens :**  Formation présentielle ou distancielle

#### **Modalités et délais d'accès :**  Nos formations sont

programmées à l'avance. Si les dates ne vous conviennent pas, nous vous invitons à prendre contact avec nous et nous programmerons une session en fonction de vos contraintes et de nos disponibilités.

#### **Accessibilité aux personnes handicapées :**

Notre organisme a pour volonté de donner à tous les mêmes chances d'accéder aux formations. Nous pouvons adapter certaines de nos modalités de formation en étudiant ensemble vos besoins. Si l'un de vos stagiaires est en situation de handicap, nous vous invitons à nous contacter par mail avant le début de la formation.

#### **Evaluation des acquis :**

QCM et cas pratiques corrigés en séance

#### **Sanction délivrée :**

Certificat de réalisation de l'action

# **Présentation et paramétrage du moteur infocentre sur Pléiades**

- ●Définition d'un infocentre
- ●Présentation de la structure des tables Pléiades
- ●Présentation globale de l'alimentation infocentre
- ●Paramétrage de l'Infocentre dans Pléiades
	- ‐ Paramétrage de tables dé-normalisées
	- ‐ Tables historiques
- ●Talend
	- ‐ Présentation du produit
	- ‐ Job, sous-job, composant
	- ‐ Adaptation d'un job Talend
- ●Alimentation
	- ‐ Installation, configuration
	- ‐ Lancement des traitements

### **Adaptation des univers avec le module Designer**

- ●Utilisation du module Designer, création d'un univers
- ‐ Ajout d'une Jointure
- ‐ Ajout d'un alias
- ‐ Ajout de Classes et d'Objets
- ‐ Qualification des objets
- ‐ Organisation de l'univers
- ‐ Création de conditions prédéfinies
- ‐ Autres fonctionnalités de désigner
- ●Les contextes
- Construction des univers d'Administration et de Rémunération
	- ‐ Organisation graphique des univers, Administration du personnel et Rémunération
	- ‐ Intégration d'entités spécifiques
	- ‐ Le triangle des contextes
	- ‐ La confidentialité

#### **Exploitation et optimisation**

- Les opérations d'exploitation et leur périodicité
- Optimisation

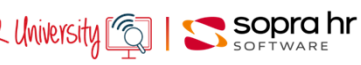

# **Station de modélisation - Conception - Pléiades public**

## **Programme - P0507**

# **Objectifs**

- Appréhender les caractéristiques de l'environnement de développement de Pléiades
- Assimiler les concepts de fonctionnement et les contraintes de l'outil
- Etre en capacité d'évaluer les ressources et les compétences nécessaires pour la prise en charge des différentes tâches liées à la maintenance corrective et la maintenance évolutive

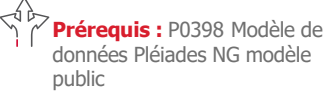

ou P0411 Modèle de données Pléiades e5 modèle public

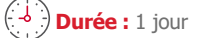

## **Participants :**

Administrateurs fonctionnels Chefs de projet SIRH

Développeurs en charge de la maintenance corrective et évolutive du SIRH

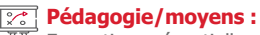

Formation présentielle ou distancielle

#### **Modalités et délais d'accès :**

Nos formations sont programmées à l'avance. Si les dates ne vous conviennent pas. nous vous invitons à prendre contact avec nous et nous programmerons une session en fonction de vos contraintes et de nos disponibilités.

#### **Accessibilité aux personnes handicapées :**

Notre organisme a pour volonté de donner à tous les mêmes chances d'accéder aux formations. Nous pouvons adapter certaines de nos modalités de formation en étudiant ensemble vos besoins. Si l'un de vos stagiaires est en situation de handicap, nous vous invitons à nous contacter par mail avant le début de la formation.

#### **Evaluation des acquis :**

QCM et cas pratiques corrigés en séance

#### **Sanction délivrée :**

Certificat de réalisation de l'action

# **Les concepts de la station de modélisation**

- ●Le rôle de la station de modélisation
- ●La notion de modèle applicatif
- ●La modélisation des différents composants de l'application-métier (Données, Couche de présentation, Confidentialité, Traitements)
- ●Les principes ergonomiques et de fonctionnement des différents ateliers
- ●Les opérations nécessaires pour la mise à jour des environnements

## **L'administration des utilisateurs de la station de modélisation**

- La gestion des utilisateurs (ou concepteurs) ●La définition des droits d'accès aux ateliers
- 
- ●Les différentes propriétés des utilisateurs
- ●L'interface de gestion des utilisateurs de la station

## **La modélisation des différents composants du modèle Métier**

- ●Les concepts de la modélisation des données Métier
	- ‐ Approche de la modélisation des entités, propriétés
	- ‐ Consultation d'entités assorties déjà modélisées
	- ‐ Consultation d'entités à état déjà modélisées
- ●Les concepts de la modélisation de la couche de présentation
	- ‐ Approche de la modélisation des transactions, pages
- ‐ Consultation de books et de processus déjà modélisés
- ●Les concepts de la modélisation de la confidentialité
- ‐ Approche de la modélisation des acteurs du SIRH
- ‐ Approche de la définition de l'accès aux données
- ●Les concepts de la modélisation des traitements
- ‐ Approche de la modélisation des scripts

#### **La mise à jour de l'application intranet**

- ●L'atelier de gestion d'un modèle
	- ‐ La phase de génération
	- ‐ La phase de déploiement
- ●L'utilité des livrables dans la mise à jour des environnements

## **Les règles ergonomiques et syntaxiques**

- Les choix ergonomiques de l'éditeur
- ●Les règles de l'intégration du spécifique Client dans le modèle de l'éditeur
- ●Les règles de nommage et de syntaxe des composants du modèle

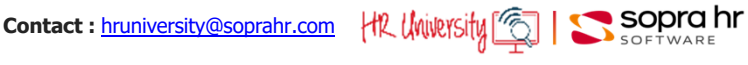

# **Station de modélisation - Traitements public**

# **Objectifs**

- Appréhender les caractéristiques de l'environnement de développement de Pléiades
- Assimiler les concepts de fonctionnement et les contraintes de l'outil
- Etre en capacité d'assurer les différentes tâches liées à la maintenance corrective et la maintenance évolutive

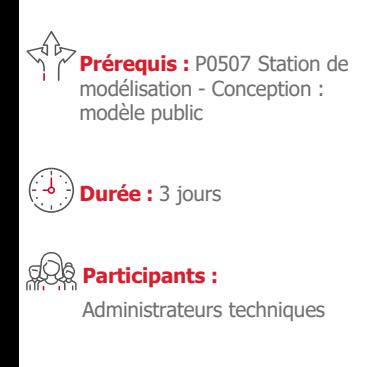

#### **Pédagogie/moyens :**  Formation présentielle ou distancielle

**Modalités et délais d'accès :** 

Nos formations sont programmées à l'avance. Si les dates ne vous conviennent pas, nous vous invitons à prendre contact avec nous et nous programmerons une session en fonction de vos contraintes et de nos disponibilités.

#### **Accessibilité aux personnes handicapées :**

Notre organisme a pour volonté de donner à tous les mêmes chances d'accéder aux formations. Nous pouvons adapter certaines de nos modalités de formation en étudiant ensemble vos besoins. Si l'un de vos stagiaires est en situation de handicap, nous vous invitons à nous contacter par mail avant le début de la formation.

#### **Evaluation des acquis :**

QCM et cas pratiques corrigés en séance

#### **Sanction délivrée :**

Certificat de réalisation de l'action

#### **Les concepts de la station de modélisation**

- ●Le rôle de la station de modélisation
- La notion de modèle applicatif et les concepts de la modélisation
- ●Les principes ergonomiques du modèle métier

## **La gestion des utilisateurs de la station de modélisation**

- ●Le paramétrage des accès pour l'utilisateur aux différents ateliers
- ●Le paramétrage des actions autorisées pour l'utilisateur ; l'interface de modélisation des utilisateurs
- **La modélisation des composants du modèle applicatif**
	- ●La modélisation des tâches de développement ; l'interface de modélisation des tâches
	- ●La modélisation des données applicatives
		- ‐ Les concepts de la modélisation des données
	- ‐ Lien implicite, Lien explicite entre les entités
	- ‐ La notion d'entités et type d'entité
	- ‐ Les caractéristiques des différentes entités
	- ‐ L'interface de modélisation des entités
	- ‐ L'interface de modélisation des propriétés (persistantes, calculées, triggers, fonctions capitalisées d'entité)
	- ‐ Les éléments de bibliothèques (Filtre, Page de recherche, Template, Message …)
	- ●La modélisation de la couche de présentation
	- ‐ L'interface de modélisation des transactions, pages
	- ‐ La consultation d'un book ou d'un processus déjà modélisé
	- ●La modélisation de la confidentialité
		- ‐ L'interface de modélisation des acteurs du SIRH
		- ‐ L'interface de modélisation d'une structure
	- ●La modélisation des traitements
		- ‐ L'interface de modélisation des scripts
		- ‐ Les bases du langage NGScript
	- ●Les concepts de l'import/export de composants
		- ‐ La notion d'archive et la bibliothèque des archives
		- ‐ La gestion des livrables et la la bibliothèque des livrables

#### **La mise à jour de l'application intranet**

- ●Les propriétés techniques des entités (Paramètres de la base, Format d'import)
- ●Les propriétés de la vue associée à l'entité assortie
- ●L'ordonnancement des entités
- ●Déverrouillage du modèle
- ●Les opérations nécessaires pour la mise à jour des environnements
	- ‐ La phase de génération
	- ‐ La phase de déploiement

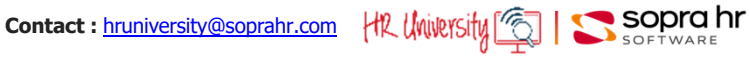

# **Langage NG Script Pléiades public**

#### **Programme - P0510**

# **Objectifs**

- Connaître les instructions et les fonctions avancées du langage
- Accroître son autonomie quand à la résolution de problèmes complexes

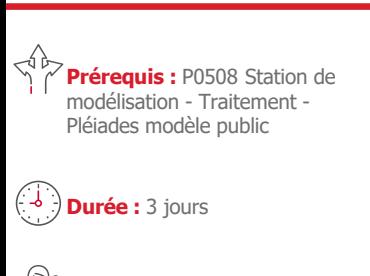

**Participants :**  Administrateurs techniques

#### **Pédagogie/moyens :**  Formation présentielle ou distancielle

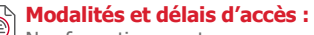

Nos formations sont programmées à l'avance. Si les dates ne vous conviennent pas, nous vous invitons à prendre contact avec nous et nous programmerons une session en fonction de vos contraintes et de nos disponibilités.

# **Accessibilité aux personnes handicapées :**

Notre organisme a pour volonté de donner à tous les mêmes chances d'accéder aux formations. Nous pouvons adapter certaines de nos modalités de formation en étudiant ensemble vos besoins. Si l'un de vos stagiaires est en situation de handicap, nous vous invitons à nous contacter par mail avant le début de la formation.

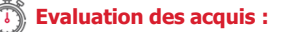

QCM et cas pratiques corrigés en séance

#### **Sanction délivrée :**

Certificat de réalisation de l'action

#### **L'OID**

# **Description de la syntaxe du NG script et de chaque instruction**

- ●Syntaxe
- ●Instructions
- ●Les fonctions d'affichage
- ●Les filtres

## **Éléments Syntaxiques de Base**

- ●Type des opérandes
- ●Opérandes
- ●Expression arithmétique
- ●Expression logique
- ●Composants d'un traitement

#### **Instructions du langage NG Script**

- ●Instructions générales : variables et affectation de valeur
- ●Conditionnement
- ●Messages utilisateur
- ●Fonction de recherche de valeur
- ●Fonction de vérification d'existence d'enregistrement
- ●Itération et débranchement
- ●Mise à jour de la base de données
- ●Export et édition
- ●Fonctions avancées (mail, processus, navigation)
- Les fonctions internes

## **Spécificité des fonctions d'affichage**

- Cas Création / Edition
- ●Accessibilité
- ●Valeur par défaut

### **Spécificité des filtres**

- ●Notion de lien explicite et implicite
- ●Filtre élémentaire
- ●Filtre élaboré

## **Performances**

- ●Les pièges à éviter
- Le cas particulier des batchs
- ●Les entités assorties
- ●La pose d'index

**Contact :** hruniversity@soprahr.com |the University

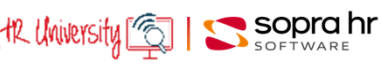

# **Overview Pléiades e5 modèle public**

## **Programme - P0513**

# **Objectifs**

- Connaître les différentes composantes du SIRH, le circuit d'information, les bases de la confidentialité
- Découvrir les bases de la navigation, consultation, saisie des données en Ressources humaines et Temps & Activités
- Appréhender le modèle Pléiades, les différents types de paie et leur traitements
- Acquérir un premier niveau de compétence sur 4YOU

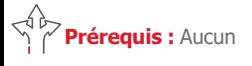

**Durée :** 2 jours

## **Participants :**

Équipes projet Administrateurs techniques et fonctionnels Gestionnaires RH et paie

# **Pédagogie/moyens :**

Formation présentielle ou distancielle

# **Modalités et délais d'accès :**

Nos formations sont programmées à l'avance. Si les dates ne vous conviennent pas, nous vous invitons à prendre contact avec nous et nous programmerons une session en fonction de vos contraintes et de nos disponibilités.

#### **Accessibilité aux personnes handicapées :**

Notre organisme a pour volonté de donner à tous les mêmes chances d'accéder aux formations. Nous pouvons adapter certaines de nos modalités de formation en étudiant ensemble vos besoins. Si l'un de vos stagiaires est en situation de handicap, nous vous invitons à nous contacter par mail avant le début de la formation.

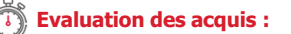

QCM et cas pratiques corrigés en séance

#### **Sanction délivrée :**

Certificat de réalisation de l'action

# **Les composantes du SIRH**

- ●Les composantes du SIRH et leurs interactions
- ●La notion de rôle
- ●Le principe de la gestion de la confidentialité
- ●La notion de rôle par l'exemple : Agent, Gestionnaire, …
- ●La navigation, la saisie des données, le contrôle et la validation dans l'application Métier
- La gestion par décisions

# **Les processus**

- La démarche processus
- ●Le processus par l'exemple : le processus d'embauche

#### **Les données individuelles**

- ●Les éléments du dossier de l'agent
- ●L'objet des différents menus (Gestion administrative, Gestion des décisions, Gestion des absences …)
- ●Les éléments de paie, les éléments variables et les autres informations de paie

#### **Les données collectives**

●L'organisation des données collectives

#### **Le plan de paie**

- ●Les principes généraux et l'organisation du plan de paie
- ●Les modes de gestion de la rétroactivité dans l'outil

#### **L'exploitation de la paie**

- ●Notions sur les différents types de paie (Simulation, Réel) et leur traitement (En cycle, Hors cycle)
- ●Les états d'après-paie

# **La gestion des Temps & Activités**

- ●Présentation globale et les principes de base
- ●L'ergonomie, la navigation, la notion de plannings et l'utilisation du pilote

#### **La Déclaration Sociale Nominative**

- ●L'organisation de la solution, l'espace DSN, la DSN mensuelle et événementielle\*
- Le pilotage et les tableaux de bord

#### **4YOU**

●Principales fonctionnalités des collaborateurs/manager

**Contact : hruniversity@soprahr.com** | HR University

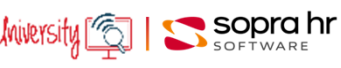

# **Exploitation de la Paie Pléiades public**

# **Objectifs**

**Prérequis :** P0406 Gestion administrative - Paie - Carrière Pléiades e5 modèle public ou P0217 Gestion administrative - Paie - Carrière Pléiades NG

modèle public

**Durée :** 1 jour

**Participants :** 

distancielle

Gestionnaires paie, Administrateurs fonctionnels

**Pédagogie/moyens :**  Formation présentielle ou

Nos formations sont

nos disponibilités.

**handicapées :**

**Modalités et délais d'accès :** 

programmées à l'avance. Si les dates ne vous conviennent pas, nous vous invitons à prendre contact avec nous et nous programmerons une session en fonction de vos contraintes et de

- Assimiler tous les lancements de paie Pléiades, la paie en cycle, hors cycle, la paie réelle ou de simulation, l'utilisation de l'exploitant
- Découvrir les différents types et demandes de rappel (individuel ou collectif, automatique ou à la demande)
- Savoir utiliser les utilitaires de paie, les comptes rendus d'exécution, les procédures d'épuration
- Acquérir un premier niveau de connaissances des chaines de paie, du rôle des programmes, les procédures d'épuration, les modalités de mise à jour de historiques, de la parallélisation des chaînes de paie

# **Rappels sur la paie**

- ●La notion de gestionnaire, les différents types de gestionnaires
- La notion de paie en cycle, paie hors cycle
- La paie réelle, la paie de simulation
- La notion de paie rétroactive.

# **La procédure simplifiée de la paie de simulation**

- ●Mode opératoire, saisie des paramètres
- Le lancement, consultation des résultats

# **La paie hors cycle**

- ●Les paramètres à saisir
- ●Paies réelles, de simulation, individuelles, collectives
- Le lancement par l'exploitant et la consultation des résultats

## **La paie en cycle**

- La création des cycles de paie
- La gestion opérationnelle du cycle de paie
- ●La paie multi-cycles
- ●Le lancement par l'exploitant

# **Les types de rappels dans Pléiades**

- ●Les rappels généraux, les rappels exceptionnels
- ●La représentation de ces rappels sur bulletin de paie
- ●La visualisation de ces rappels sur le compte rendu d'exécution de paie et les vues d'historique de paie
- La demande de traitement avec rappel (en cycle, en hors cycle)

### **Les programmes de paie**

- ●Analyse de la chaîne de paie
	- ●Les différentes étapes clés avec les mises à jour de l'historique de paie
	- ●Lecture des comptes rendus d'exécution
	- Restauration des fichiers historiques
	- ●Le déblocage de la paie
	- ●Analyse de la chaîne d'états d'après paie

#### **Les utilitaires de paie**

- La description des fonctions de paie
- ●Les références croisées des postes de paie
- ●L'analyse du fichier historique
- ●L'épuration du fichier historique

#### **La parallélisation des traitements**

●Présentation générale de la solution, des différents mode de parallélisation (automatique, manuelle, …)

**Contact :** hruniversity@soprahr.com | HR University | [6]

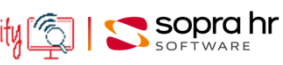

Notre organisme a pour volonté de donner à tous les mêmes chances d'accéder aux formations. Nous pouvons adapter certaines de nos modalités de formation en

**Accessibilité aux personnes** 

étudiant ensemble vos besoins. Si l'un de vos stagiaires est en situation de handicap, nous vous invitons à nous contacter par mail avant le début de la

#### **Evaluation des acquis :**

formation.

QCM et cas pratiques corrigés en séance

#### **Sanction délivrée :**

Certificat de réalisation de l'action

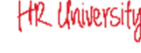

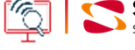

# **Paramétrage de la Paie Pléiades public**

## **Programme - P0516**

# **Objectifs**

- Découvrir la création de fonctions et de postes de paie
- Être en capacité de paramétrer les dictionnaires, créer et gérer les codes paie
- Pouvoir créer une nouvelle caisse de cotisation, une règle d'affiliation, un code regroupement
- Savoir utiliser les outils d'aide à la mise au point et au diagnostic des erreurs
- Connaître les outils de documentation

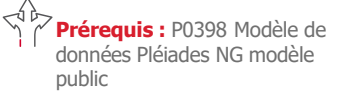

ou P0411 Modèle de données Pléiades e5 modèle public

**Durée :** 4 jours

# **Participants :**

Administrateurs fonctionnels

#### **Pédagogie/moyens :**  Formation présentielle ou distancielle

#### **Modalités et délais d'accès :**  Nos formations sont

programmées à l'avance. Si les dates ne vous conviennent pas, nous vous invitons à prendre contact avec nous et nous programmerons une session en fonction de vos contraintes et de nos disponibilités.

#### **Accessibilité aux personnes handicapées :**

Notre organisme a pour volonté de donner à tous les mêmes chances d'accéder aux formations. Nous pouvons adapter certaines de nos modalités de formation en étudiant ensemble vos besoins. Si l'un de vos stagiaires est en situation de handicap, nous vous invitons à nous contacter par mail avant le début de la formation.

#### **Evaluation des acquis :**

QCM et cas pratiques corrigés en séance

#### **Sanction délivrée :**

Certificat de réalisation de l'action

# **Présentation de la paie**

- ●Principes généraux
- ●Les périodes de paie
- ●Les différents dictionnaires, leurs rôles respectifs
- ●Cheminement depuis les entités/propriétés jusqu'au code paie utilisé dans le paramétrage du plan de paie
- La notion de rappel : les différents types de rappel et leur paramétrage

# **Personnalisation de l'application paie**

- ●Principes de paramétrage de la fonction au poste
- ●La désynchronisation du plan de paie
- ●Les procédures de paie
- ●Le paramétrage du poste de paie
- ●Le paramétrage des assiettes

# **Les affiliations, affectation**

- ●Affiliation à un type de paie
- ●Affiliation à une caisse de cotisation
- ●Affiliation à un code regroupement
- ●La mise en œuvre d'une cotisation : la règle d'affiliation, les taux associés, la gestion des tranches

# **Le bulletin de paie**

- ●L'édition des postes dans le bulletin de paie détaillé
- ●Le bulletin de paie clarifié

#### **Les états de documentation et d'aide au diagnostic**

- ●L'édition des références croisées des postes de paie
	- ●L'édition du fichier FPAI
	- ●Les outils d'analyse

#### **Les états de paie et d'après-paie**

- ●Personnalisation du bulletin de paie
- ●L'affichage des postes dans le bulletin de paie
- ●Personnalisation des états d'après paie : création de nouveaux états, adaptation des états standard

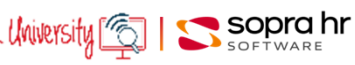

# **Pléiades NG**

# Secteur privé

SODrahr

# **Administration et configuration de la plateforme d'échanges DSN, PAS**

## **Programme - CO371**

# **Objectifs**

- Administration et configuration de la plate-forme d'échanges DSN, PASAssimiler les processus métiers de gestion de la DSN
- Configurer l'Espace DSN en fonction de votre contexte
- Configurer et optimiser le fonctionnement du M2M
- Gérer le prélèvement à la source

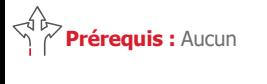

**Durée :** 2 jours

## **Participants :**

Profils techniques souhaitant acquérir une vision d'ensemble de l'Espace DSN

Personnes participant à la gestion des opérations quotidiennes, l'organisation, la conception et la mise en œuvre de la DSN

#### **Pédagogie/moyens :**

Formation présentielle ou distancielle

# **Modalités et délais d'accès :**

Nos formations sont programmées à l'avance. Si les dates ne vous conviennent pas. nous vous invitons à prendre contact avec nous et nous programmerons une session en fonction de vos contraintes et de nos disponibilités.

#### **Accessibilité aux personnes handicapées :**

Notre organisme a pour volonté de donner à tous les mêmes chances d'accéder aux formations. Nous pouvons adapter certaines de nos modalités de formation en étudiant ensemble vos besoins. Si l'un de vos stagiaires est en situation de handicap, nous vous invitons à nous contacter par mail avant le début de la formation.

#### **Evaluation des acquis :**

QCM et cas pratiques corrigés en séance

**Sanction délivrée :**

Certificat de réalisation de l'action

# **Présentation de l'eDSN**

- L'architecture de l'eDSN • Installation & configuration
- IHM, utilisateurs et rôles
- Le cycle DSN, les Signalements
- Installation et configuration de l'Espace DSN, mise à jour

Utilisation de l'Espace DSN en tant que superviseur et gestionnaire

## **L'administration**

- Les fichiers de logs
- La console d'administration
- Workflow et traitements batch Usage de la console d'administration
- Analyser et traiter des incidents

## **Le mode de commandes**

- L'API des commandes
- Le scripting
- Les purges
- Utilisation du mode commande

# **Le Machine to Machine**

- Le fonctionnement du M2M
- Configuration et administration
- Le Simulateur M2M
	- Configuration et test du M2M

# **Les fonctionnalités particulières**

- Rapports, Notifications, Référentiels, Contrôles complémentaires
- PAS, Gestion des versements, Historiques de contrat
- Structure S10 par société, Chiffrement des mots de passe Déclenchement batch d'un rapport Réception et traitement d'un fichier de taux

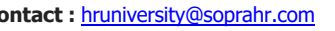

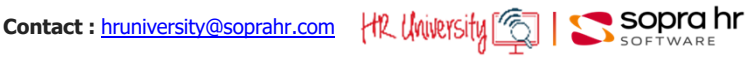

# **Approche fonctionnelle de la DSN - secteur public**

#### **Programme - C0979**

# **Objectifs**

- Découvrir les impacts de la mise en œuvre de la déclaration sociale nominative
- Comprendre les structures de la DSN
- Identifier les points d'attention dans les processus de gestion administrative et de la paie

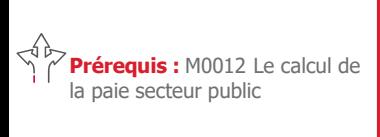

**Durée :** 1 jour

# **Participants :**

Équipes projet Gestionnaires avertis qui participent à la conception et la personnalisation de la déclaration DSN

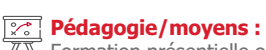

Formation présentielle ou distancielle

#### **Modalités et délais d'accès :**   $\circledR$

Nos formations sont programmées à l'avance. Si les dates ne vous conviennent pas, nous vous invitons à prendre contact avec nous et nous programmerons une session en fonction de vos contraintes et de nos disponibilités.

#### **Accessibilité aux personnes handicapées :**

Notre organisme a pour volonté de donner à tous les mêmes chances d'accéder aux formations. Nous pouvons adapter certaines de nos modalités de formation en étudiant ensemble vos besoins. Si l'un de vos stagiaires est en situation de handicap, nous vous invitons à nous contacter par mail avant le début de la formation.

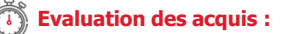

QCM et cas pratiques corrigés en séance

#### **Sanction délivrée :**

Certificat de réalisation de l'action

#### **Une nouvelle modalité déclarative**

- Les objectifs & les principes de la DSN
- Les périmètres par phase
- Le calendrier des démarrages
- Les types & natures de déclaration
- Les unités déclaratives
- Les impacts de la nouvelle déclaration

#### **La structure du message déclaratif**

- La structure globale de l'envoi
- Les informations relatives à l'envoi
- La structure de la DSN mensuelle

#### **Le contenu du message déclaratif**

- L'individu
- Le contrat
- Le versement individu
- Les cotisations URSSAF agrégées
- Les apports de la phase 3

#### **Les signalements d'évènements**

- Positionnement
- L'arrêt de travail / La reprise du travail
- La fin de contrat / La fin de contrat de travail unique
- L'amorçage

$$
\text{University} \boxed{\text{S}} \mid \text{S} \text{Sopr} \text{C} \text{hr}
$$

# **Espace DSN : appréhender les flux de la DSN**

# **Objectifs**

- Avoir une vision globale de l'architecture DSN
- Comprendre les fonctionnalités des différents onglets de l'espace DSN
- Découvrir l'ergonomie, la navigation, les flux, la consultation des données dans l'espace DSN par des mises en situation
- Acquérir une méthodologie appliquée aux processus DSN

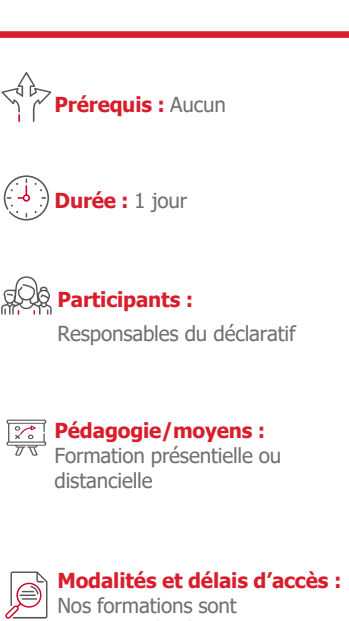

programmées à l'avance. Si les dates ne vous conviennent pas, nous vous invitons à prendre contact avec nous et nous programmerons une session en fonction de vos contraintes et de nos disponibilités.

## **Accessibilité aux personnes handicapées :**

Notre organisme a pour volonté de donner à tous les mêmes chances d'accéder aux formations. Nous pouvons adapter certaines de nos modalités de formation en étudiant ensemble vos besoins. Si l'un de vos stagiaires est en situation de handicap, nous vous invitons à nous contacter par mail avant le début de la formation.

**Evaluation des acquis :** 

QCM et cas pratiques corrigés en séance

**Sanction délivrée :**

Certificat de réalisation de l'action

# **Présentation**

- Principes de la DSN
- Unités déclaratives

# **Présentation de l'espace DSN**

- Fonctionnalités de l'espace DSN
- Workflow des données
- Structure générale de l'espace DSN

## **Le cycle d'une DSN mensuelle**

- Cycle complet d'une DSN mensuelle
- Les DSN de contrôle
- Les DSN mensuelles réelles
- Les DSN conformes
- Les retours
- Le PAS
- Les DSN non conformes
- Les DSN erronées
- Les DSN 'Annule & Remplace'

# **Les contrôles complémentaires**

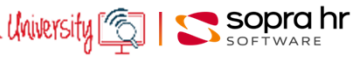

# **Overview Pléiades NG public**

# **Objectifs**

- Connaître les différentes composantes du SIRH, le circuit d'information, les bases de la confidentialité
- Découvrir les bases de la navigation, consultation, saisie des données en "Ressources humaines"
- Appréhender le modèle Pléiades, les différents types de paie et leur traitements

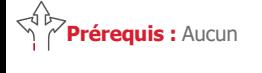

# **Durée :** 1 jour

### **Participants :**

Equipes Projet Administrateurs techniques et fonctionnels Gestionnaires paie et RH

# **Pédagogie/moyens :**

Formation présentielle ou distancielle

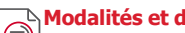

## **Modalités et délais d'accès :**

**Nos formations sont** programmées à l'avance. Si les dates ne vous conviennent pas, nous vous invitons à prendre contact avec nous et nous programmerons une session en fonction de vos contraintes et de nos disponibilités.

#### **Accessibilité aux personnes handicapées :**

Notre organisme a pour volonté de donner à tous les mêmes chances d'accéder aux formations. Nous pouvons adapter certaines de nos modalités de formation en étudiant ensemble vos besoins. Si l'un de vos stagiaires est en situation de handicap, nous vous invitons à nous contacter par mail avant le début de la formation.

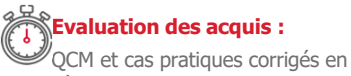

séance

**Sanction délivrée :**

Certificat de réalisation de l'action

#### **Les composantes du SIRH**

- ●Les composantes du SIRH et leurs interactions
- ●La notion de rôle
- ●Le principe de la gestion de la confidentialité
- La notion de rôle par l'exemple : Agent, Gestionnaire, ...
- ●La navigation, la saisie des données, le contrôle et la validation dans l'application Métier
- La gestion par décisions

#### **Les données individuelles**

- ●Les éléments du dossier de l'agent
- ●L'objet des différents menus (Gestion administrative, Gestion des décisions, Gestion des absences …)
- ●Les éléments de paie, les éléments variables et les autres informations de paie

#### **Les données collectives**

●L'organisation des données collectives

#### **Le plan de paie**

- ●Les principes généraux et l'organisation du plan de paie
- ●Les modes de gestion de la rétroactivité dans l'outil

## **L'exploitation de la paie**

- ●Notions sur les différents types de paie (Simulation, Réel) et leur traitement (En cycle, Hors cycle)
	- ●Les états d'après-paie

### **La Déclaration Sociale Nominative**

- ●L'organisation de la solution, l'espace DSN, la DSN mensuelle et événementielle
- Le pilotage et les tableaux de bord

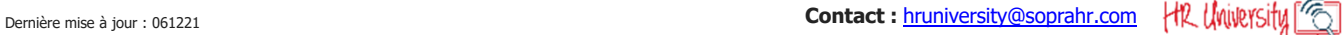

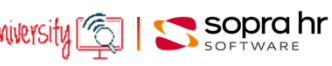

**Programme - P0111**

# **Gestion administrative, carrière, paie Pléiades NG public**

**Programme - P0217**

# **Objectifs**

- Acquérir une vision globale du modèle public Pléiades
- Montrer les liens entre les évènements de carrière, les statuts, et la paie
- Préparer les chefs de projets à rédiger les spécifications de l'analyse différentielle

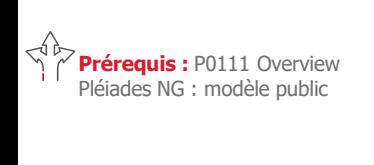

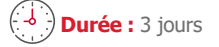

## **Participants :**

Equipes projet Gestionnaire paie Administrateur fonctionnel

#### **Pédagogie/moyens :**  Formation présentielle ou

distancielle

# **Modalités et délais d'accès :**

Nos formations sont programmées à l'avance. Si les dates ne vous conviennent pas, nous vous invitons à prendre contact avec nous et nous programmerons une session en fonction de vos contraintes et de nos disponibilités.

#### **Accessibilité aux personnes handicapées :**

Notre organisme a pour volonté de donner à tous les mêmes chances d'accéder aux formations. Nous pouvons adapter certaines de nos modalités de formation en étudiant ensemble vos besoins. Si l'un de vos stagiaires est en situation de handicap, nous vous invitons à nous contacter par mail avant le début de la formation.

#### **Evaluation des acquis :**

QCM et cas pratiques corrigés en séance

#### **Sanction délivrée :**

Certificat de réalisation de l'action

# **Présentation de l'organisation juridique et évènementielle**

- ●Description et création d'une organisation juridique (entité, établissement, unité)
- ●Articulation de la gestion statutaire (statut, corps ou cadre d'emploi, échelle et échelon)
- ●Mécanismes et concepts des décisions
- ●Processus de validation
- ●Contrôle des droits (visa, mise à jour)
- ●Annulation

## **La gestion de carrière**

- ●Recrutement
- ●Modalités de nomination d'un agent titulaire et d'engagement d'un non titulaire.
- ●Le détachement
- ●Gestion des évènements de carrière
- Changement de position
- ●Évolution du temps de travail (temps plein, partiel, non complet).
- ●Avancement d'échelon
- ●Cessation de fonction

#### **La gestion des absences**

- ●Maladie, accident du travail, maternité
- Congés annuels, bonifiés et autres congés

## **Organisation de la paie Pléiades**

- Le plan de paie (fonctions de paie, postes de paie, assiettes)
- ●Les règles de paie (établies par la législation, issues du dossier administratif)
- ●Date d'effet et rétroactivité
- ●Rattachement des éléments à la période de paie.
- ●Déclenchement d'un rappel individuel ou collectif sur une ou n année.
- ●Éléments variables de paie (typologie, contrôles associés à la saisie)
- ●Organisation du traitement de la paie

- 
- 
- 
- ●Cotisations
- retenues à la source)
- 

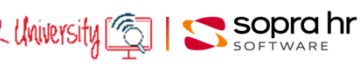

- -
- 

# **La rémunération**

- ●Les éléments de rémunérations
- ●Traitement indiciaire, indemnité de résidence, SFT
- ●Régime indemnitaire
- - ●Éléments divers (gains ou retenues non soumis, validation de service, gestion des prêts,
	- ●Avantages en nature

# **Procédures collectives Pléiades NG public**

### **Programme - P0265**

# **Objectifs**

- Découvrir le mode opératoire de génération des procédures collectives
- Être autonome sur la qualification des résultats de la procédure collective

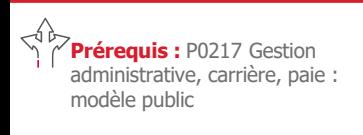

**Durée :** 1 jour

## **Participants :**

Gestionnaires de paie, Administrateurs fonctionnels

# **Pédagogie/moyens :**

Formation présentielle ou distancielle

#### **Modalités et délais d'accès :**

**Nos formations sont** programmées à l'avance. Si les dates ne vous conviennent pas, nous vous invitons à prendre contact avec nous et nous programmerons une session en fonction de vos contraintes et de nos disponibilités.

#### **Accessibilité aux personnes handicapées :**

Notre organisme a pour volonté de donner à tous les mêmes chances d'accéder aux formations. Nous pouvons adapter certaines de nos modalités de formation en étudiant ensemble vos besoins. Si l'un de vos stagiaires est en situation de handicap, nous vous invitons à nous contacter par mail avant le début de la formation.

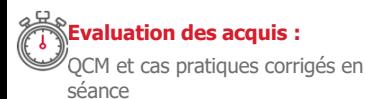

**Sanction délivrée :**

Certificat de réalisation de l'action

# **Fonctionnement général**

- ●Définition
- ●Description des étapes
- ●L'état d'une procédure
- ●Accès aux procédures
- ●Création d'une procédure
- ●Définition de la procédure
- ●La sélection de population
- La détermination des ayants droits
- ●Prise en compte des avis
- ●Gestion des décisions
- ●Gestion des lots
- ●Mode de réalisation
- ●Suppression d'une procédure

# **Procédures**

- ●notation
- ●avancement d'échelon
- ●avancement de chevron
- ●titularisation
- ●changement de cadre
- ●avancement de grade
- ●reclassement
- ●attribution de médailles

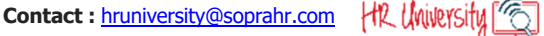

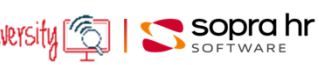

# **Paramétrer la DSN mensuelle Pléiades public**

#### **Programme - P0393**

# **Objectifs**

- Comprendre et maîtriser le module de paramétrage de la DSN
- Appréhender le paramétrage et ses concepts
- Acquérir les repères de contrôle de la déclaration.
- Préparer, Produire, Contrôler, Corriger une DSN lors de la phase de paramétrage

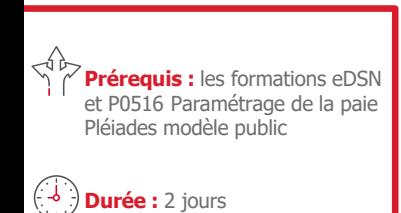

# **Participants :**

Administrateurs fonctionnels

#### **Pédagogie/moyens :**  Formation présentielle ou distancielle

#### **Modalités et délais d'accès :**  Nos formations sont

programmées à l'avance. Si les dates ne vous conviennent pas, nous vous invitons à prendre contact avec nous et nous programmerons une session en fonction de vos contraintes et de nos disponibilités.

#### **Accessibilité aux personnes handicapées :**

Notre organisme a pour volonté de donner à tous les mêmes chances d'accéder aux formations. Nous pouvons adapter certaines de nos modalités de formation en étudiant ensemble vos besoins. Si l'un de vos stagiaires est en situation de handicap, nous vous invitons à nous contacter par mail avant le début de la formation.

#### **Evaluation des acquis :**

QCM et cas pratiques corrigés en séance

#### **Sanction délivrée :**

Certificat de réalisation de l'action

# **Rappels**

- Projet DSN
- ●Présentation du module DSN Pléiades

# **Paramétrage des informations des structures**

- ●Concepts de paramétrage
- ●Duplication de données standard
- Création de données spécifiques
- ●Fonctions capitalisées
- ●Table des correspondances
- ●Primes et indemnités
- ●Caisses d'affiliation

# **Langage P-Script**

●Acquisition des bases de langage associée et mise en pratique

# **Exploitation de la DSN mensuelle**

- ■Demande de traitement
- ●Lancement des traitements fichiers produits

# **Fichier DSN**

- ●Structure du fichier
- ●Circuits de collecte
- Contrôles effectués (anomalies, ...)

#### **Forçage des informations**

- ●Forçage individuel
	- ●Suppression de zone, de plage, de salarié …

#### **Paramètres d'initialisation**

- ●Informations générales
- ●Informations pour le contact, pour l'émetteur et pour l'entreprise
- ●Informations de niveau établissement

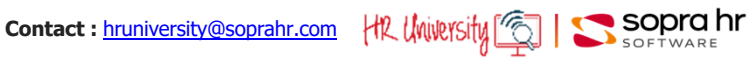

# **Modèle de données Pléiades NG modèle public**

# **Objectifs**

- Appréhender l'organisation du modèle relationnel de données dans la Gestion Administrative et la Paie de l'application Pléiades
- Découvrir l'utilisation des différents composants
- Comprendre les règles d'intégrité entre les principales structures du modèle
- Connaitre et savoir rechercher l'emplacement des données utiles dans le modèle

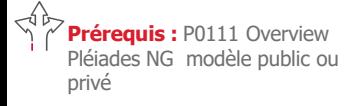

**Durée :** 1 jour

#### **Participants :**

Utilisateurs en charge de la modélisation, de l'explorateur RH, de l'infocentre, de la simulation budgétaire et de l'import/export de données

# **Pédagogie/moyens :**

Formation présentielle ou distancielle

#### **Modalités et délais d'accès :**  Nos formations sont

programmées à l'avance. Si les dates ne vous conviennent pas, nous vous invitons à prendre contact avec nous et nous programmerons une session en fonction de vos contraintes et de nos disponibilités.

#### **Accessibilité aux personnes handicapées :**

Notre organisme a pour volonté de donner à tous les mêmes chances d'accéder aux formations. Nous pouvons adapter certaines de nos modalités de formation en étudiant ensemble vos besoins. Si l'un de vos stagiaires est en situation de handicap, nous vous invitons à nous contacter par mail avant le début de la formation.

#### **Evaluation des acquis :**

QCM et cas pratiques corrigés en séance

**Sanction délivrée :**

Certificat de réalisation de l'action

# **La notion de modèle relationnel**

#### **Les composants du modèle de données**

- ●Entité
- ●Propriété
- ●Instances de données
- Clé fonctionnelle unique et multiple

## **La méthodologie de recherche de données**

- ●A partir de l'application métier au moyen de la maintenance directe
- ●A partir de la station de modélisation
- ●En partant de l'option de menu porteuse de la vue/transaction
- ●Recherche sur le code ou le libellé
- ●Recherche d'entité référencée en propriété
- ●A l'aide de requêtes SQL
- ●A l'aide de la trace

#### **Mise en application au moyen de l'explorateur RH**

#### **Le modèle de données Pléiades**

- ●Schéma général
- La gestion administrative
- ●La carrière
- ●Les absences
- ●La paie
- ●Les frais de déplacement

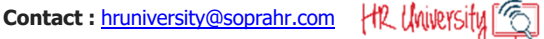

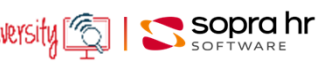

# **Station de modélisation - Traitement - Pléiades privé**

**Programme - P0506**

# **Objectifs**

- Appréhender les caractéristiques de l'environnement de développement de Pléiades
- Assimiler les concepts de fonctionnement et les contraintes de l'outil
- Etre en capacité d'assurer les différentes tâches liées à la maintenance corrective et la maintenance évolutive

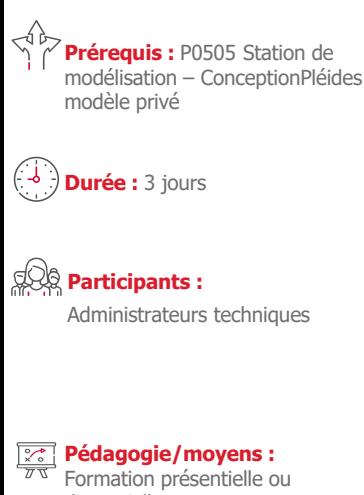

distancielle

# **Modalités et délais d'accès :**

Nos formations sont programmées à l'avance. Si les dates ne vous conviennent pas, nous vous invitons à prendre contact avec nous et nous programmerons une session en fonction de vos contraintes et de nos disponibilités.

#### **Accessibilité aux personnes handicapées :**

Notre organisme a pour volonté de donner à tous les mêmes chances d'accéder aux formations. Nous pouvons adapter certaines de nos modalités de formation en étudiant ensemble vos besoins. Si l'un de vos stagiaires est en situation de handicap, nous vous invitons à nous contacter par mail avant le début de la formation.

#### **Evaluation des acquis :**

QCM et cas pratiques corrigés en séance

#### **Sanction délivrée :**

Certificat de réalisation de l'action

#### **Les concepts de la station de modélisation**

- ●Le rôle de la station de modélisation
- La notion de modèle applicatif et les concepts de la modélisation
- ●Les principes ergonomiques du modèle métier

#### **La gestion des utilisateurs de la station de modélisation**

- ●Le paramétrage des accès pour l'utilisateur aux différents ateliers
- ●Le paramétrage des actions autorisées pour l'utilisateur ; l'interface de modélisation des utilisateurs

## **La modélisation des composants du modèle applicatif**

- ●La modélisation des tâches de développement ; l'interface de modélisation des tâches
	- ●La modélisation des données applicatives
		- ‐ Les concepts de la modélisation des données
	- ‐ Lien implicite, Lien explicite entre les entités
	- ‐ La notion d'entités et type d'entité
	- ‐ Les caractéristiques des différentes entités
	- ‐ L'interface de modélisation des entités
	- ‐ L'interface de modélisation des propriétés (persistantes, calculées, triggers, fonctions capitalisées d'entité)
	- ‐ Les éléments de bibliothèques (Filtre, Page de recherche, Template, Message …)
	- ●La modélisation de la couche de présentation
	- ‐ L'interface de modélisation des transactions, pages
	- ‐ La consultation d'un book ou d'un processus déjà modélisé
- ●La modélisation de la confidentialité
	- ‐ L'interface de modélisation des acteurs du SIRH
	- ‐ L'interface de modélisation d'une structure
- ●La modélisation des traitements
	- ‐ L'interface de modélisation des scripts
	- ‐ Les bases du langage NGScript
- ●Les concepts de l'import/export de composants
	- ‐ La notion d'archive et la bibliothèque des archives
	- ‐ La gestion des livrables et la la bibliothèque des livrables

#### **La mise à jour de l'application intranet**

- ●Les propriétés techniques des entités (Paramètres de la base, Format d'import)
- ●Les propriétés de la vue associée à l'entité assortie
- ●L'ordonnancement des entités
- ●Déverrouillage du modèle
- ●Les opérations nécessaires pour la mise à jour des environnements
	- ‐ La phase de génération
	- ‐ La phase de déploiement

**Contact :** hruniversity@soprahr.com |the University | Sopra hr

# **Station de modélisation - Conception - Pléiades public**

## **Programme - P0507**

# **Objectifs**

- Appréhender les caractéristiques de l'environnement de développement de Pléiades
- Assimiler les concepts de fonctionnement et les contraintes de l'outil
- Etre en capacité d'évaluer les ressources et les compétences nécessaires pour la prise en charge des différentes tâches liées à la maintenance corrective et la maintenance évolutive

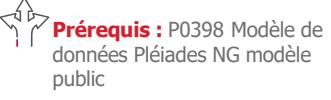

ou P0411 Modèle de données Pléiades e5 modèle public

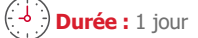

## **Participants :**

Administrateurs fonctionnels Chefs de projet SIRH

Développeurs en charge de la maintenance corrective et évolutive du SIRH

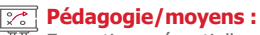

Formation présentielle ou distancielle

#### **Modalités et délais d'accès :**

Nos formations sont programmées à l'avance. Si les dates ne vous conviennent pas. nous vous invitons à prendre contact avec nous et nous programmerons une session en fonction de vos contraintes et de nos disponibilités.

#### **Accessibilité aux personnes handicapées :**

Notre organisme a pour volonté de donner à tous les mêmes chances d'accéder aux formations. Nous pouvons adapter certaines de nos modalités de formation en étudiant ensemble vos besoins. Si l'un de vos stagiaires est en situation de handicap, nous vous invitons à nous contacter par mail avant le début de la formation.

#### **Evaluation des acquis :**

QCM et cas pratiques corrigés en séance

#### **Sanction délivrée :**

Certificat de réalisation de l'action

# **Les concepts de la station de modélisation**

- ●Le rôle de la station de modélisation
- ●La notion de modèle applicatif
- ●La modélisation des différents composants de l'application-métier (Données, Couche de présentation, Confidentialité, Traitements)
- ●Les principes ergonomiques et de fonctionnement des différents ateliers
- ●Les opérations nécessaires pour la mise à jour des environnements

# **L'administration des utilisateurs de la station de modélisation**

- La gestion des utilisateurs (ou concepteurs) ●La définition des droits d'accès aux ateliers
- 
- ●Les différentes propriétés des utilisateurs
- ●L'interface de gestion des utilisateurs de la station

## **La modélisation des différents composants du modèle Métier**

- ●Les concepts de la modélisation des données Métier
	- ‐ Approche de la modélisation des entités, propriétés
	- ‐ Consultation d'entités assorties déjà modélisées
	- ‐ Consultation d'entités à état déjà modélisées
- ●Les concepts de la modélisation de la couche de présentation
	- ‐ Approche de la modélisation des transactions, pages
- ‐ Consultation de books et de processus déjà modélisés
- ●Les concepts de la modélisation de la confidentialité
- ‐ Approche de la modélisation des acteurs du SIRH
- ‐ Approche de la définition de l'accès aux données
- ●Les concepts de la modélisation des traitements
- ‐ Approche de la modélisation des scripts

#### **La mise à jour de l'application intranet**

- ●L'atelier de gestion d'un modèle
	- ‐ La phase de génération
	- ‐ La phase de déploiement
- ●L'utilité des livrables dans la mise à jour des environnements

### **Les règles ergonomiques et syntaxiques**

- Les choix ergonomiques de l'éditeur
- ●Les règles de l'intégration du spécifique Client dans le modèle de l'éditeur
- ●Les règles de nommage et de syntaxe des composants du modèle

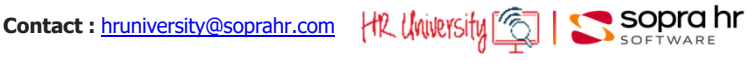

# **Langage NG Script Pléiades public**

#### **Programme - P0510**

# **Objectifs**

- Connaître les instructions et les fonctions avancées du langage
- Accroître son autonomie quand à la résolution de problèmes complexes

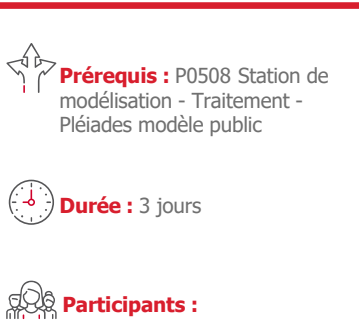

Administrateurs techniques

#### **Pédagogie/moyens :**  Formation présentielle ou distancielle

**Modalités et délais d'accès :** 

Nos formations sont programmées à l'avance. Si les dates ne vous conviennent pas, nous vous invitons à prendre contact avec nous et nous programmerons une session en fonction de vos contraintes et de nos disponibilités.

# **Accessibilité aux personnes handicapées :**

Notre organisme a pour volonté de donner à tous les mêmes chances d'accéder aux formations. Nous pouvons adapter certaines de nos modalités de formation en étudiant ensemble vos besoins. Si l'un de vos stagiaires est en situation de handicap, nous vous invitons à nous contacter par mail avant le début de la formation.

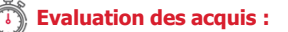

QCM et cas pratiques corrigés en séance

#### **Sanction délivrée :**

Certificat de réalisation de l'action

#### **L'OID**

**Description de la syntaxe du NG script et de chaque instruction**

- ●Syntaxe
- ●Instructions
- ●Les fonctions d'affichage
- ●Les filtres

# **Éléments Syntaxiques de Base**

- ●Type des opérandes
- ●Opérandes
- ●Expression arithmétique
- ●Expression logique
- ●Composants d'un traitement

#### **Instructions du langage NG Script**

- ●Instructions générales : variables et affectation de valeur
- ●Conditionnement
- ●Messages utilisateur
- ●Fonction de recherche de valeur
- ●Fonction de vérification d'existence d'enregistrement
- ●Itération et débranchement
- ●Mise à jour de la base de données
- ●Export et édition
- ●Fonctions avancées (mail, processus, navigation)
- Les fonctions internes

## **Spécificité des fonctions d'affichage**

- Cas Création / Edition
- ●Accessibilité
- ●Valeur par défaut

### **Spécificité des filtres**

- ●Notion de lien explicite et implicite
- ●Filtre élémentaire
- ●Filtre élaboré

## **Performances**

- ●Les pièges à éviter
- Le cas particulier des batchs
- ●Les entités assorties
- ●La pose d'index

**Contact :** hruniversity@soprahr.com |the University

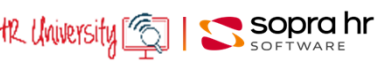

# **Exploitation de la Paie Pléiades public**

# **Objectifs**

**Prérequis :** P0406 Gestion administrative - Paie - Carrière Pléiades e5 modèle public ou P0217 Gestion administrative - Paie - Carrière Pléiades NG

modèle public

**Durée :** 1 jour

**Participants :** 

distancielle

Gestionnaires paie, Administrateurs fonctionnels

**Pédagogie/moyens :**  Formation présentielle ou

- Assimiler tous les lancements de paie Pléiades, la paie en cycle, hors cycle, la paie réelle ou de simulation, l'utilisation de l'exploitant
- Découvrir les différents types et demandes de rappel (individuel ou collectif, automatique ou à la demande)
- Savoir utiliser les utilitaires de paie, les comptes rendus d'exécution, les procédures d'épuration
- Acquérir un premier niveau de connaissances des chaines de paie, du rôle des programmes, les procédures d'épuration, les modalités de mise à jour de historiques, de la parallélisation des chaînes de paie

# **Rappels sur la paie**

- ●La notion de gestionnaire, les différents types de gestionnaires
- La notion de paie en cycle, paie hors cycle
- La paie réelle, la paie de simulation
- La notion de paie rétroactive.

# **La procédure simplifiée de la paie de simulation**

- ●Mode opératoire, saisie des paramètres
- Le lancement, consultation des résultats

# **La paie hors cycle**

- ●Les paramètres à saisir
- ●Paies réelles, de simulation, individuelles, collectives
- Le lancement par l'exploitant et la consultation des résultats

## **La paie en cycle**

- La création des cycles de paie
- La gestion opérationnelle du cycle de paie
- ●La paie multi-cycles
- ●Le lancement par l'exploitant

# **Les types de rappels dans Pléiades**

- ●Les rappels généraux, les rappels exceptionnels
- ●La représentation de ces rappels sur bulletin de paie
- ●La visualisation de ces rappels sur le compte rendu d'exécution de paie et les vues d'historique de paie
- La demande de traitement avec rappel (en cycle, en hors cycle)

### **Les programmes de paie**

- ●Analyse de la chaîne de paie
	- ●Les différentes étapes clés avec les mises à jour de l'historique de paie
	- ●Lecture des comptes rendus d'exécution
	- Restauration des fichiers historiques
	- ●Le déblocage de la paie
	- ●Analyse de la chaîne d'états d'après paie

#### **Les utilitaires de paie**

- La description des fonctions de paie
- ●Les références croisées des postes de paie
- ●L'analyse du fichier historique
- ●L'épuration du fichier historique

#### **La parallélisation des traitements**

●Présentation générale de la solution, des différents mode de parallélisation (automatique, manuelle, …)

**Contact :** hruniversity@soprahr.com | HR University | [6]

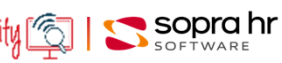

contact avec nous et nous programmerons une session en fonction de vos contraintes et de nos disponibilités.

Nos formations sont

#### **Accessibilité aux personnes handicapées :**

**Modalités et délais d'accès :** 

programmées à l'avance. Si les dates ne vous conviennent pas, nous vous invitons à prendre

Notre organisme a pour volonté de donner à tous les mêmes chances d'accéder aux formations. Nous pouvons adapter certaines de nos modalités de formation en étudiant ensemble vos besoins. Si l'un de vos stagiaires est en situation de handicap, nous vous invitons à nous contacter par mail avant le début de la formation.

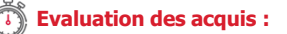

QCM et cas pratiques corrigés en séance

#### **Sanction délivrée :**

Certificat de réalisation de l'action

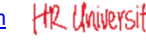

# **Paramétrage de la Paie Pléiades public**

## **Programme - P0516**

# **Objectifs**

- Découvrir la création de fonctions et de postes de paie
- Être en capacité de paramétrer les dictionnaires, créer et gérer les codes paie
- Pouvoir créer une nouvelle caisse de cotisation, une règle d'affiliation, un code regroupement
- Savoir utiliser les outils d'aide à la mise au point et au diagnostic des erreurs
- Connaître les outils de documentation

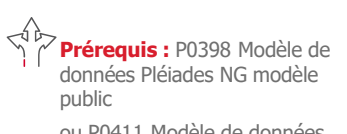

ou P0411 Modèle de données Pléiades e5 modèle public

**Durée :** 4 jours

# **Participants :**

Administrateurs fonctionnels

#### **Pédagogie/moyens :**  Formation présentielle ou

distancielle

# **Modalités et délais d'accès :**

Nos formations sont programmées à l'avance. Si les dates ne vous conviennent pas, nous vous invitons à prendre contact avec nous et nous programmerons une session en fonction de vos contraintes et de nos disponibilités.

#### **Accessibilité aux personnes handicapées :**

Notre organisme a pour volonté de donner à tous les mêmes chances d'accéder aux formations. Nous pouvons adapter certaines de nos modalités de formation en étudiant ensemble vos besoins. Si l'un de vos stagiaires est en situation de handicap, nous vous invitons à nous contacter par mail avant le début de la formation.

#### **Evaluation des acquis :**

QCM et cas pratiques corrigés en séance

#### **Sanction délivrée :**

Certificat de réalisation de l'action

# **Présentation de la paie**

- ●Principes généraux
- ●Les périodes de paie
- ●Les différents dictionnaires, leurs rôles respectifs
- ●Cheminement depuis les entités/propriétés jusqu'au code paie utilisé dans le paramétrage du plan de paie
- La notion de rappel : les différents types de rappel et leur paramétrage

# **Personnalisation de l'application paie**

- ●Principes de paramétrage de la fonction au poste
- ●La désynchronisation du plan de paie
- ●Les procédures de paie
- ●Le paramétrage du poste de paie
- ●Le paramétrage des assiettes

# **Les affiliations, affectation**

- ●Affiliation à un type de paie
- ●Affiliation à une caisse de cotisation
- ●Affiliation à un code regroupement
- ●La mise en œuvre d'une cotisation : la règle d'affiliation, les taux associés, la gestion des tranches

# **Le bulletin de paie**

- ●L'édition des postes dans le bulletin de paie détaillé
- ●Le bulletin de paie clarifié

# **Les états de documentation et d'aide au diagnostic**

- ●L'édition des références croisées des postes de paie
	- ●L'édition du fichier FPAI
	- ●Les outils d'analyse

#### **Les états de paie et d'après-paie**

- ●Personnalisation du bulletin de paie
- ●L'affichage des postes dans le bulletin de paie
- ●Personnalisation des états d'après paie : création de nouveaux états, adaptation des états standard

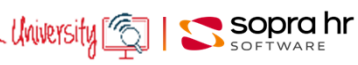

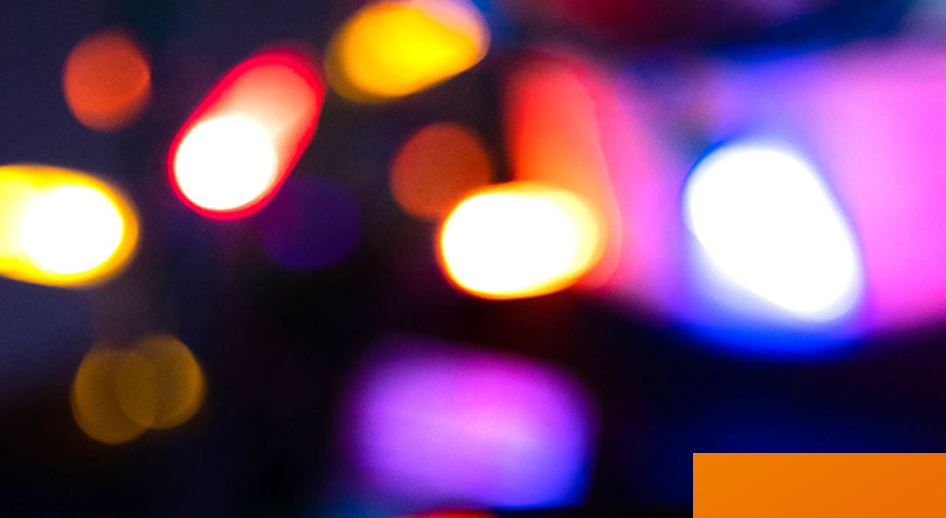

# **Informations pratiques**

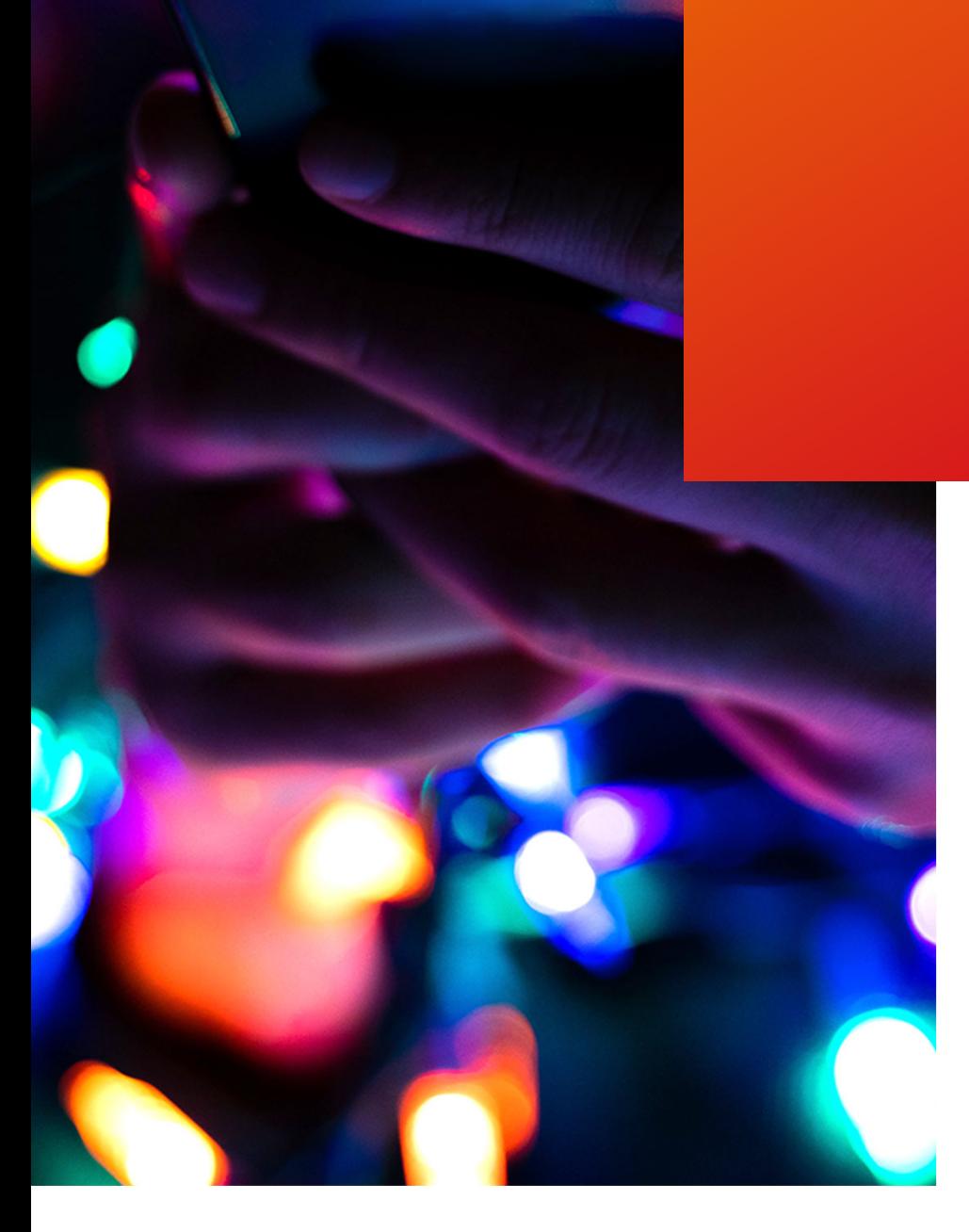

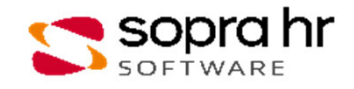

# **Contacts**

- Nos conseillers Formation Sopra HR University sont à votre disposition :
- Par mail à l'adresse : hruniversity@soprahr.com (nous vous conseillons de privilégier ce mode de contact)

# **Prestations et tarifs (1/3)**

# **Nos Conditions générales de vente**

Les formations sur les progiciels HR Access et Pléiades ne sont accessibles qu'aux organisations, sociétés ou ayant droits contractuellement désignés ayant acquis ces progiciels.

Les participants doivent être inscrits sur le registre du personnel. Le contrat concernant le droit d'usage du ou des modules concernés doit être en vigueur.

Les prix mentionnés dans notre tarif s'entendent hors taxes pour les sessions dispensées sur le territoire de la France métropolitaine.

Ils comprennent la fourniture des supports de cours.

Les sommes consacrées aux formations, que ce soit sur le domaine public ou sur le domaine privé, peuvent être affectées aux montants dus ou alloués par les entreprises au titre de la participation des employeurs au financement de la formation professionnelle continue.

Ceci est en application des dispositifs de la décision du Conseil constitutionnel n° 2004-494 DC du 29 avril 2004 portant sur l'organisation de la formation professionnelle tout au long de la vie et au dialogue social (LOI n° 2004-391 du 4 mai 2004).

# **Nos prestations**

Différentes actions de formation sont proposées :

- des formations publiques (interentreprises)
- des formations privées standard (intra entreprise)
- des formations sur mesure
- du monitorat et de l'ingénierie de formation (y compris e-Learning sur mesure, digitalisation, tutoriels vidéos, outils d'adoption, etc.)

Nous vous présentons ci-après les différentes activités.

Nous nous tenons à votre entière disposition pour tout renseignement complémentaire.

# **Formations publiques (inter entreprises)**

Les sessions sont organisées dans nos locaux de La Défense, ce qui permet aux stagiaires de bénéficier d'un environnement matériel performant.

Les participants sont issus de diverses sociétés clientes.

Les cours HR Access et Pléiades dédiés à nos clients et leurs durées sont mentionnés sur nos calendriers de formation respectifs disponibles sur notre site. Ces calendriers, ainsi que le catalogue incluant les fiches descriptives des différentes formations, sont à votre disposition sur notre site http://www.soprahr.com.

# **Formations privées standard (intra entreprise)**

Si vous souhaitez que toutes les personnes participant à une formation standard, proposée dans notre catalogue, soient issues de votre seule entreprise, nous pouvons organiser une session privée.

Une telle session peut être dispensée, à votre choix, dans nos locaux ou dans les vôtres.

# **Si la session est organisée dans nos locaux**

L'ouverture d'une session privée est possible à partir d'un minimum de 3 stagiaires, sous réserve de la disponibilité d'animateurs et de la salle de formation.

Une session privée peut accueillir au maximum 8 stagiaires.

Tout comme les formations publiques, ces sessions bénéficient de notre environnement matériel performant et d'applications modèles déjà installées.

Ces dernières permettent d'illustrer les cours par des démonstrations et servent de support aux exercices.

# **Prestations et tarifs (2/3)**

# **Si la session est organisée dans vos locaux**

• Sur l'application personnalisée du client

Il est important de noter que l'absence d'applications modèles sur le site ne permet pas d'exécuter toutes les démonstrations prévues dans le déroulement standard du cours.

Ceci risque d'entraîner un décalage entre le discours de l'animateur et celui figurant sur le support de formation.

Cela signifie que toutes nos formations ne peuvent pas être organisées dans vos locaux. En effet, il est indispensable de disposer de postes de travail avec PC correctement équipés.

L'absence de manipulations sur écran et l'aspect plus théorique de ces sessions nécessitent de la part des participants de bonnes capacités d'abstraction.

L'expérience nous oblige à insister sur les difficultés de compréhension généralement rencontrées dans ce type de sessions.

Toute action de formation de ce type devra faire l'objet d'une étude préalable et peut nécessiter la facturation de journées de préparation de l'environnement de formation et/ ou des supports de formation.

Outre la salle de cours, il appartient au client de mettre à la disposition de l'animateur et des participants le mobilier pédagogique indispensable à un bon déroulement : tableau, vidéoprojecteur, etc.

Les frais de séjour du ou des animateurs ainsi que les frais d'expédition des différents documents sont facturés en sus sur la base d'un forfait.

Les repas des participants et des animateurs ne sont pas inclus.

# • Sur l'environnement de formation standard HR Access

Il nous est également possible de donner accès à distance à nos environnements de formation standard.

Ceci est possible sous réserve de prérequis techniques qui seront communiqués par Sopra HR Software et de tests de connexion en amont de la formation. L'installation de composants techniques peut également être nécessaire pour certaines formations.

Les frais de déplacement et de séjour du ou des animateurs ainsi que les frais d'expédition des différents outils sont facturés en sus sur la base d'un forfait.

# **Formations sur mesure**

Des formations privées adaptées à vos besoins propres peuvent être construites en assemblant diverses parties des cours standard ou en créant un cours spécifique à votre contexte et à vos données : présentiel, e-Learning, blended learning, etc.

# **Monitorat de formation**

Vous avez suivi nos cours standard lors de sessions publiques ou privées, mais vous souhaitez accroitre les compétences acquises, sur la base de votre application.

Vous souhaitez voir aborder un point précis ou particulier du produit. Vous avez un faible nombre de personnes à former. Vos besoins sont urgents ou ne sont pas couverts par nos calendriers standards.

Une action de "monitorat de formation" peut alors constituer la meilleure solution.

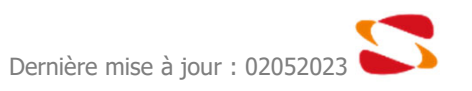

# **Prestations et tarifs (3/3)**

# **Conditions tarifaires**

La formation est facturée par personne et par jour en euros HT. Le tarif est à majorer du taux de TVA en vigueur. Pour connaître le tarif des formations, il faut se référer au calendrier de l'année en cours ou nous contacter.

Les repas sont compris dans le prix de la journée de formation standard dans nos locaux (hors sessions d'une demijournée).

Nous consulter pour plus à l'adresse mail suivante : hruniversity@soprahr.com.

Toute commande ferme doit donner lieu à la signature d'une convention ou d'un bon de commande.

Le paiement se fait à réception de facture, net et sans escompte. La date d'effet est la date de réception de votre commande par Sopra HR Software.

Nos sessions de formation débutent le premier jour à 9h30 et se terminent autour de 17h30 le dernier jour.

Pour des raisons de sécurité, chaque participant devra se munir de son badge professionnel. Nous vous conseillons d'arriver chaque jour au moins 15 minutes avant l'heure de la session, afin de prendre en compte le temps nécessaires aux contrôles de sécurité avant accès à l'immeuble.

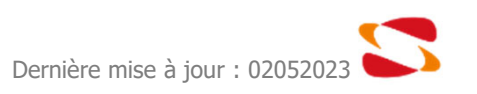

# **Indications d'accès à Sopra HR University**

# **Adresse du centre de formation Sopra HR Software**

Sopra Steria Paris Latitude 1 rue Serpentine

CS 50297 92903 Paris La Défense Cedex

# **Adresse administrative de Sopra HR Software**

Tour Trinity 1 bis Place de la Défense CS 80376 92035 Paris La Défense Cedex

**Inscriptions** email: hruniversity@soprahr.com

# **Transports en commun pour se rendre au centre de formation**

Depuis la station Grande Arche : prendre la sortie A, suivre le fléchage piéton La Défense 12

- Bus : 16 lignes desservent le quartier, les arrêts s'effectuent à la gare routière de La Défense
- RER : RER A, station La Défense, sortie La Défense/Grande Arche
- Métro : ligne 1, station La Défense/Grande Arche (terminus)
- Train : SNCF, station La Défense/Grande Arche
- Lignes : Paris St Lazare/Versailles
	- Paris St Lazare/Saint-Nom-La-Bretèche
	- La Défense/Verrière
- Tramway : tramway Val de Seine (ligne RATP T2), station La Défense/Grande Arche

# **Transport individuel**

- Véhicule : par le boulevard circulaire
- Parking : se garer au parking du CNIT ou du Centre Commercial des 4 temps
- Pour les personnes à mobilité réduite, contactez-nous

# **Formalités d'accès**

En échange d'une pièce d'identité qui sera conservée pour la journée, un badge sera remis à chaque participant, lui permettant d'accéder aux salles de formation.

# **Plan d'accès à Sopra HR University**

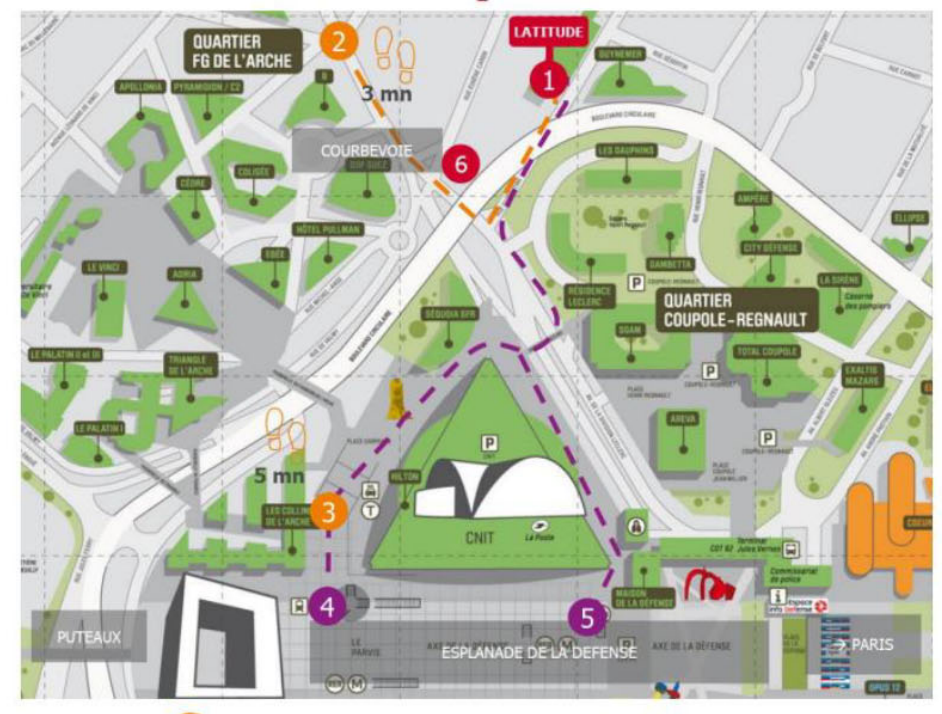

Stations/ Sorties les plus proches de Latitude

Entrée piétons site de Latitude 1 rue Serpentine - 92400 Courbevoie Accès à pied depuis les transports en commun  $\mathcal{F}(\widehat{Z})$  Station Faubourg de l'Arche **Station La Défense Grande Arche**  $M1$   $\bigcirc$  L  $U$   $($  RER $\bigcirc$  A Sortie 7 : Place Carpeaux Sortie 8 : Salle des Colonnes Sortie 5 : Calder - Miró Accès en vélo Avec le développement des pistes cyclables,  $6<sup>1</sup>$ Latitude est accessible en vélo. Le site est doté d'un local au RDC, 2 bis avenue de la Division Leclerc,

avec 55 emplacements et 9 douches avec vestiaire

en mezzanine.

sopra Ssteria

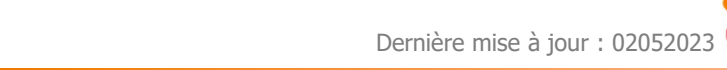

# **Hébergement**

Nous ne prenons pas en charge les démarches nécessaires pour l'hébergement des stagiaires.

Voici une liste d'hôtels proches de notre site du centre de formation – Sopra HR University (de 5 à 8 minutes à pied).

Ces hôtels vous sont signalés à titre indicatif. Vous avez en effet le libre choix de vos mode et lieu d'hébergement. Nous n'avons pas de tarifs négociés avec ces hôtels pour nos clients.

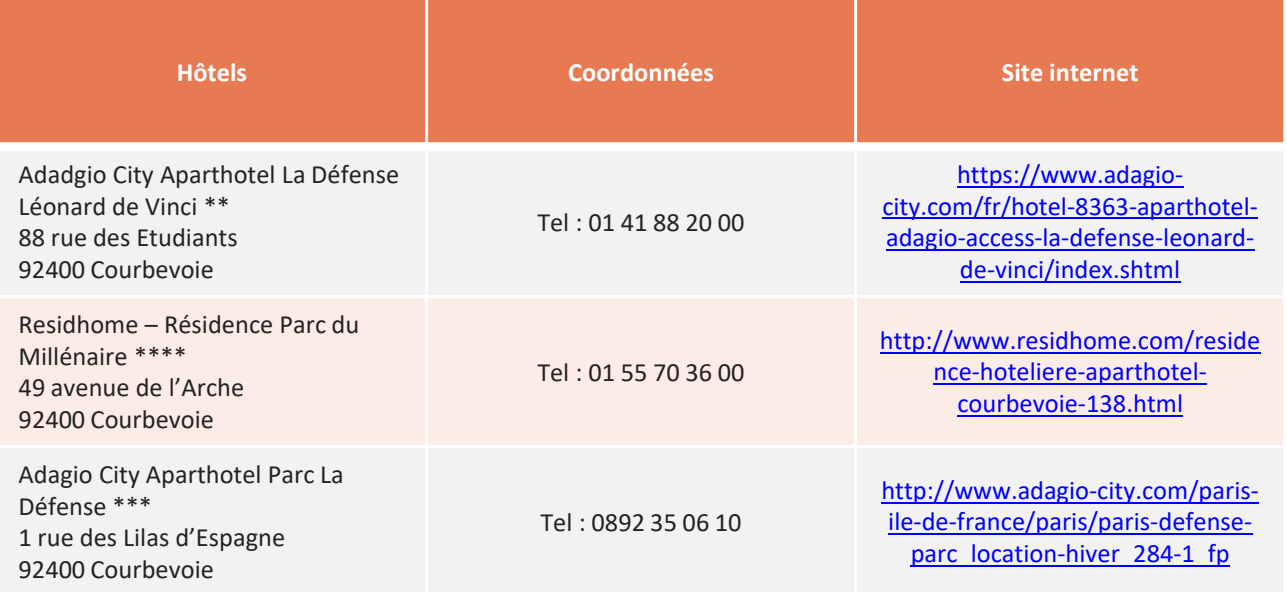

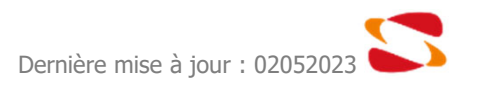

# **Contacts**

# **Nos conseillers Formation Sopra HR University sont à votre disposition :**

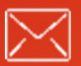

 $\boxtimes$  : hruniversity@soprahr.com

# **Retrouvez-nous sur le web**

**Site :** https://www.soprahr.com/fr **Blog :** https://blog.soprahr.com/ **Site client :** https://mysoprahr.com

**Et sur les réseaux sociaux**

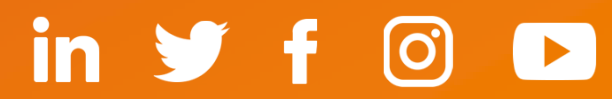

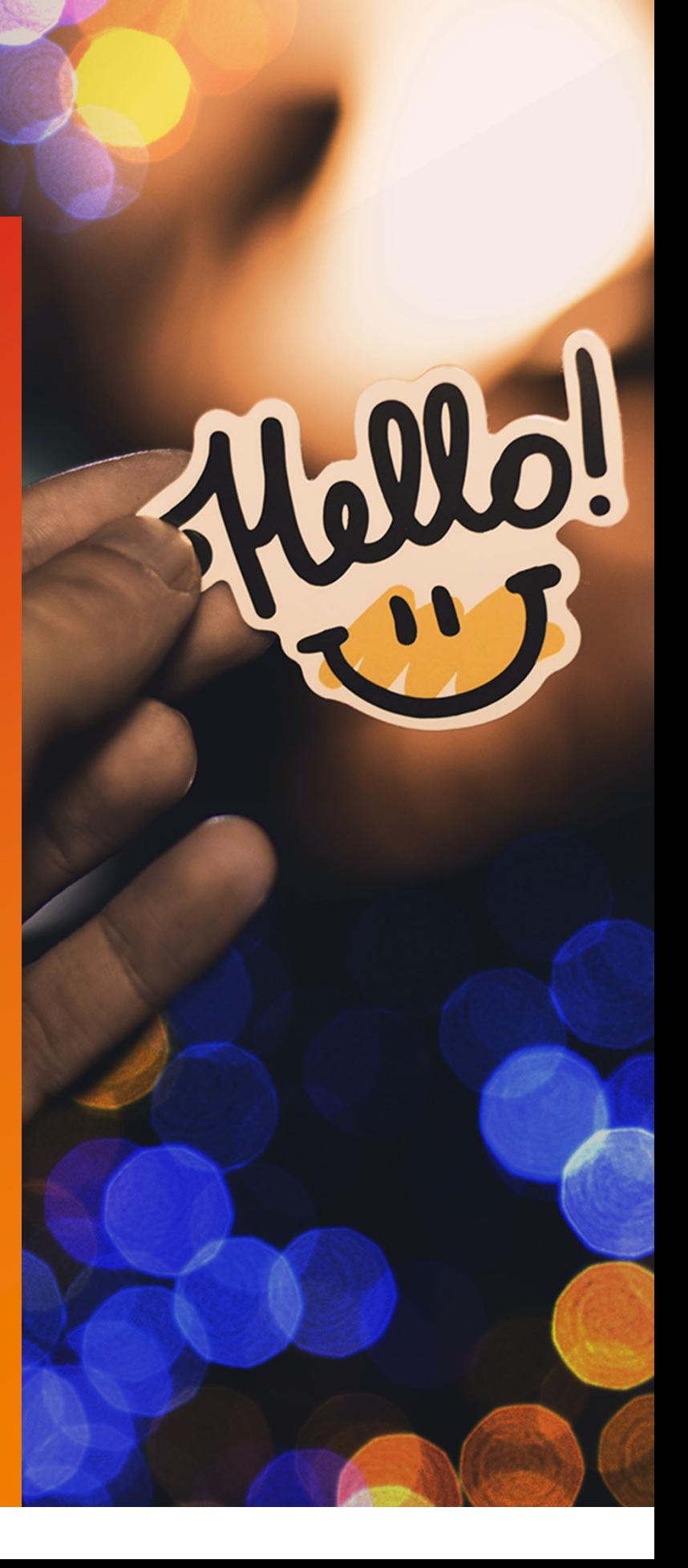